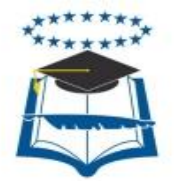

# **UNIVERSIDAD DE GUAYAQUIL FACULTAD DE INGENIERÍA INDUSTRIAL DEPARTAMENTO ACADÉMICO DE GRADUACIÓN**

**TRABAJO DE TITULACIÓN PREVIO A LA OBTENCIÓN DEL TÍTULO DE INGENIERO EN TELEINFORMÁTICA**

> **ÁREA SISTEMAS INTEGRADOS**

> > **TEMA**

**ANÁLISIS INVESTIGATIVO PARA LA IMPLEMENTACIÓN DE UN SISTEMA DE GEOLOCALIZACIÓN VÍA WIFI DENTRO DE LA RESERVA FORESTAL SENDEROS A TRAVÉS DE LA APLICACIÓN DE HOTSPOTS**

> **AUTOR HERRERA REGALADO JOSÉ ARTURO**

**DIRECTOR DEL TRABAJO ING. COMP. ACOSTA GUZMÁN IVÁN LEONEL, MSIG.**

> **2017 GUAYAQUIL – ECUADOR**

# **DECLARACIÓN DE AUTORÍA**

"La responsabilidad del contenido de este Trabajo de Titulación, me corresponde exclusivamente; y el patrimonio Intelectual del mismo a la Facultad de Ingeniería Industrial de la Universidad de Guayaquil"

# **JOSÉ ARTURO HERRERA REGALADO CC 0923152664**

### **AGRADECIMIENTO**

Mi agradecimiento infinito a Dios por mis capacidades, a mis padres y a mi familia por el apoyo brindado, a mis maestros por el conocimiento compartido y al ING. IVÁN ACOSTA GUZMÁN, MSIG, por su ayuda en la explicación y el tiempo prestado para la realización de esta propuesta.

### **DEDICATORIA**

Dedico el esfuerzo de este trabajo y todo el tiempo invertido, a todas las personas que me rodearon en este tiempo y que me brindaron su apoyo, a Dios y mi familia que día a día me han ayudado con su conocimiento, esfuerzo y que siempre me brindaron su amor y paciencia.

# **ÍNDICE GENERAL**

v

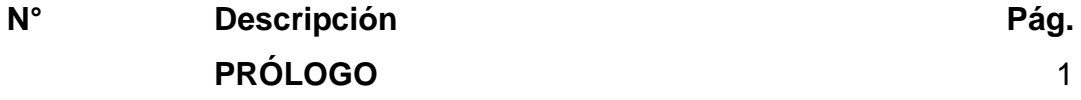

# **CAPÍTULO I EL PROBLEMA**

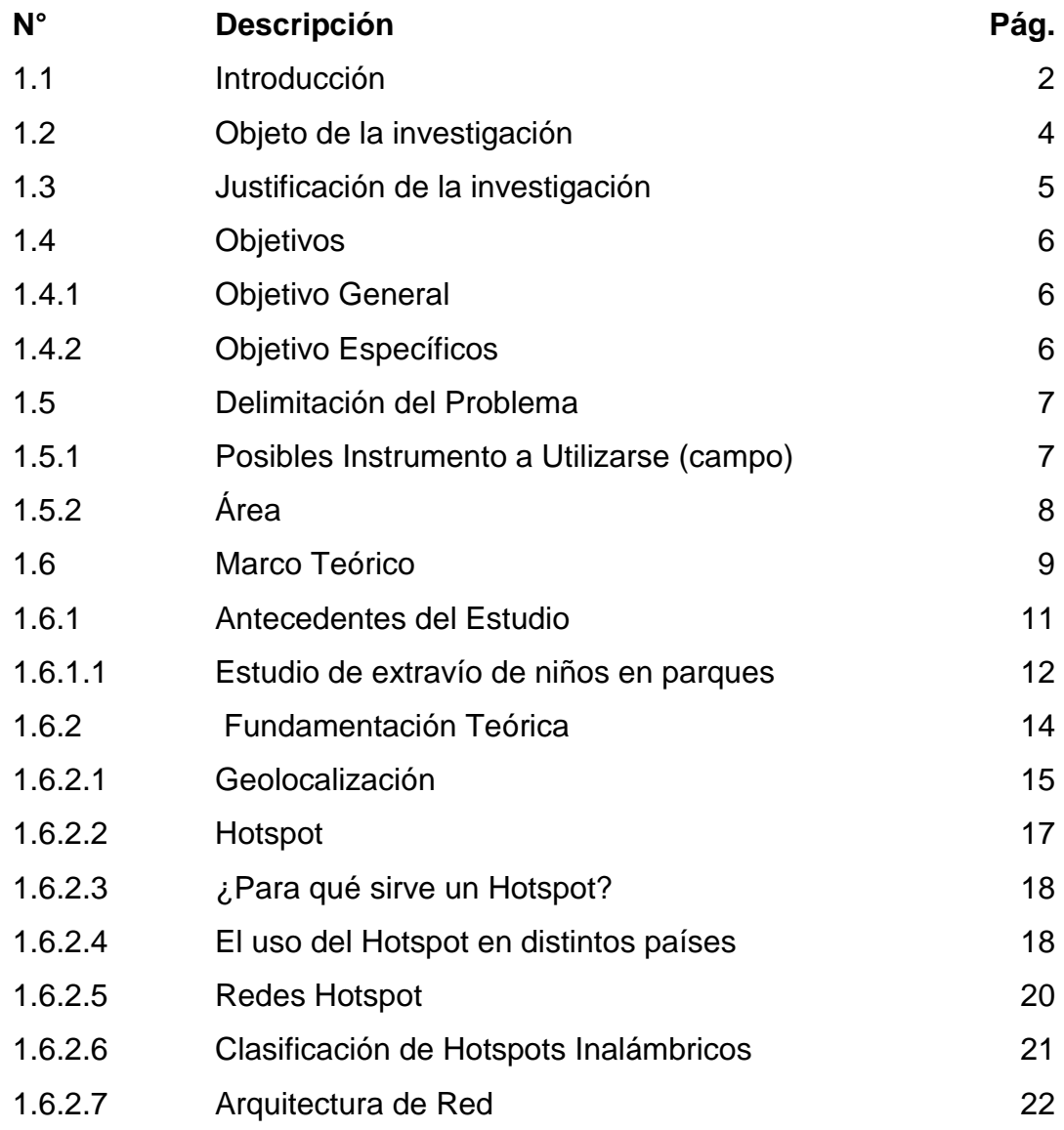

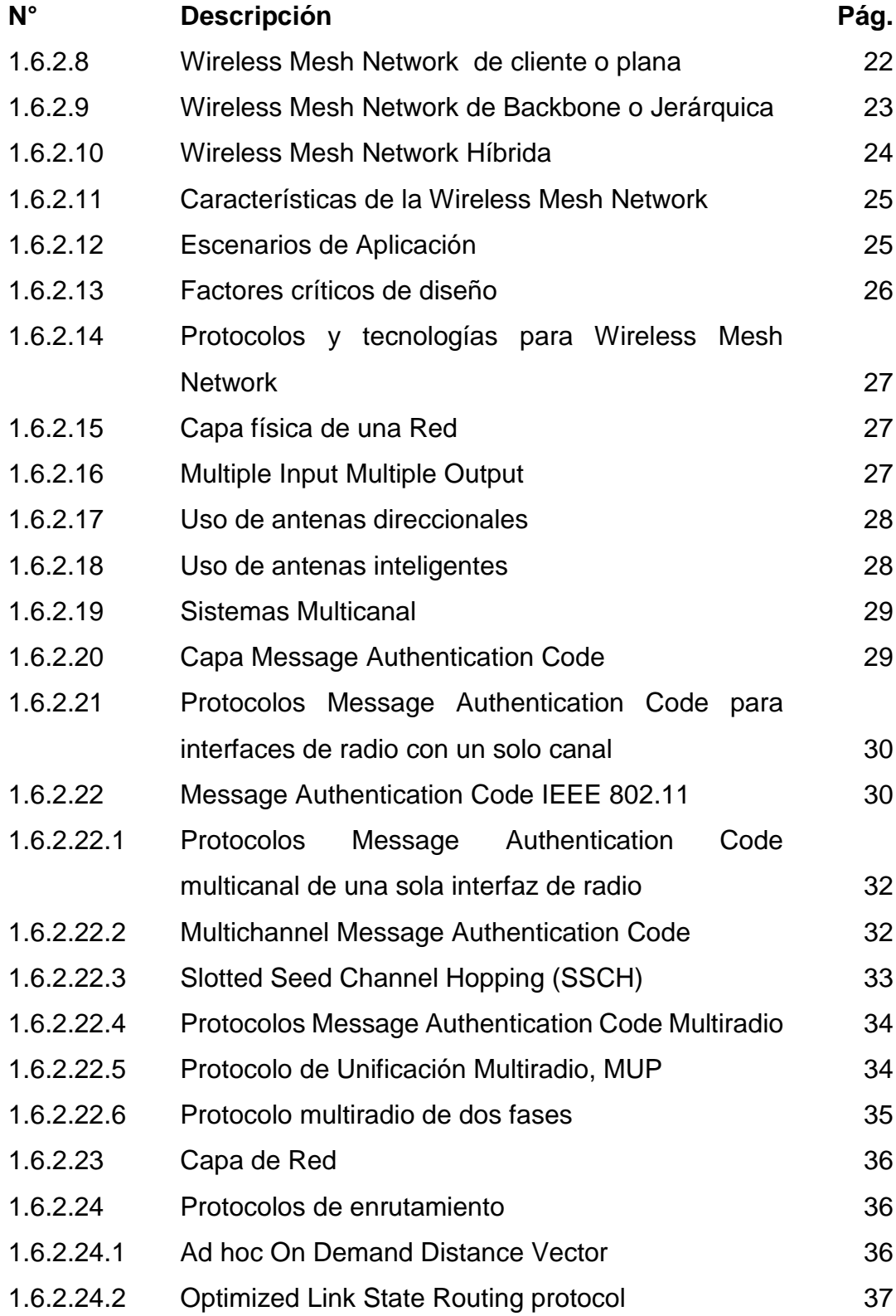

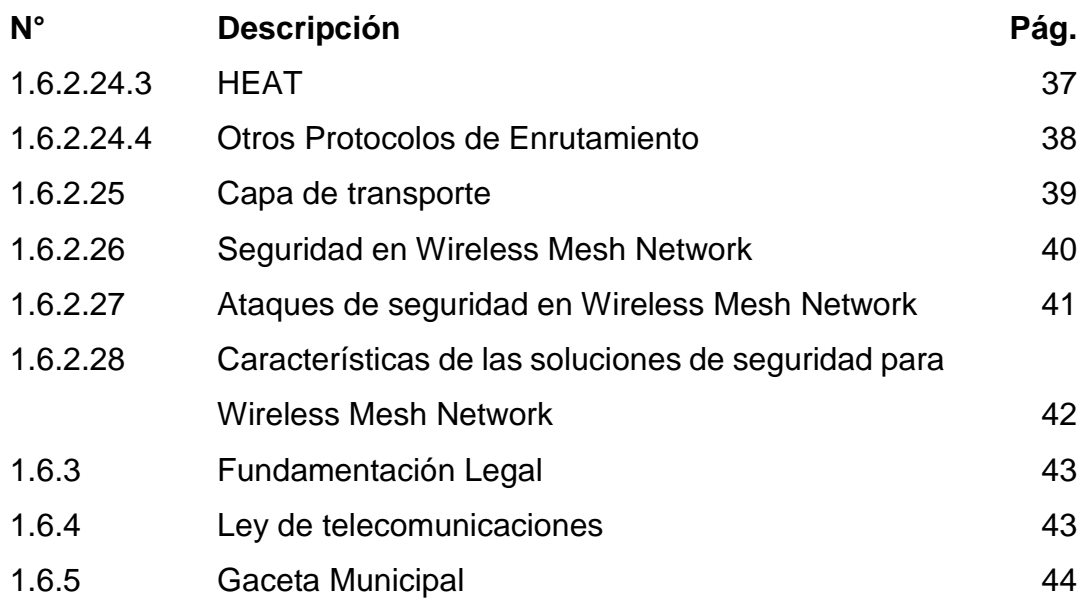

# **CAPÍTULO II**

# **METODOLOGÍA**

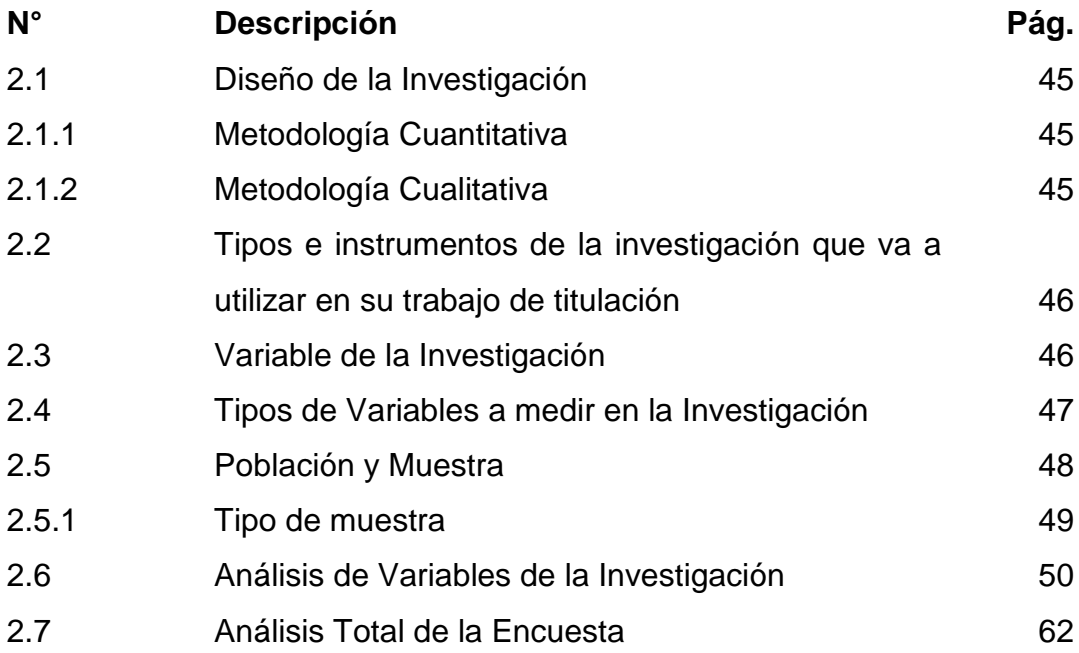

# **CAPÍTULO III**

# **ANÁLISIS E INTERPRETACIÓN DE LOS RESULTADOS**

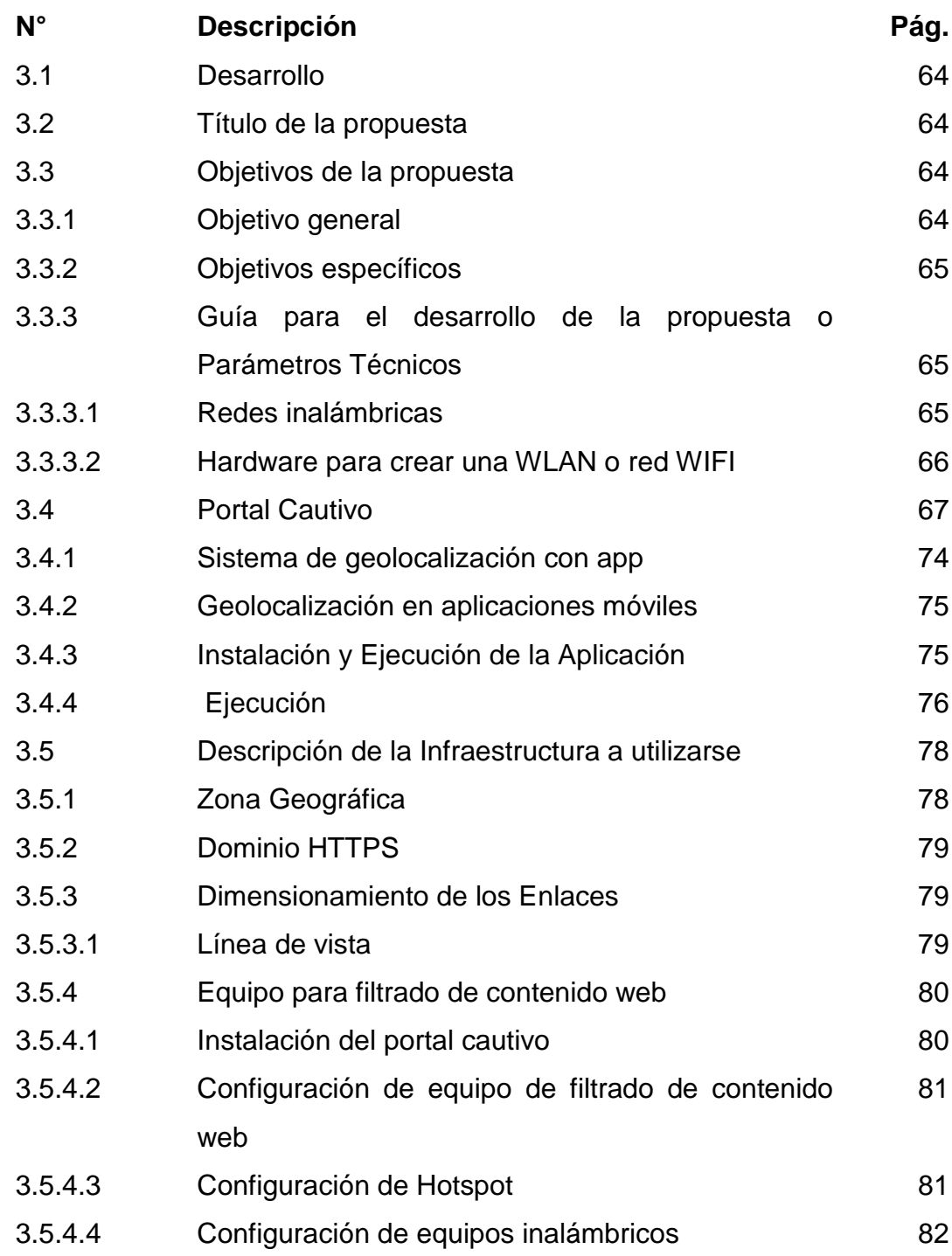

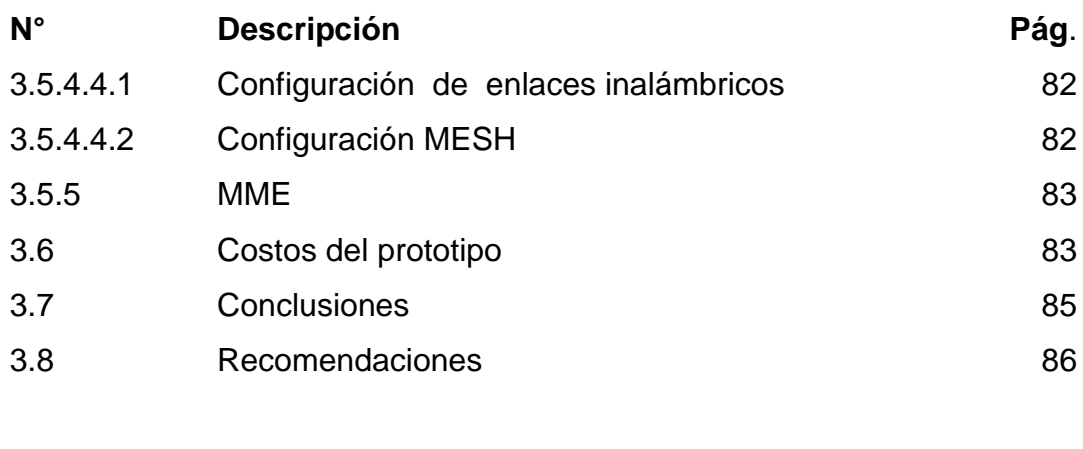

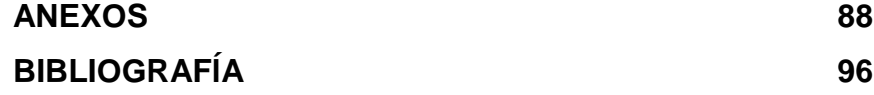

# **ÍNDICE DE TABLAS**

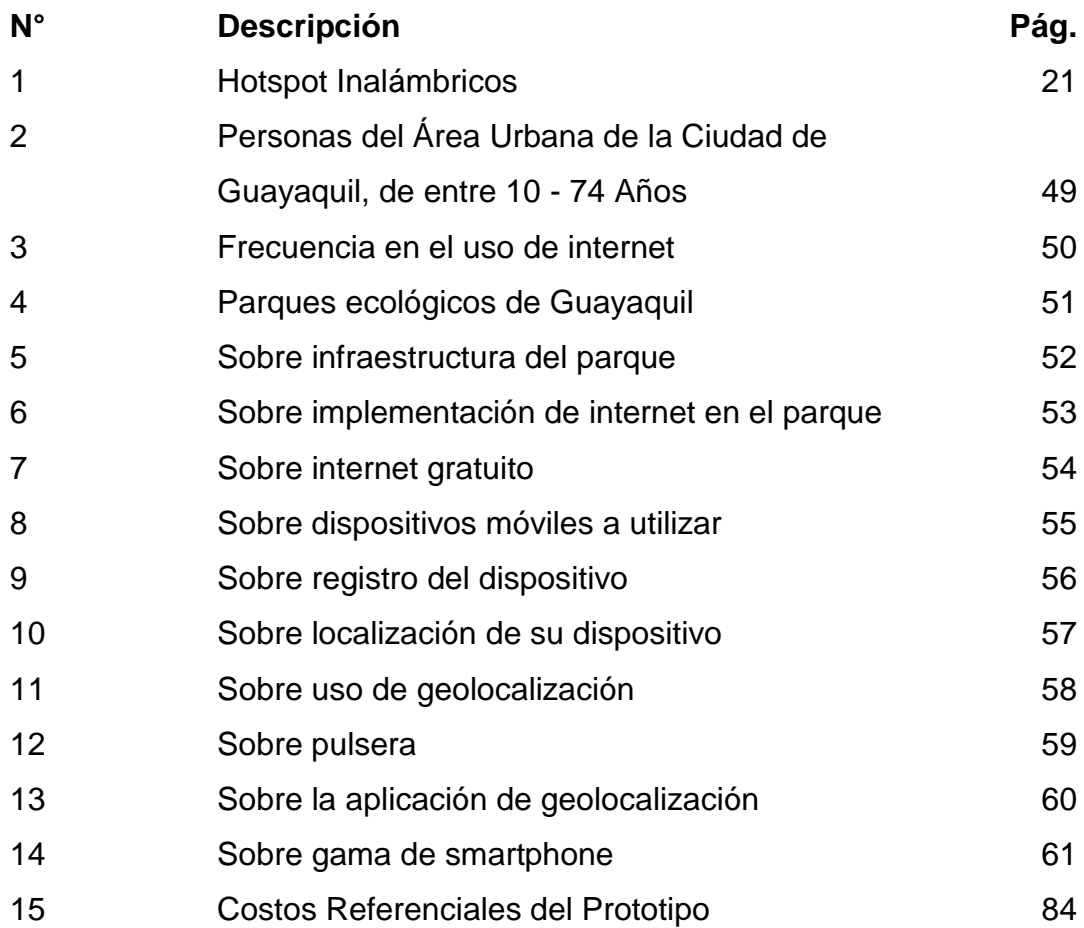

# **ÍNDICE DE FIGURAS**

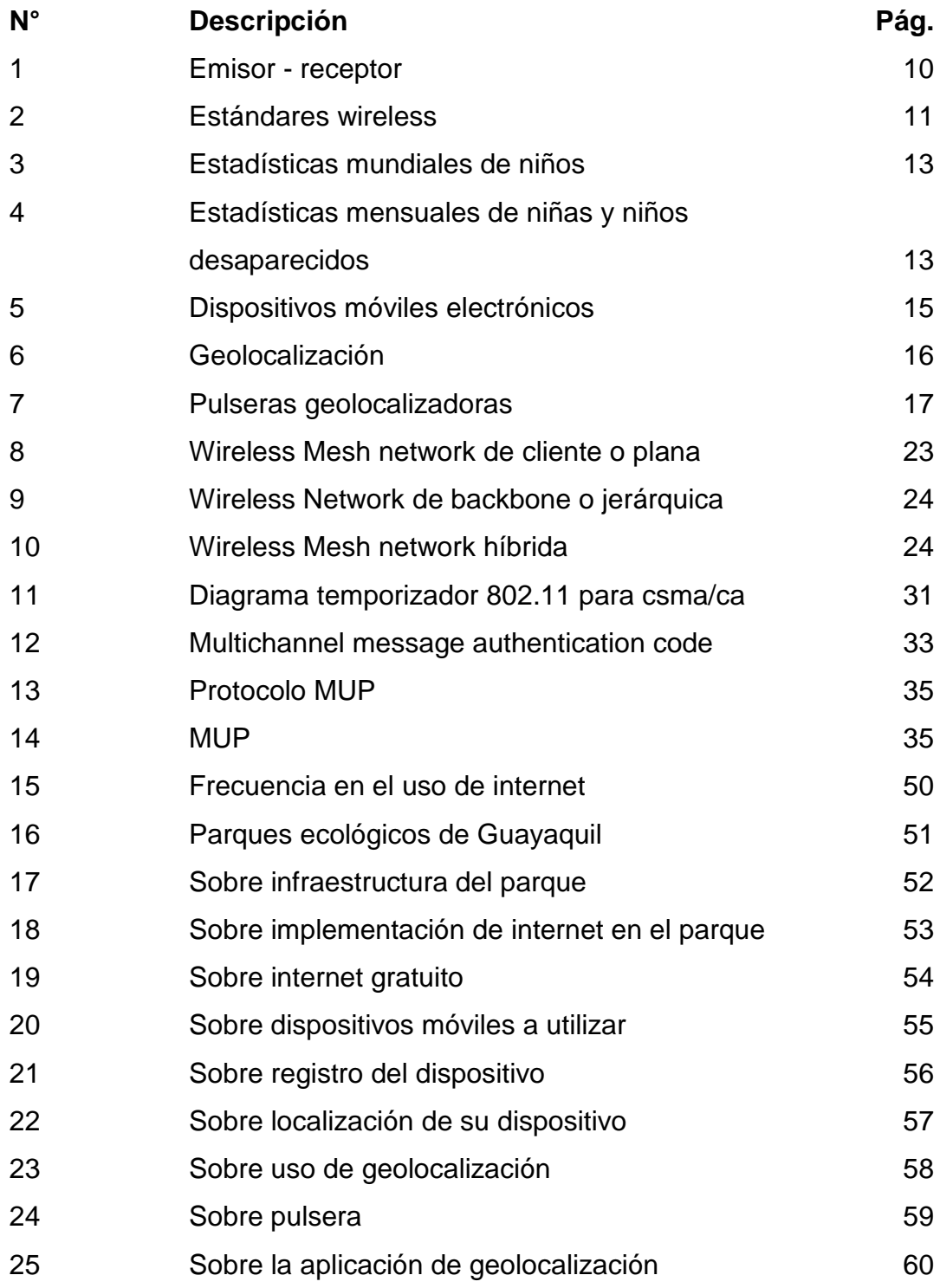

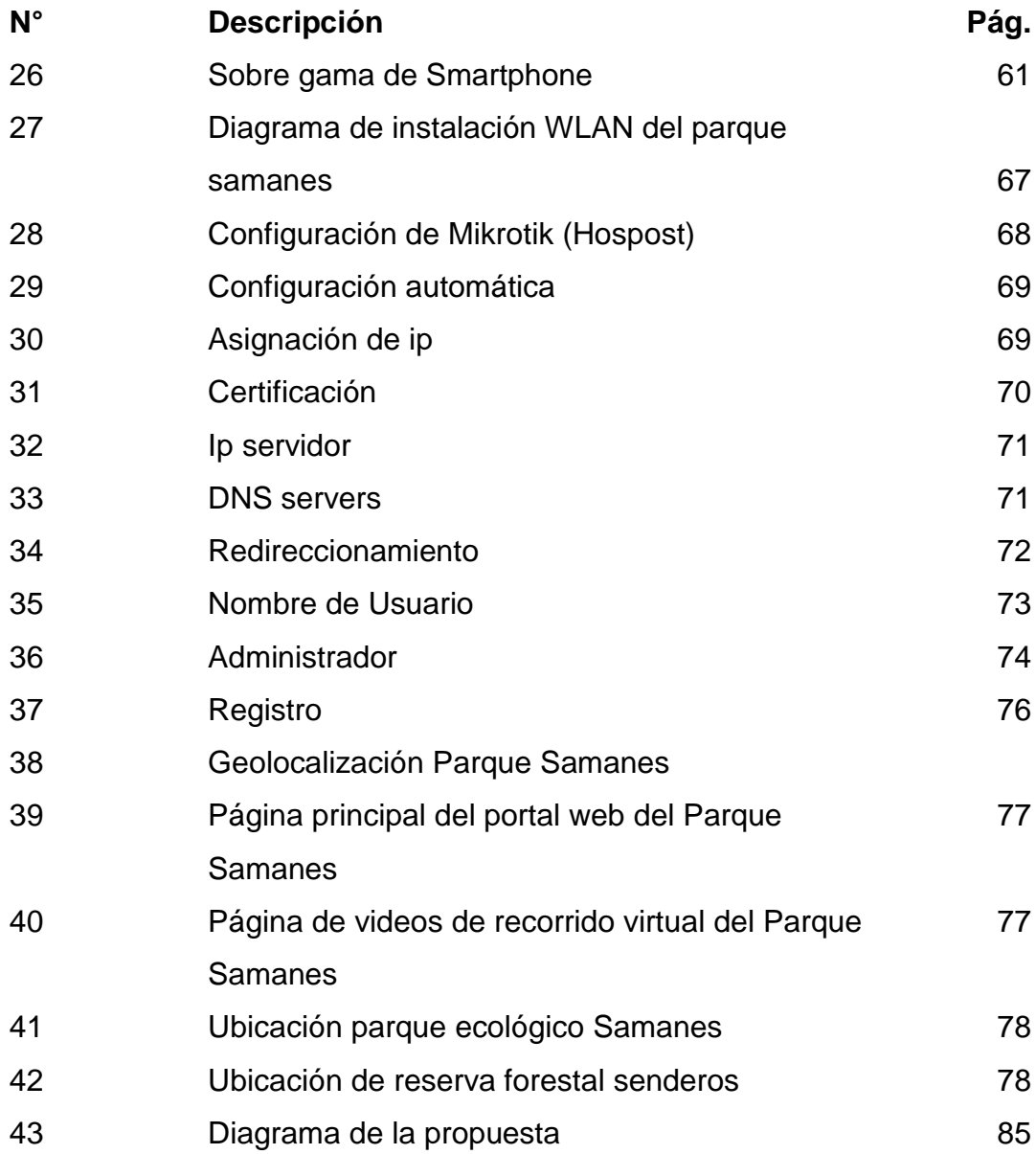

# **ÍNDICE DE ANEXOS**

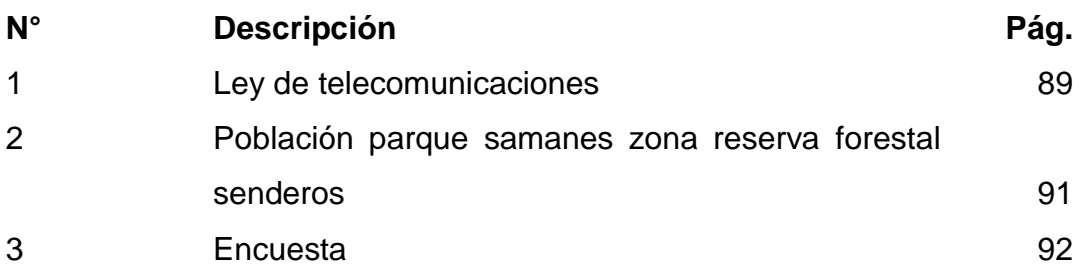

### **AUTOR: HERRERA REGALADO JOSÉ ARTURO TEMA: ANÁLISIS INVESTIGATIVO PARA LA IMPLEMENTACIÓN DE UN SISTEMA DE GEOLOCALIZACIÓN VÍA WIFI DENTRO DE LA RESERVA FORESTAL SENDEROS A TRAVÉS DE LA APLICACIÓN DE HOTSPOTS. DIRECTOR: ING. COMP. ACOSTA GUZMÁN IVÁN LEONEL, MSIG.**

### **RESUMEN**

El presente proyecto tiene como finalidad detallar el analisis de una red WiFi con un sistema de Portal Cautivo (hotspot) para el Parque Ecológico Samanes (Reserva Forestal Senderos). Esta red y Portal Cautivo tiene como finalidad ofrecer a los visitantes un ambiente de seguridad y conexión tecnológica también cuenta con un plus que es la geolocalización dentro del parque en caso de extravío involuntario. Su funcionalidad se ejecutará de la siguiente manera: el usuario deberá poseer un dispositivo móvil y estar conectado a nuestra red WLAN una vez conectado el portal cautivo empieza a funcionar derivando una IP válida para su navegación, mediante esa IP derivada a cada usuario podemos monitorear la ubicación del mismo mediante una aplicación de geolocalización que nos permite conocer la ubicación más cercana posible del usuario Esta solución tecnológica permitirá controlar la gran cantidad de visitantes que llegan a las instalaciones de la Reserva Forestal Senderos, en especial los días feriados donde incrementa el número de personas asistentes, estas personas van de todas las edades, por ende, los infantes y adultos mayores son propensos a perdidas dentro del parque.

**PALABRAS CLAVES:** Portal Cautivo, Seguridad, Tecnología Inalámbrica, geolocalización, Red, Hotspot

**Josè Arturo Herrera Regalado Ing. Comp. Acosta Guzmán Iván L. MSIG. C.C: 0923152664 Director de trabajo**

### **AUTHOR: HERRERA REGALADO JOSÉ ARTURO**

**TOPIC: INVESTIGATIVC ANALYSIS FOR THE IMPLEMENTATION OF GEOLOCALIZACIÓN's SYSTEM ROUTE WIFI INSIDE THE FOREST RESERVATION PATHS ACROSS HOTSPOTS APPLICATIONS.**

**DIRECTOR: ING. SYSTEMS IVÁN LEONEL ACOSTA, MSIG.**

### **ABSTRACT**

The present project has as purpose detail the analysis of a network WiFi with a system of Captive Portal (hotspot) for the Ecological Park Samanes (Forest Reservation Paths). This network and Captive Portal has as purpose offer a safety environment and connection to the visitors technological also relies on a bonus that it is the geolocalización inside the park in case of involuntary deviation. Will execute of the following way: the user will have to possess a mobile device and be connected to our network WLAN once connected the captive portal it starts working deriving a valid IP for his navigation, By means of this IP derived to every user we can monitor the location of the same one by means of an application of geolocalización that allows us to know the nearest possible location of the user This technological solution will allow to control the visitors' great quantity that Paths come to the facilities of the Forest Reservation, Especially the holiday days where the number of persons increases assistants, these persons go of all the ages, for ende, the infantes and major adults are inclined to losses inside the park.

**KEY WORDS:** Captive Portal, Security, Wireless Technology, Geolocalización, Web, Hotspot.

**Josè Arturo Herrera Regalado Ing. Comp. Acosta Guzmán Iván L. MSIG. C.C 0923152664 Director of Work**

### **PRÓLOGO**

Por la presente propuesta se diseña constituir un análisis investigativo sobre la instalación de una red WLAN y un portal cautivo (Hotspot) que admita Geolocalizar usuarios extraviados dentro del Parque Ecológico Samanes Reserva Forestal Senderos en la ciudad de Guayaquil, destino en el cual se desplegarán una serie de metodologías que puedan definir el diseño preciso para la implementación de la herramienta propuesta.

En la duración del progreso de este estudio se presentara a través del Marco Teórico y capitulo 3 la propuesta que se puede orientar y la viabilidad que está ha irradiado alrededor del mundo en otros parques, lugares públicos, entre otros. Revelando la ayuda que esta puede manifestar dentro del Parque Ecológico Samanes Reserva Forestal Senderos.

El Capítulo II denominada Metodología, consentirá observar las técnicas que se aplican para captar información y como mediante encuestas un porcentaje de visitantes del Parque Ecológico Samanes en un día de visita común muestran su aprobación ante la propuesta trazada.

Finalmente en el Capítulo III denominado desarrollo, Conclusiones y Recomendaciones se instituirán los diseños y equipos tecnológicos hardware y software aplicables para cumplir con la finalidad de brindar una red WLAN con un portal cautivo (hostpot) que permita con una aplicación geolocalizar personas extraviadas dentro del Parque Ecológico Samanes.

# **CAPÍTULO I EL PROBLEMA**

### **1.1 Introducción**

En la actualidad el ser humano, a lo extenso de su presencia ha justificado tener una afinidad y apego a algunas cosas u objetos, animales o personas cercanas que ostentan una particularidad única que forma parte de su vida cotidiana; por ende ha avanzado una serie de técnicas que aprueban la localización de una manera eficaz y precisa esta "prioridad" que tenemos en nuestra vida. Una persona desaparecida es aquel individuo cuya localización es desconocida por alguna razón, la cual ordinariamente está relacionada con: catástrofes, guerras, secuestros, desplazamientos voluntarios o involuntarios; de los cuales el desplazamiento involuntario o perdida es el más común en nuestro entorno debido a que el ser humano olvida territorial y periféricamente el lugar o zona donde se encuentra en un momento terminante, ocasionando confusión, estrés, angustia y desesperación para la persona o personas involucradas en esta realidad.

Universalmente estas desapariciones o pérdidas de personas se dan cuando un conjunto de familiares amigos o personas deciden visitar un lugar o zona amplia de esparcimiento recreativo. Un lugar recreativo es aquella área verde situada dentro de una ciudad o en el campo que está orientada al esparcimiento.

Si estos parques se ubican claramente patrocinadas por un determinado estado, se los designa como parque nacional, en el caso de tener animales salvajes parque zoológico, si contiene exclusivamente juegos o actividades recreativas se lo denomina parque de diversiones, y si posee juegos relacionados con el agua es denominado parque acuático.

Dentro de la ciudad de Guayaquil existe una serie de zonas recreativas como parques nacionales o privados, de los cuales se destaca el "Parque Ecológico Samanes Zona Reserva Forestal Senderos", este parque fue abierto en enero del año 2013, cuya amplificación relatara con una totalidad de 851 hectáreas, lo cual lo convierte en el tercer parque más grande de Latinoamérica, detrás del parque "Chapultepec" en México y el "Parque Metropolitano Simón Bolívar" en Colombia. Este propósito está siendo construido con una inversión de 230 millones de dólares americanos sobre terrenos antes pertenecientes al "Instituto de Seguridad Social de las Fuerzas Armadas" y forma parte del proyecto gubernamental "Guayaquil Ecológico", el cual ostenta la procreación y reparación de las áreas verdes en la ciudad.

A nivel mundial se han perfeccionado un conjunto de técnicas para localizar personas desaparecidas, ya sea a través de instrumentos operativos con tecnología GPS o usando equipos prácticos como APP para celular o software de localización por medio de un computador o servidor.

En el argumento de las telecomunicaciones existe un término denominado portal cautivo o "Hotspot", es un programa o aplicación en específico donde se entra a internet a través de una red inalámbrica o WLAN usando un Router WiFi. Se pueden detectar zonas de alto tráfico de datos, dimensionados en base a su alcance. Esta asistencia se lo localiza en lugares públicos como: aeropuertos, bibliotecas, centros de convenciones, cafeterías, hoteles, escuelas, etc. Los cuales a su vez brindan un servicio de conexión a internet dependiendo del proveedor de este servicio.

Por ende en la presente tesis se traza un análisis investigativo basándose en la viabilidad del uso de una red WiFi con control de un portal cautivo Hotspot y poder localizar personas por medio de una aplicación o programa de geolocalización dentro del Parque Ecológico Samanes Zona Reserva Forestal Senderos.

El Parque Ecológico Samanes Zona Reserva Forestal Senderos es una zona de gran afinidad turística donde niños, jóvenes, adultos y adultos mayores acuden para tener un momento de relax y diversión, pero debido al gran tamaño del parque las personas o visitantes son propensas a extraviarse o perderse a pesar de que el parque posee las señalizaciones respectivas para conseguir ayuda.

El portal cautivo o Hotspot en conjunto con otras herramientas tecnológicas adicionales permitirán establecer un área de cobertura sectorizada la cual permite un control de geolocalización de visitantes dentro del áreas sectorizadas por equipos de la red WLAN dentro del parque, facilitando de esta manera un método de comunicación optimo entre los visitantes y trabajadores del parque turístico en caso de búsqueda o geolocalización de personas desaparecidas a través de un dispositivo electrónico de propiedad del visitante.

### **1.2 Objeto de la investigación**

La presente investigación tiene como finalidad utilizar nuestra aplicación para optimizar la búsqueda de personas desaparecidas dentro del Parque Ecológico Samanes Zona Reserva Forestal Senderos ubicado entre la avenida Francisco de Orellana y la autopista Narcisa de Jesús, en el norte de la ciudad de Guayaquil, provincia del Guayas.

Cabe hacer énfasis en que esta necesidad surge debido a lo extenso de la zona y la cantidad masiva de personas que asisten a las distintas áreas de recreación que posee este parque de forma cotidiana. Demostrando a través de esta investigación la importancia de implementar un método de búsqueda de personas extraviadas y buena conexión a internet; lo cual a su vez generará una imagen de solides, empatía y bienestar social para con todos los visitantes de estas instalaciones, además de llevar la vanguardia en el uso de herramientas tecnológicas para solucionar problemas que afectan al ciudadano promedio.

### **1.3 Justificación de la investigación**

La ejecución de esta herramienta tecnológica aplicada a la localización de personas dentro del Parque Ecológico Samanes Zona Reserva Forestal Senderos, aportara una comunicación optima entre el personal encargado y los familiares de la persona desaparecida, otorgando de esta manera un desarrollo tecnológico con nuevas técnicas y estrategias novedosas que permitan cumplir con los estándares de calidad y servicio para con los visitantes del parque.

La aplicación de esta herramienta evitará movimiento innecesario del personal administrativo y logístico ante la situación planteada; ejecutando una geolocalización oportuna, precisa y remota de la persona o personas desaparecidas siempre y cuando continúen dentro del área de cobertura del sistema.

No obstante ésta herramienta sigue aportando en tiempo real la ubicación exacta del dispositivo electrónico perteneciente a la persona desaparecida o que se desea localizar, permitiendo a los familiares asumir una postura de serenidad y valor ante la situación que está ocurriendo en ese momento hasta que el sujeto en cuestión retorne con sus seres queridos.

El desarrollo de la presente tesis se justifica porque colaborará no solo con la ubicación de personas extraviadas, sino con la implementación de un método de control tecnológico para el área administrativa del parque ecológico, la cual puede aplicar el uso de esta herramienta según lo requiera.

La aplicación de esta técnica de geolocalización por medio de Hotspot convertirá a la Reserva Forestal Samanes en uno de los parques que están liderando en la ejecución de propuestas tecnológicas que mejoran la calidad de atención al cliente dentro del Ecuador.

### **1.4 Objetivos**

### **1.4.1. Objetivo General**

Determinar de forma investigativa la viabilidad, en la implementación de un portal cautivo y una red WiFi con aplicaciones, Hotspot que permita proveer una herramienta de información turística a las personas extraviadas o visitantes, como puntos de ayuda en las torres de control y la geolocalización dentro del Parque Ecológico Samanes y Zona Reserva Forestal Senderos.

### **1.4.2. Objetivo Específicos**

- 1) Analizar el tipo de interconexión de redes inalámbricas optima a implementarse dentro del área del Parque Ecológico Samanes Zona Reserva Forestal Senderos para que el Hotspot tenga la cobertura deseada.
- 2) Establecer el conjunto de métodos idóneos para la implementación del sistema de geolocalización de personas mediante Hotspot en una red WLAN dentro del Parque Ecológico Samanes Zona Reserva Forestal Senderos.
- 3) Identificar los recursos hardware y software necesarios para el funcionamiento de la red Wifi Hotspot dentro del Parque Ecológico Samanes Zona Reserva Forestal Senderos.
- 4) Convertir un portal de ayuda como una herramienta para información turística estando adentro del área del Parque Ecológico Samanes y Zona Reserva Forestal Senderos.
- 5) Identificar la ventaja de contar con una herramienta que permita la geolocalización inmediata de las personas extraviadas en cuestión de tiempos cortos.

### **1.5 Delimitación del Problema**

Sistemas Integrados.

### **1.5.1. Posibles Instrumento a Utilizarse (campo)**

En el presente estudio se emplearán los siguientes instrumentos:

### **Software:**

### **Plantilla.-**

- Fortigate 60 D
- Joomla
- Favorito

### **Contenidos.-**

- Gestor de artículos
- Gestor de multimedia

### **Componentes.-**

- AcePoll
- Contactos
- Enlaces Web

### **Módulos.-**

- JT Skitter Slideshow Images
- HTML personalizado
- Maximenu CK
- **GTranslate**
- Nurte Facebook Like Box Module

### **Plugins.-**

Facebook – Twitter – Google +.

### **Hardware:**

- RouterBoard RB433AH
- FORTIGATE 60 c
- RouterBoard Mikrotik
- Tarjetas inalámbricas R52H
- Mikrotik

### **1.5.2. Área**

El proyecto se centrará en un "análisis investigativo de un sistema de geolocalización vía wifi en el Parque Samanes (Reserva Forestal - Senderos) a través de la aplicación hotspost". Se obtendrá la metodología adecuada para que el proyecto que se ofrecerá a los visitantes sea una aplicación valida y muy útil en casos de emergencia.

- 1) El objetivo de esta investigación es el diseño de la administración de las redes inalámbricas, optimizar servicios e renovar con una tecnología en boga usando virtualización de servidores
- 2) Se identificó en el mercado las opciones de hardware y software que permitan la viabilidad de este proyecto.
- 3) Se revisó las alternativas de métodos que permiten a amplificar la señal inalámbrica de la red de datos.

4) Se analizó los métodos de seguridad existentes estableciendo los más idóneos para implementación de un HOTSPOT.

### **1.6 Marco Teórico**

Entre los trabajos previamente realizados se presenta una propuesta de un Portal Cautivo dentro del Parque Ecológico Samanes Zona Reserva Forestal Senderos a través de Hotspot para la geolocalización de personas extraviadas con la ayuda de dispositivos electrónicos de su propiedad y que se encuentren conectados a la red del Parque Ecológico Samanes.

Para poder ejecutar este proceso de detección se debe establecer cuáles son los instrumentos que intervienen en este proceso.

Según (Chamorro & Pietrosemoli, 2008) define que las redes inalámbricas permiten la interconexión entre dos o más puntos, nodos o estaciones, por medio de ondas electromagnéticas que viajan a través del espacio llevando información de un lugar a otro. Para lograr el intercambio de información existen diferentes mecanismos de comunicación o protocolos que establecen reglas que permiten el flujo confiable de información entre nodos. Por ejemplo, el conjunto de protocolos TCP/IP utilizado en redes de computadoras como internet, permite que cualquier computadora que los implemente pueda comunicarse con otra que se encuentre conectada a la misma red.

Los estándares son una serie de normas que definen la forma en que se deben realizar ciertos procesos para garantizar la calidad y fidelidad de su funcionamiento, sin importar el tipo de dispositivo o las diferencias en su construcción. Los estándares facilitan además la interoperabilidad entre componentes aunque estos tengan características diferentes. Existen diferentes organismos internacionales que originan estándares; en el área de telecomunicaciones se encuentran, por ejemplo, el Instituto de

Ingenieros Eléctricos y Electrónicos (IEEE, por su sigla en inglés) y la Unión Internacional de Telecomunicaciones (UIT).

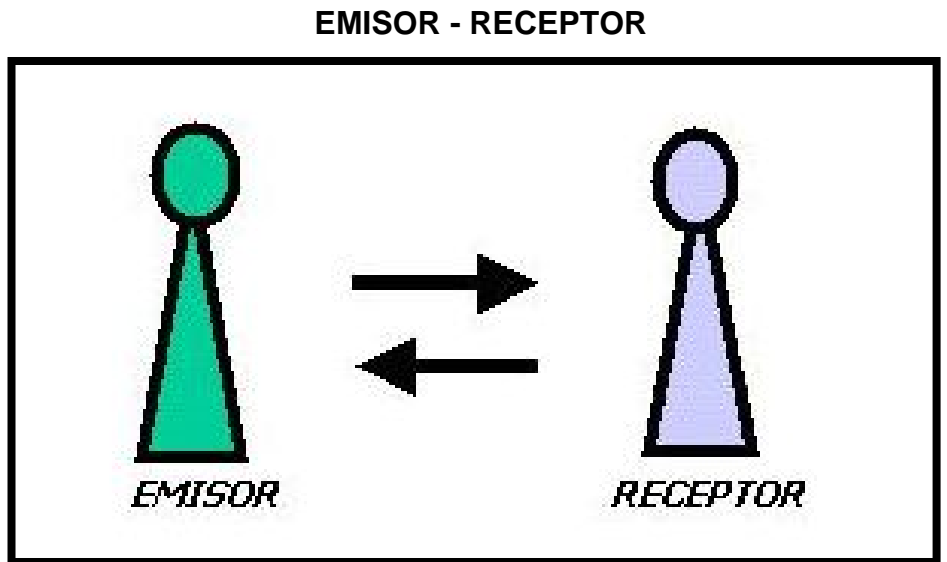

**FIGURA Nº 1**

**Fuente: https://sites.google.com/site/lacomunicacionbachillerato/ Elaborado: Domenech Maru**

La interconexión entre el emisor y receptor va a ser ejecutada a través de comunicación inalámbrica, la cual es una de las tecnologías que ha ganado un gran número de usuarios al nivel mundial, debido a su flexibilidad de instalación, excelente cobertura y altas tasas de transmisión. La red inalámbrica está diseñada para operar en rangos de bandas ISM, lo que da lugar a costos inferiores a las redes guiadas, obteniendo de esta manera una utilidad mayor. La inversión requerida para el hardware de una WLAN puede ser más costosa que un equipo LAN alámbrico, pero a largo plazo los beneficios y entornos dinámicos que maneja la WLAN son óptimos ya que posee entornos dinámicos y escalables. Según (Herrera, 2009).

# **FIGURA Nº 2 ESTÁNDARES WIRELESS**

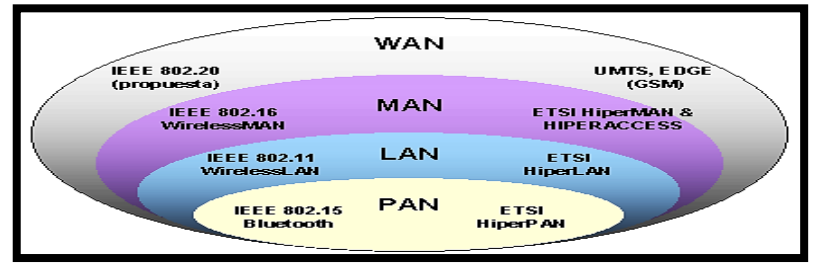

**Fuente: https://jmc-fcano13.jimdo.com/telecomunicaciones- 11-2013/4%C2%BAperiodo/capitulo-7/ Elaborado: IEEE**

Refiriéndose a la desaparición de personas se concluye que al comienzo puede tratarse de una situación molesta pero por ser ocasional no alcanza importancia, ni relieve jurídico. Si la desaparición se prolonga por un largo tiempo, la ausencia de la persona comienza a transformarse en una agonía para los familiares y amistades cercanas, que buscan con sus propios medios a sus desparecidos y al encontrarse en total impotencia, acuden a la tutela total y expedita del Estado. Los familiares o amigos acuden a la fiscalía a realizar la denuncia y se remite el trámite a la Unidad de "actuaciones administrativas" que está amparada en el estatuto orgánico de la Fiscalía General del Estado. Como señala (Talciani, 200)

"Desde el momento que una persona se desaparece, es decir deja de estar presente en su círculo social habitual. Deja de realizar las actividades correspondientes con respecto a sus trabajos, estudios, círculo de amistades, redes sociales, etc., se crea una sensación de incertidumbre".

### **1.6.1 Antecedentes del Estudio**

Jessica Escobar, Annabel Castillo y Narcisa Orozco, de la Universidad de Guayaquil, en el año 2010, tomaron como tema de tesis "Desarrollo de un Cyber Campus con portal cautivo", la cual estaba dirigida a la comunidad universitaria de la Carrera en Ingeniería en Sistemas Computacionales, con el objetivo de controlar el acceso de los estudiantes a las redes de la CISC,

cuya herramienta permitiría al administrador de la red poder controlar el ancho de banda, tráfico de red, gestión de usuarios y tiempo de conexión de cada uno de ellos. Esta tesis se toma como referencia para la implementación del servicio wireless en la CISC, dentro de una máquina virtual. (Orellana, 2013)

Uno de los primeros estudios que se realizó fue la asignación de recursos radio para servicios multimedia de banda ancha (voz, video y datos), siguiendo una estrategia similar a la especificada por la tecnología ATM (Asynchronous Transfer Mode). Se analizó el rendimiento de dos de los esquemas de acceso más relevantes en su momento, el propuesto por Raychaudhuri (MDR-TDMA) en [Raychaudhuri y Wilson, 1994], y el esquema basado en token ring descrito por Acampora en [Acampora y Krishnamurthy, 1997]. En base a esos estudios se propuso el protocolo de control de acceso al medio (MAC) P-DTDMA (Polling Dynamic Time Division Multiple Access) [Muñoz et al., 1999a, Muñoz et al., 1999b], que, combinando las ventajas de los dos esquemas anteriores, logró obtener mejores prestaciones que sus antecesores. (Choque, 2014).

Esta nueva tecnología se convierte en un factor determinante para el desarrollo del tema de seguridad, toda vez que el acceso de los dispositivos que se encuentren bajo la luz directa del bombillo incandescente tipo led para establecer la comunicación. Por lo tanto el acceso es mucho más fiable y libre de accesos malintencionados. (Camargo, 2014)

### **1.6.1.1 Estudio de extravío de niños en parques**

Un estudio indica que desde el año de 1981, existe una gran cantidad de niños desaparecidos no se sabe, cuál es en si la causa fundamental el desaparecimiento, de los niños en cada país del mundo hay cifras alarmantes en el extravío de niños en parques. (Martínez, 2007)

### **FIGURA Nº 3**

### **ESTADÍSTICAS MUNDIALES DE NIÑOS**

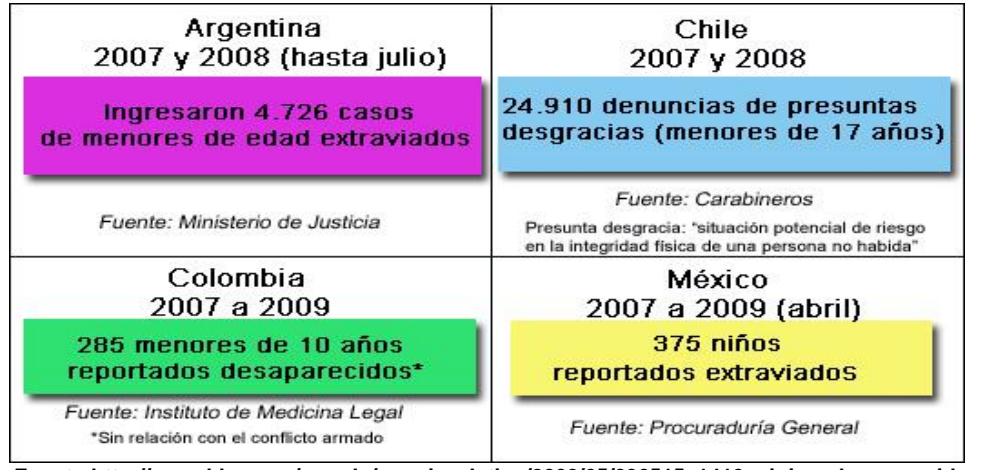

**Fuente:http://www.bbc.com/mundo/america\_latina/2009/05/090515\_1410\_ninios\_desaparecidos\_la tinos\_mr.shtml Elaborado: BBC Mundo**

En Ecuador hay cifras elevadas con respectos a niños desaparecidos que van desde 300 a 500 niños y niñas por mes según los datos indicados por la Dinapen, varios son los motivos por los cuales los niños desaparecen, entre ellos tenemos actualmente: problemas familiares, maltrato físico, psicológico y sexual. (Comercio, 2015)

### **FIGURA Nº 4**

### **ESTADÍSTICAS MENSUALES DE NIÑAS Y NIÑOS DESAPARECIDOS**

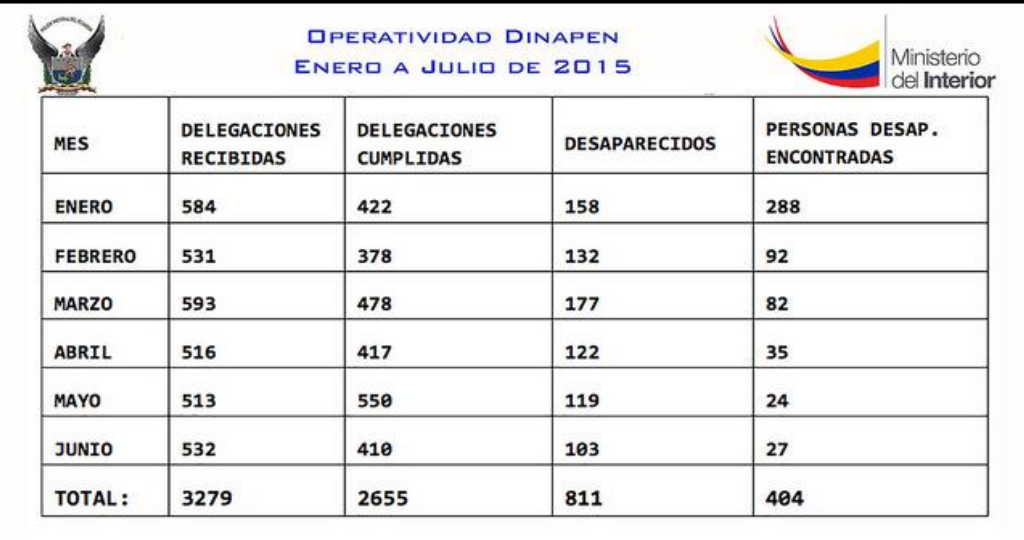

**Fuente: http://www.ministeriointerior.gob.ec/404-infantes-reportados-como-desaparecidos-fueronrecuperados-en-seis-meses/**

**Elaborado: Departamento de la Dinapen 2015**

De acuerdo a un estudio realizado por ABC(2015) a un grupo de madres encuestadas, e encontró que:

- El 58% de madres indico haber extraviado a un niño en el parque
- El 16% en parques temáticos
- El15% en playas
- El 11% en centro comerciales, aeropuertos y conciertos

### **1.6.2 Fundamentación Teórica**

El presente estudio analizara los principales aspectos de servicios de hospost y redes inalámbricas, desde el punto de vista tecnológico como normalizador. En referencia a lo tecnológico se empezará delineando el servicio de red que ofrece el parque samanes (senderos).

**"Un Hotspot, traducido del inglés al español como "punto caliente", corresponde a un punto, generalmente ubicado en un lugar público, donde las personas pueden acceder a Internet en forma gratuita o de pago a través del sistema de Internet inalámbrico denominado Wi-Fi (término que tratamos en detalle en otro artículo)."**  (Corvalan, 2013, pág. 19)

Según define (Tardáguila, 2009) que la línea entre lo que es un dispositivo móvil y lo que no lo es puede ser un poco difusa, pero en general, se pueden definir como aquellos micro-ordenadores que son lo suficiente mente ligeros como para ser transportados por una persona y que disponen de la capacidad de batería suficiente como para funcionar de forma autónoma.

En la actualidad existe una diversidad de dispositivos que no necesariamente son computadores que permiten describirse como móviles, por ejemplo se puede diferenciar los teléfonos, organizadores electrónicos,

consolas de juego, entre otros dispositivos que pueden ser transportados desde un lugar a otro.

Por ende se puede establecer que un dispositivo se considera móvil cuando es fácil de transportar de un lugar a otro y que a su vez tenga una disponibilidad de energía o carga autónoma. Mas sin embargo los dispositivos móviles electrónicos más populares y utilizados en la actualidad son aquellos que disponen además de su portabilidad una con conectividad WiFi a cualquier red Wireless que se encuentre disponible.

### **FIGURA Nº 5**

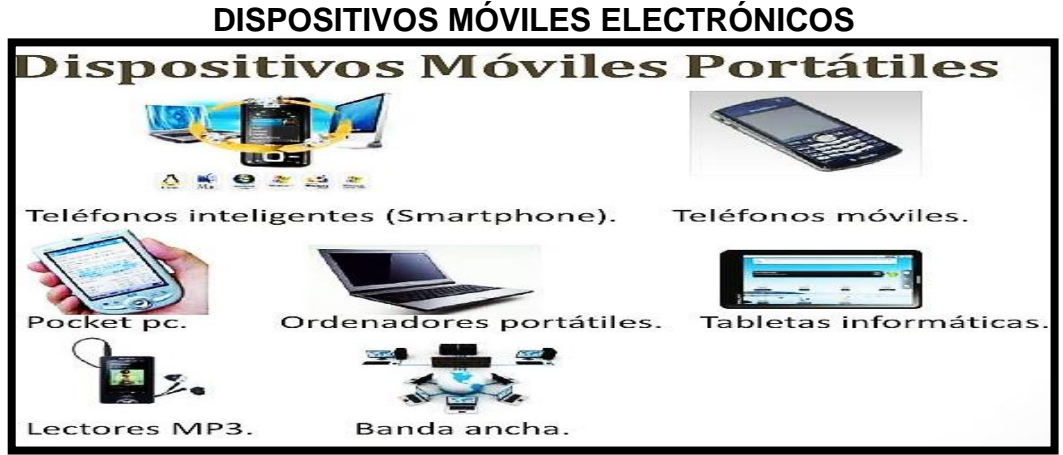

**Fuente: revista de seguridad UNAM Elaborado: Guevara Soriano Anaid** 

### **1.6.2.1 Geolocalización**

(Freddie, 2012) Define que la geolocalización a través de WiFi: Es muy útil en aplicaciones web y móviles. Pero GPS no siempre está disponible. Gracias a un esfuerzo de empresas como Google, Apple, Microsoft y Skyhook, es posible obtener latitud y longitud muy acertada con sólo usar antenas Wifi. Aquí se explica cómo funciona.

1) Capturar los datos de routers y geolocalizarlos.- El teléfono prende la antena Wifi y captura todas las redes inalámbricas cercanas. NO importa que esté protegida, que sea WPA2 o que la clave tenga mil

- 2) caracteres porque no usa el nombre de la red, ni los paquetes, sino el MAC Address del router. Este es un número único del router que nunca cambia, incluso si el router es formateado o la red cambia de nombre. Y siempre va en texto claro entre las ondas. Tras capturar una lista de MAC de los routers cercanos, el teléfono prende el GPS tradicional, obtiene una latitud y longitud acertada y manda a los servers (Google Geolocation, Skyhook, Microsoft Bing Geocode, etc.) esos datos. Los routers rara vez se mueven, así que la base de datos tiende a ser buena. Los carros de fotos de Google Street View también hace lo mismo con GPS profesional y antenas Wifi de alto poder.
- 3) Compara routers cercanos con la base de datos publica.- Cuando una aplicación pide geolocalizar por Wifi, sea en un teléfono, Tablet o laptop, la App se conecta a Google Geolocation, Skyhook o la empresa que use (los navegadores lo hacen automático), le envía al API una lista completa de las MAC Address de todos los routers que tu antena ve. El API compara esas direcciones con latitudes y longitudes, triangula y envía una latitud y longitud muy cercana a la realidad.

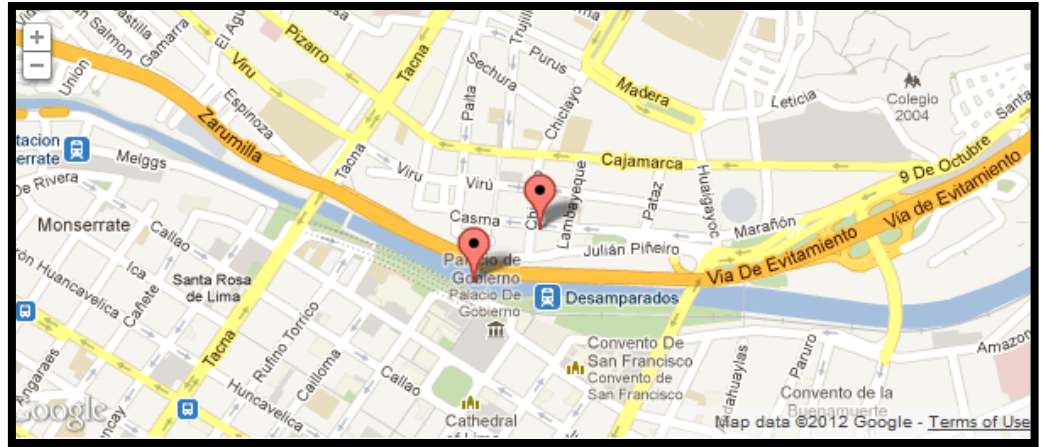

## **FIGURA Nº 6 GEOLOCALIZACIÓN**

**Fuente[: http://www.cristalab.com/tutoriales/insertar-google-maps-en-tu-web-es-facil-con-gmaps.js](http://www.cristalab.com/tutoriales/insertar-google-maps-en-tu-web-es-facil-con-gmaps.js-c106028l/)[c106028l/](http://www.cristalab.com/tutoriales/insertar-google-maps-en-tu-web-es-facil-con-gmaps.js-c106028l/)**

**Elaborado: cristalab – Freddie – google maps**

4) Las pulseras geolocalizadoras se conectaran, con el celular por medio de la App, la cual nos brindara un servicio de geolocalización automática de ancianos o niños que asistan al parque samanes zona senderos, este tipo de tecnología permitirá actuar con rapidez, frente a un posible extravió. Este dispositivo está basado en una pulsera reloj, este cuenta con un radio de búsqueda de 100 metros.

# **Latchie**

# **PULSERAS GEOLOCALIZADORAS**

**FIGURA Nº 7**

**Fuente:http://familiaresdelalzheimer.blogspot.com/2012/03/watchie-un-reloj-con-gpspara-no-perder.html Elaborado: [u-blox](http://www.actualidadgps.com/2008/08/30/u-blox-pone-su-chipset-gps-en-la-memoria-usb-mappoint-de-microsoft/)**

### **1.6.2.2 Hotspot**

Según (Alegsa, 2010) nos define:

Los Hotspots son los lugares que ofrecen Wifi que pueden ser aprovechados especialmente por dispositivos móviles como notebooks, PDAs, consolas para acceder a internet. Los Hotspots generalmente son un servicio que brindan los restaurantes, hoteles, aeropuertos, shoppings, supermercados, universidades y otros lugares públicos.

Nos indica que estos tipos de Hotspot son los que permite la comunicación de acceso a Internet en distintos lugares donde dispositivos móviles pueden acceder a la red y navegar fácilmente.

### **1.6.2.3 ¿Para qué sirve un Hotspot?**

Un Hotspot tiene como función principal, gestionar a los clientes o usuarios de un portal cautivo a través de una red Wifi protegida, brindando las siguientes características:

- Verificación de persona que se conecta y cuando fue su conexión.
- Tiempo estimado de navegación dentro del área de cobertura.
- Ancho de banda que utilizan para navegar.
- Archivos que se descargar desde el dispositivo utilizado
- Reglas del firewall a utilizar.

Para la utilización de este dispositivo se debe tomar en cuenta estas especificaciones para que el funcionamiento sea óptimo y eficaz.

### **1.6.2.4 El uso del Hotspot en distintos países**

El autor (Braga, 2008) en su libro Estrategias policiales y los Hot Spots, página 587 nos dice:

Debido a que se evita el desgaste de la policía, que por altos costos o incapacidad numérica no puede controlar todo el territorio, y en segundo lugar, porque permite que se desarrollen estrategias policiales con el propósito de disminuir los niveles de delincuencia y crear espacios de prevención del delito. Adicionalmente, al enfocar las políticas de seguridad ciudadana en los Hot Spots, se permite controlar los crímenes de las zonas aledañas que no habían sido contempladas dentro de la división. Este tipo de tecnología se lo utiliza para la seguridad ciudadana y evitar la delincuencia monitoreando zonas aledañas.

Si bien el modelo aplicado en la ciudad de Bogotá contaba con referentes destacables, existen argumentos que refutan su eficacia, o su

capacidad de constituirse en un instrumento generalizable. El modelo fue aplicado en Minneapolis, Nueva York, St.Louis, New Jersey, Kansas, Houston, Pittsburgh, Philadelphia, Lowell, Boston, Jacksonville, Queensland (Australia) y Buenos Aires (Argentina), sobre las cuales se realizaron estudios experimentales que evidenciaron resultados positivos, en los que el descenso del crimen se reflejó en la reducción de llamadas policiales, el número de muertes, y la disminución de robos y atracos de todo tipo. Sin embargo, pese a estos resultados, también se han identificado limitaciones como la pérdida de legitimidad.

(Carrera, 2015) En su informe nos comunica que:

Implementar un prototipo de red definida por software para el sistema HOTSPOT-ESPOCH mediante un controlador basado en Openflow, donde se explica la situación actual y real, el problema y parte de la solución para el caso HOTSPOT-ESPOCH. Se determina un cateo con distintas fuentes de información como el Director de la Dirección de Tecnologías de la Información y Comunicación y Técnicos de la misma donde se establece concretamente el problema que la red tiene, dado esto se plantean los objetivos de la investigación de donde se parte para obtener un estudio más detallada y aplicar una solución al problema, se determina el campo práctico y teórico, y por último se define una hipótesis a comprobar.

Esto nos ayuda a definir una red donde nos permite interactuar de distintas maneras las fuentes de información que establece problemas de redes que se presentan y mostrar la solución del mismo.

La autora (Peñaloza, 2014) nos menciona que:

Esta investigación se realiza desde los conceptos teórico práctico que ha arrojado el modelo de Hotspot tras su aplicación en 18 ciudades del mundo, y que sirven como herramienta para analizar las transformaciones

del delito en las zonas de estudio. De esta manera se avanza hacia el resultado que permite identificar los factores que impidieron que el modelo de Hotspots se formulara y ejecutara efectivamente y por lo tanto no disminuyera los niveles de delincuencia en Bogotá.

Se puede indicar que los Hotspot se aplican en diversas ciudades del mundo con la finalidad de analizar e identificar distintos accesos de información para ayudar a minorar la delincuencia en el país.

### **1.6.2.5 Redes Hotspot**

Las redes inalámbricas basadas en el estándar IEEE 802.11, conocidas comercialmente como redes Wifi, están creciendo de manera acelerada dentro de las empresas; según Infonetics Research el 38% de las grandes empresas de los Estados Unidos y 20% del Reino Unido han adoptado estas redes para mejorar la conectividad de sus organizaciones. Al igual que en las empresas, las redes inalámbricas locales públicas (PWLAN - Public Wireless Local Area Network), también denominadas "Hotspots inalámbricos", proliferan en centros comerciales, aeropuertos, hoteles y cafeterías de países desarrollados de Europa, al igual que en América del Norte.

Nos dice (Zuñiga, 2005) en su libro Arquitecturas tecnológicas y modelos de negocios para un operador Hotspot inalámbricos Wifi:

Un Hotspot inalámbrico Wifi es un sitio público donde se permite el acceso inalámbrico a servicios informáticos (WWW, correo electrónico, conexión VPN a redes corporativas, películas, juegos, etc.) a cualquier usuario usando dispositivos móviles como portátiles, PDA o teléfonos inteligentes, mediante redes inalámbricas IEEE 802.11 certificadas por la alianza de interoperabilidad Wifi. ABI Research afirma que hotspot tiene una gran aceptación a nivel mundial y según estudios realizados en el 2015

pronostican que para el 2020 la versión Hotspot 2.0 estará instalada en un aproximado 6 millones de lugares público alrededor del mundo.

Se puede mencionar que el tipo de acceso inalámbrico se aplica en distintos dispositivos móviles o portátiles con la finalidad de que puedan contactarse en lugares donde haya conexiones inalámbricas abiertas y posean seguridad para la manipulación de datos e información.

### **1.6.2.6 Clasificación de Hotspots Inalámbricos**

Se pueden clasificar los Hotspots inalámbricos en dos criterios: el tiempo de permanencia de la red PWLAN y el interés comercial de los sitios. Usando el primer criterio, los Hotspots inalámbricos pueden ser permanentes o fijos, como grandes redes PWLAN en aeropuertos y hoteles, o temporales, por ejemplo, cuando se instala un Hotspot inalámbrico por tres días en un centro de convenciones durante un evento.

# **TABLA Nº 1**

### **HOTSPOT INALÁMBRICOS**

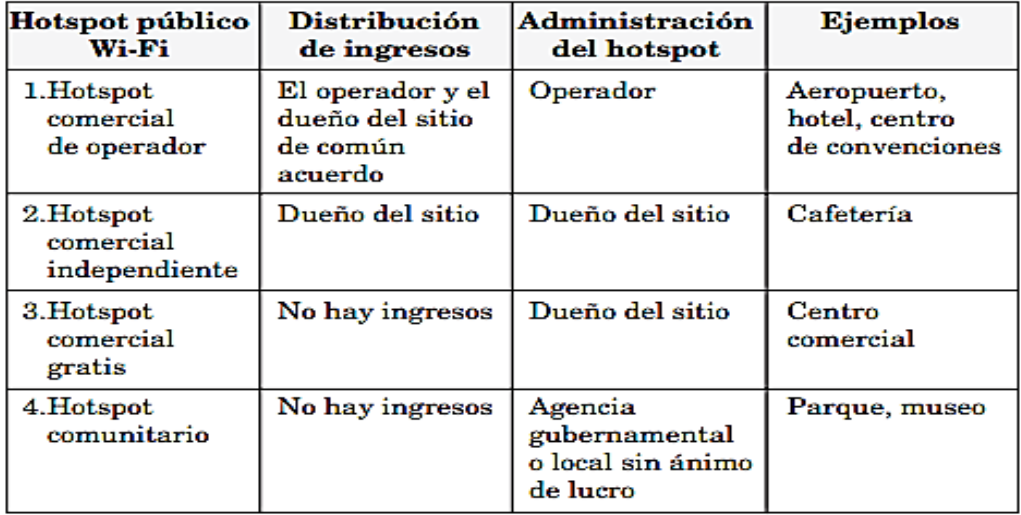

**Elaboración: Fuentes tecnológicas Hotspot**

**Fuente:https://www.researchgate.net/publication/38319827\_Arquitecturas\_tecnologicas\_y\_modelos \_de\_negocio\_para\_un\_operador\_de\_Hotspots\_inalambricos\_WI-FI**

Mediante esta grafica nos demuestra el tipo de Hotspot y como se distribuye de una mejor manera dependiendo su ubicación.
#### **1.6.2.7 Arquitectura De Red**

Las redes inalámbricas mallada o red mesh, es una red inalámbrica LAN que posee una mescla de dos topologías de redes inalámbricas, topología Ad-hoc (topología descentralizada) y la topología infraestructura (topología de coordinación) la cual permite anexar a la red un dispositivo aunque este fuera del rango de cobertura de los puntos de acceso de alguna tarjeta de red o punto de acceso.

Las WIRELESS MESH NETWORK consisten de dos tipos de nodos: routers mesh y clientes mesh. Los routers mesh a más de las funciones de Gateway y/o repetidor, tiene funciones adicionales para soportar una interconexión multisalto mesh. Generalmente están equipados con múltiples interfaces inalámbricas. Además, las funciones de Gateway y/o bridge permiten la integración de las Wireless Mesh Network con varias redes existentes.

Los clientes mesh pueden ser diferentes tipos de dispositivos de usuario con una interfaz de red inalámbrica, tales como PC, laptops, teléfonos móviles, entre otros.

Además, los clientes mesh pueden soportar funciones necesarias para soportar una interconexión mesh y trabajar como un router mesh. Generalmente tienen una sola interfaz inalámbrica. La arquitectura de las Wireless Mesh Network puede ser clasificada en tres grupos, según la funcionalidad de los Nodos.

#### **1.6.2.8 Wireless Mesh Network de cliente o plana**

Formada por dispositivos de usuario que actúan como hosts y routers, los nodos realizan funciones de enrutamiento y configuración, así como la provisión de servicios al usuario final.

Esta arquitectura es muy simple pero no es escalable y tiene altas limitaciones de recursos debido a las funciones adicionales que deber realizar los nodos. Esta arquitectura es la más parecida a una red Ad Hoc.

**FIGURA Nº 8 WIRELESS MESH NETWORK DE CLIENTE O PLANA**

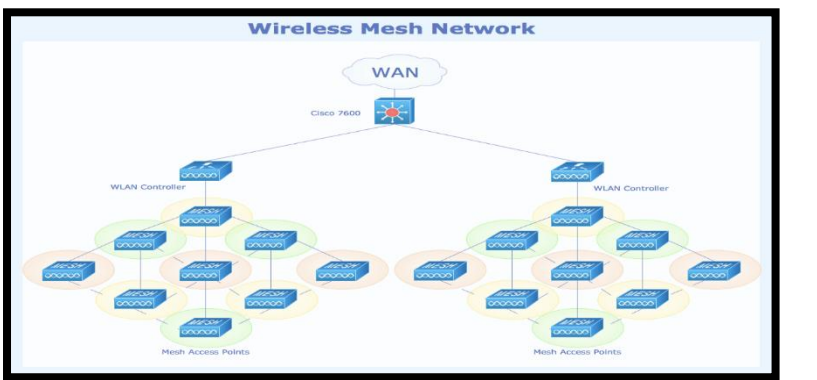

**Fuente: http://www.conceptdraw.com/examples/diagram-of-wireless-mesh-network Elaborado: Cisco**

### **1.6.2.9 Wireless Mesh Network de Backbone o Jerárquica**

En este tipo de arquitectura los routers mesh forman un backbone al que se conectan los clientes. Los routers mesh se encargan de auto organizarse y mantener el backbone. Algunos routers mesh se conectan a Internet gracias a su función de Gateway, y otros proveen la interconexión con otras redes con la función de Gateway/bridge. Esta tipo de arquitectura es la más usada y es escalable.

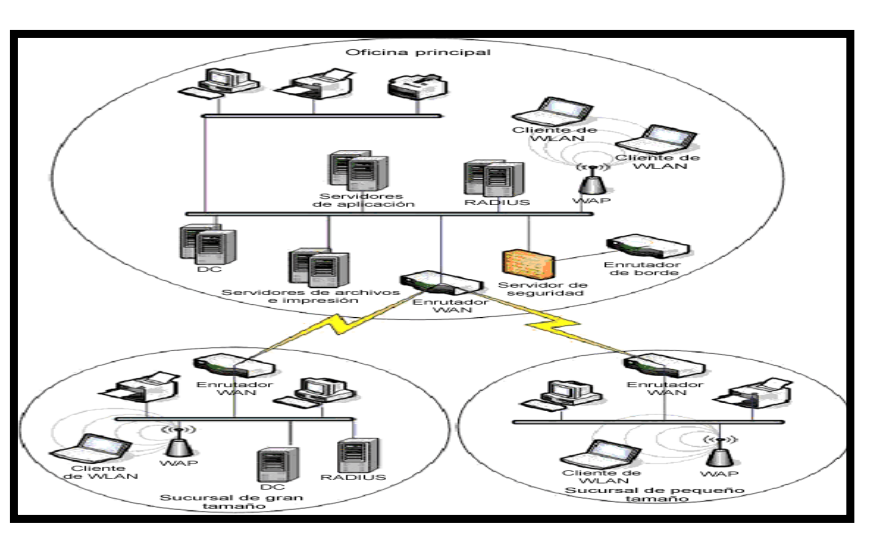

# **WIRELESS NETWORK DE BACKBONE O JERÁRQUICA**

**FIGURA Nº 9**

**Fuente: https://technet.microsoft.com/es-es/library/cc875845.aspx Elaborado: Microsoft**

#### **1.6.2.10 Wireless Mesh Network Híbrida**

Es la combinación de las dos arquitecturas anteriores, donde los clientes pueden acceder a la red conectándose al backbone mesh y también conectándose directamente a otro cliente. Mientras que el backbone mesh permite conectarse a otros tipos de redes, las funciones adicionales de enrutamiento presentes en los clientes mesh permiten ampliar la cobertura y mejorar la conectividad de la red. Este tipo de arquitectura es escalable, reduce los costos de infraestructura, pero depende de la movilidad de los clientes mesh.

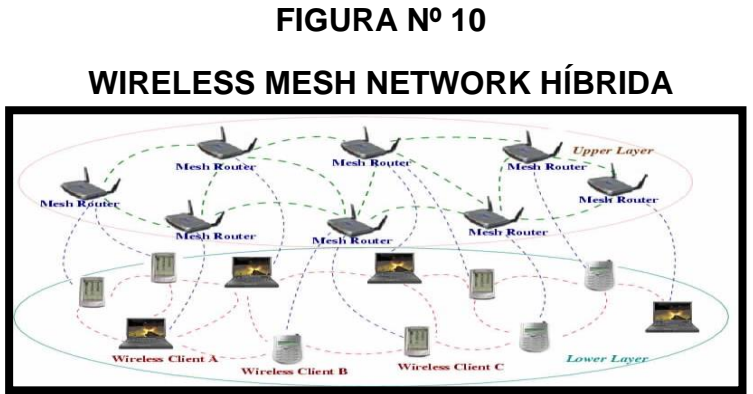

**Fuente:http://bwn.ece.gatech.edu/mesh/work.html Elaborado: Dr. Akyildiz Ian**

#### **1.6.2.11 Características de la Wireless Mesh Network**

Algunas de las características de las Wireless Mesh Network son:

- 1) Red Inalámbrica Multisalto: Los principales objetivos de las Wireless Mesh Network son extender la cobertura de una red y proveer conectividad sin línea de vista (NLOS), mediante una red multisalto; con lo que se puede lograr un mayor rendimiento con enlaces de corta distancia, menor interferencia entre nodos y una reutilización eficiente de frecuencia.
- 2) Conectividad Automática: Las Wireless Mesh Network son capaces de auto formarse, auto organizarse y auto configurarse; los clientes y routers mesh establecen y mantienen la conectividad automáticamente.
- 3) La movilidad depende del tipo de nodo: Por lo general los router mesh están fijos o tienen una movilidad mínima, mientras que los clientes mesh pueden estar fijos o en movimiento.

#### **1.6.2.12 Escenarios de Aplicación**

La investigación y el desarrollo de las Wireless Mesh Network están motivados por sus aplicaciones en escenarios donde hay un mercado prometedor o en aplicaciones que no son soportadas directamente por redes inalámbricas existentes. A continuación, se describen algunas aplicaciones:

A menudo las redes inalámbricas en el hogar se implementan a través de WLAN IEEE 802.11 en modo infraestructura, por lo que cada punto de acceso (AP) necesita una conexión cableada. Las Wireless Mesh Network reducen el costo de implementación, reemplazando los APs por routers

mesh, de esta forma los nodos se comunican inalámbricamente y se requiere una sola conexión cableada hacia Internet. Redes para vecindarios o comunidades: Las Wireless Mesh Network son una manera eficiente de compartir el acceso a Internet y la tarifa de conexión en conjuntos residenciales, además permiten compartir información dentro del vecindario o comunidad.

Sistemas de vigilancia y seguridad pública: Para estos sistemas en los que se necesita confiabilidad y un alto ancho de banda, las Wireless Mesh Network son una solución más viable que las redes cableadas.

#### **1.6.2.13 Factores críticos de diseño**

En el diseño de una Wireless Mesh Network se deben tomar en cuenta varios factores que inciden en el rendimiento de la red.

Técnicas de radio frecuencia: Últimamente la tecnología en radio frecuencia ha experimentado una revolución, incrementando la capacidad y flexibilidad de los sistemas inalámbricos. Por ejemplo, se tiene disponible antenas direccionales e inteligentes, sistemas MIMO (Múltiple Input Múltiple Output), sistemas multicanal y multiradio, y tecnologías más recientes y avanzadas como radio reconfigurable (reconfigurable radio), radio cognitivo (cognitiveradio), radio definido por software (software defined radio).

Escalabilidad: En las Wireless Mesh Network es común que las comunicaciones sean multisalto. En redes multisalto los protocolos sufren problemas de escalabilidad, cuando el tamaño de la red aumenta su rendimiento se degrada significativamente.

Conectividad tipo malla: Algunos algoritmos de auto organización de red y control de topología son necesarios para mejorar significativamente el rendimiento de las Wireless Mesh Network.

#### **1.6.2.14 Protocolos y tecnologías para Wireless Mesh Network**

Para describir las tecnologías y protocolos usados en las Wireless Mesh Network se va a considerar las capas: física, control acceso al medio, red y transporte. A continuación se describen algunos protocolos y algoritmos existentes para las Wireless Mesh Network.

#### **1.6.2.15 Capa física de una Red**

La capacidad de una red principalmente depende de la técnica usada en la capa física. Varias técnicas de alta velocidad para la capa física se han desarrollado para incrementar la capacidad de las redes inalámbricas como OFDM o MIMO. Para mejorar la resistencia a errores, se han desarrollado algunos esquemas de codificación de canal adaptivo, por ejemplo los esquemas de codificación y modulación (MCS) de IEEE 802.11n que pueden cambiar de acuerdo a las condiciones del canal.

Las técnicas que permiten controlar los radios por software traen muchas ventajas para las comunicaciones inalámbricas, por ejemplo el uso de radio cognitivo permite usar de mejor manera el espectro inalámbrico. Algunas técnicas que tienen gran potencial para las Wireless Mesh Network, y que pueden mejorar la capacidad de estas redes son descritas a continuación.

#### **1.6.2.16 Multiple Input Multiple Output**

Un sistema Multiple Input Multiple Output es aquel que tiene múltiples antenas en el lado del transmisor y del receptor con la finalidad de minimizar los errores y optimizar la velocidad de transferencia, explotando el fenómeno de propagación multi-trayectoria. MIMO aumenta significativamente el rendimiento y el alcance con el mismo ancho de banda y potencia de transmisión. El estándar IEEE 802.11n utiliza esta tecnología para lograr velocidades hipotéticas de hasta 600 Mbit/s.

En Wireless Mesh Network, es posible aplicar sistemas MIMO para comunicaciones entre routers mesh, y comunicaciones entre routers y clientes mesh.

#### **1.6.2.17 Uso de antenas direccionales**

Una antena direccional concentra la energía radiada en una dirección deseada. Este tipo de antenas tiene algunas ventajas como: mejor eficiencia en el reúso espacial, menor interferencia, menor consumo de energía y mejor seguridad. Las Wireless Mesh Network pueden conseguir muchos beneficios de las antenas direccionales. En una arquitectura mesh y multisalto la competencia por los recursos de red es más alta; el uso de antenas direccionales reduce el conflicto de compartir los recursos.

En las Wireless Mesh Network, es común que los nodos tengan múltiples interfaces de radio, esto combinado con antenas direccionales hace que la capacidad de la red pueda ser aún mayor.

Para aprovechar totalmente las ventajas de las antenas direccionales, en Wireless Mesh Network, los protocolos de las capas superiores deben ser modificados especialmente los protocolos Message Authentication Code y de enrutamiento.

#### **1.6.2.18 Uso de antenas inteligentes**

Una antena inteligente es la combinación de un arreglo de antenas con algoritmos inteligentes de procesamiento de señales, que es capaz de generar o seleccionar haces muy directivos, e incluso adaptarse a las condiciones radioeléctricas, en respuesta a una señal de interés. Las antenas inteligentes son aceptadas en Wireless Mesh Network; sin embargo, su funcionamiento en Wireless Mesh Network todavía debe ser evaluado debido a su complejidad y costo.

#### **1.6.2.19 Sistemas Multicanal**

En Wireless Mesh Network, son múltiples canales están disponibles en una banda de frecuencia. Cuando se usan múltiples canales para comunicaciones simultáneas, la capacidad y el rendimiento de la red pueden aumentar significativamente. Un sistema multicanal puede ser construido de diferentes formas:

Un transceiver sobre una interfaz de radio: En este caso, una interfaz de radio es capaz de trabajar sobre diferentes canales, pero en un canal a la vez. Así, la interfaz de radio debe cambiar de canal según las necesidades de protocolos de las capas superiores. Estos sistemas tienen un precio bajo, y pueden reducir la interferencia considerablemente y así aumentar la capacidad.

Múltiples transceivers sobre una interfaz de radio: Soporta transmisiones simultáneas en canales diferentes. Por su costo y complejidad, no se ha hecho una técnica madura aún para Wireless Mesh Network. Debido a que múltiples transceivers están en la misma interfaz de radio, la red puede tener una capacidad más alta, sin embargo, los algoritmos de asignación de canal en la capa Message Authentication Code o el protocolo de enrutamiento necesitan determinar múltiples canales a la vez.

#### **1.6.2.20 Capa Message Authentication Code**

La tarea clave de un protocolo Message Authentication Code es coordinar el proceso de compartir el mismo medio entre múltiples usuarios. Según el nodo que tenga a cargo la coordinación del acceso al medio, los protocolos Message Authentication Code se pueden clasificar en centralizados y distribuidos. En un protocolo Message Authentication Code centralizado, todo el proceso es controlado y coordinado por un nodo, los

otros nodos deben confiar en este nodo para acceder a la red, como sucede en redes celulares, WLAN en modo de infraestructura o redes satelitales. Sin embargo, en redes multisalto es preferible un protocolo Message Authentication Code distribuido, porque la red es distribuida.

Un protocolo Message Authentication Code por lo general consiste de varios componentes principales: procesar y poner en cola los paquetes tanto para la transmisión como recepción, coordinar el acceso al medio, controlar la velocidad adaptable de los paquetes y la formación y asociación de red. Debido a la topología mesh, el diseño de un protocolo Message Authentication Code para Wireless Mesh Network es más desafiante que para una red de un solo salto.

Los protocolo Message Authentication Code para Wireless Mesh Network pueden ser clasificados en dos categorías: protocolos Message Authentication Code multicanal y de un solo canal.

# **1.6.2.21 Protocolos Message Authentication Code para interfaces de radio con un solo canal**

#### **1.6.2.22 Message Authentication Code IEEE 802.11**

IEEE 802.11 especifica entre los métodos de acceso al medio: DCF (Distributed Coordination Function) y PCF (Point Coordination Function). PCF necesita un punto coordinador por lo que no es usado en Wireless Mesh Network. DCF es un protocolo ampliamente aceptado en WLANs y Wireless Mesh Network, adicionalmente por su robustez y flexibilidad, muchos protocolos Message Authentication Code avanzados se basan en este protocolo.

DCF se basa en CSMA/CA, cuando un nodo intenta transmitir primero monitorea el canal, si el medio está libre por un periodo de tiempo llamado DIFS (Distributed Inter Frame Space), el nodo puede transmitir. Después de recibir un paquete de datos el receptor responde con un ACK después de un periodo de tiempo llamado SIFS (Short Inter Frame Space). Si el ACK no es recibido, el transmisor asume que hubo colisión, y espera un periodo aleatorio (backoff), que está entre 0 y la ventana de contención, adicional al DIFS.

Para reducir las colisiones el estándar define un mecanismo de detección virtual de portadora. Antes de transmitir datos un nodo transmite un pequeño paquete de control llamado RTS, el cual incluye el origen, destino y duración de la transmisión. Si el medio está libre el receptor responde con un CTS que incluye la duración del paquete de datos y su ACK. Todas las estaciones que escuchan estos mensajes mantienen un contador interno llamado NAV (Network Allocation Vector), el cual indica cuando el medio se encuentra ocupado.

De forma que cuando un nodo quiere comenzar una transmisión, en primer lugar comprueba que el contador NAV esté en cero.

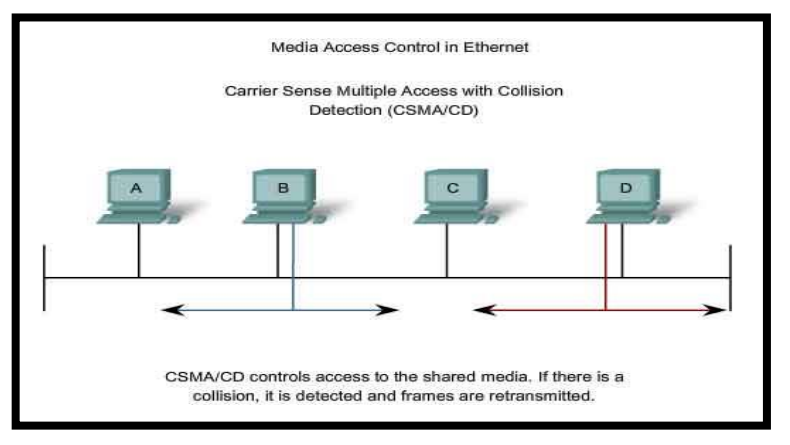

# **FIGURA Nº 11 DIAGRAMA TEMPORIZADOR 802.11 PARA CSMA/CA**

**Fuente: http://www.highteck.net/EN/Ethernet/Ethernet.html Elaborado: Cisco**

El estándar IEEE 802.11e consolidado en IEEE 802.11-2007, define mejoras de QoS para IEEE 802.11.

La función de acceso al canal define una nueva función de coordinación llamada función de coordinación híbrida (HCF). HCF tiene dos modos de operación: un protocolo basado en contención llamado EDCA (Enhanced Distributed Channel Access) y un mecanismo de polling llamado HCCA (HCF Controlled Channel Access). EDCA es parte de la función de coordinación mesh (MCF) definida en el estándar IEEE 802.11s. HCCA requiere una entidad de control central y sincronización entre nodos, por lo tanto no se implementa en una Wireless Mesh Network.

# **1.6.2.22.1.Protocolos Message Authentication Code multicanal de una sola interfaz de radio**

En redes con nodos equipados con una sola interfaz de radio, se puede mejorar la capacidad de la red, permitiéndoles funcionar sobre diferentes canales para reducir al mínimo la interferencia. Para utilizar eficientemente los canales disponibles son necesarios los protocolos MAC multicanal .A continuación se describen algunos protocolos que adoptan mecanismos MAC de IEEE 802.11.

#### **1.6.2.22.2.Multichannel Message Authentication Code**

Multichannel Message Authentication Code fue propuesto para redes Ad Hoc, pero es apropiado para Wireless Mesh Network. Bajo MMAC, cada nodo está equipado con un solo transceiver, pero puede cambiar de canal dinámicamente. MMAC adopta el mecanismo de sincronización de IEEE 802.11 TSF (TimingSynchronization Function) para alcanzar una sincronización en el proceso de negociación de canal, también asume que los nodos usan CSMA/CA de IEEE 802.11.

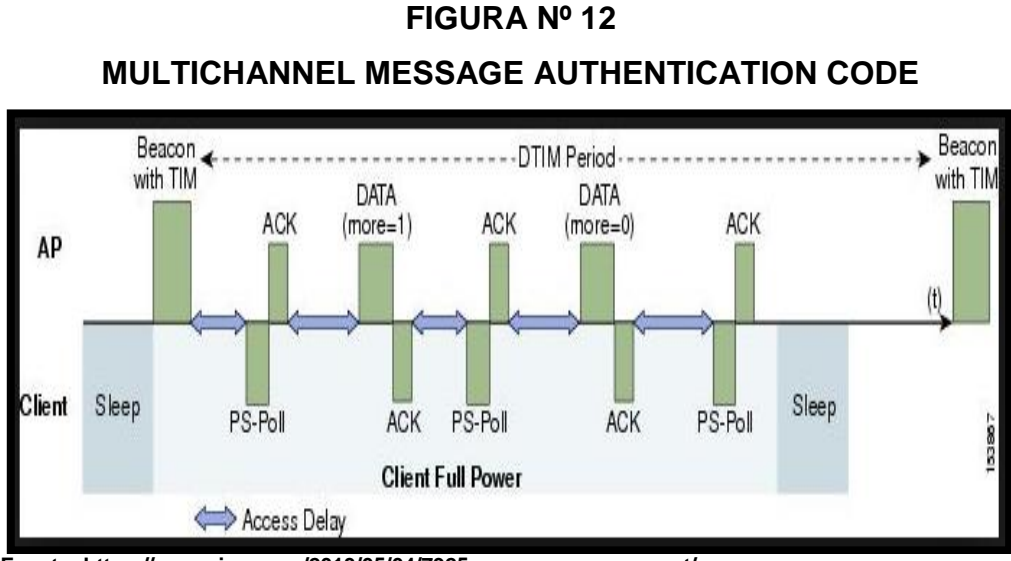

**Fuente: https://mrncciew.com/2013/05/04/7925g-power-management/ Elaborado: Nayanajith Rasika**

En MMAC, el tiempo está dividido en intervalos de beacon, cada intervalo está dividido en dos intervalos más pequeños. El primer intervalo, llamado ventana ATIM (Ad Hoc Traffic Indication Message), es usado para la negociación de canal y el segundo intervalo para transmitir datos. En la ventana ATIM todos los nodos transmiten y reciben sobre un canal de control común. MMAC soluciona el problema de nodo oculto sincronizando todos los nodos de la red pero aumenta el problema de nodo expuesto. Sin embargo, MMAC tiene exigencias de sincronización rigurosas que no pueden ser satisfechas fácilmente en redes inalámbricas multisalto.

#### **1.6.2.22.3.Slotted Seed Channel Hopping (SSCH)**

SSCH es un protocolo para la capa de enlace que usa la capa MAC IEEE 802.11 sin modificaciones. SSCH es un protocolo distribuido, conveniente para la realización de redes multisalto. En SSCH cada nodo tiene una secuencia de salto de canal diferente para evitar la interferencia. La secuencia de salto de canal es diseñada de modo que siempre habrá al menos un canal superpuesto entre dos nodos. Para que el salto de canal funcione, el transmisor debe aprender la secuencia de salto del receptor, a través de un mecanismo donde cada nodo difunde cronograma de canal

#### **1.6.2.22.4.Protocolos Message Authentication Code Multiradio**

Los protocolos MAC multiradio tienen dos ventajas importantes sobre los protocolos MAC de una sola interfaz radio: permiten alcanzar una mayor capacidad en la red mediante comunicaciones simultáneas, simplifican el diseño y reducen la sobrecarga del protocolo ya que no siempre necesita conmutar los canales en la interfaz de radio.

#### **1.6.2.22.5.Protocolo de Unificación Multiradio, MUP**

Multiradio United Protocol es un protocolo que proporciona una MAC virtual que controla múltiples interfaces inalámbricas. MUP provee una interfaz virtual a la capa de red y capas superiores ocultando las múltiples interfaces físicas y los mecanismos de selección de un canal. MUP utiliza una dirección Message Authentication Code virtual para ocultar las múltiples direcciones MAC, así la capa física se presenta a las capas superiores como una única interfaz MUP consta de dos módulos: módulo de vecino y módulo de selección de canal.

Proporciona una clasificación de vecinos. El módulo de selección de canal toma la decisión sobre el canal a ser usado para comunicarse con un nodo vecino ARP es usado para registrar las direcciones MAC de todos los nodos vecinos, como ARP está en una capa más alta que MUP, puede capturar las peticiones ARP y enviadas a todas las NICs. MUP mejora la eficiencia espectral y el rendimiento del sistema.

#### **FIGURA Nº 13**

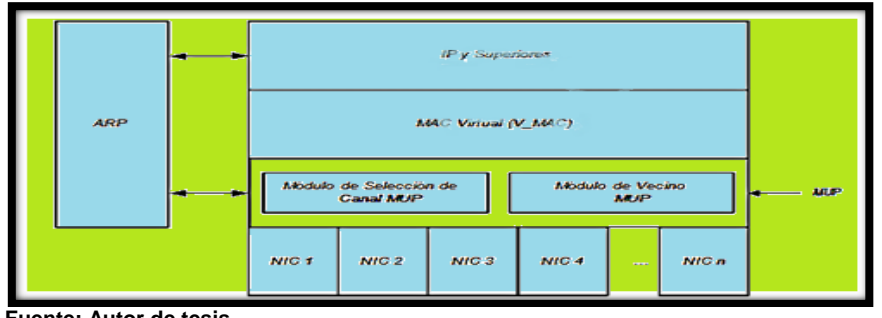

#### **PROTOCOLO MUP**

**Fuente: Autor de tesis Elaborado: Autor de tesis**

**1.6.2.22.6.Protocolo multiradio de dos fases**

El protocolo multiradio de dos fases está diseñado específicamente para Wireless Mesh Network con enlaces punto a punto de larga distancia, donde los nodos están equipados con múltiples interfaces de radio y antenas direccionales. De acuerdo a este protocolo, un nodo siempre está en una de las dos fases: SynTx o SynRx, cuando un nodo está en SynTx, todos los vecinos de este nodo deben estar en el estado de SynRx.

El protocolo multiradio de dos fases básicamente es un protocolo MAC TDMA sin requerimientos estrictos de sincronización de tiempo. Las ventajas de este protocolo son que alcanzan un alto rendimiento y hacen un uso eficiente de los múltiples interfaces de radio en un solo canal, y una desventaja es que no funciona en cualquier WIRELESS MESH NETWORK.

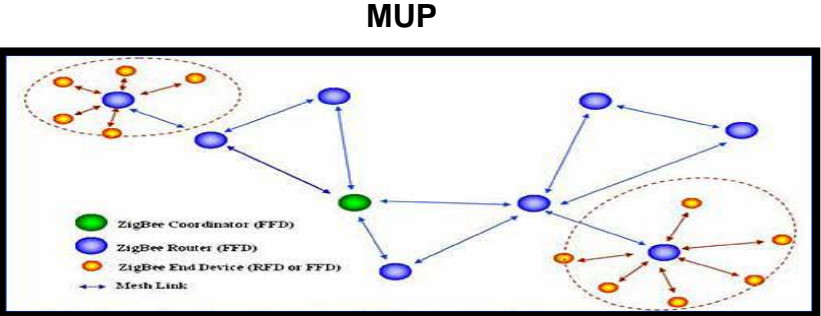

**FIGURA Nº 14**

**Fuente: http://www.acenologia.com/correspondencia/redes\_sensor es\_vitiprecision\_1209.htm Elaborado: Del Valle Áreas Jorge**

#### **1.6.2.23 Capa de Red**

Las Wireless Mesh Network tienen características comunes con las redes Ad Hoc, por lo que los protocolos de enrutamiento para redes Ad Hoc pueden ser aplicados a las Wireless Mesh Network. En Wireless Mesh Network, los routers mesh tienen una movilidad mínima o nula y no hay limitaciones de energía, esta diferencia debe ser considerada para desarrollar protocolos de enrutamiento eficientes para Wireless Mesh Network.

#### **1.6.2.24 Protocolos de enrutamiento**

La tarea principal de los protocolos de enrutamiento es la selección de una ruta de manera fiable y rápida, y con el mínimo overhead. Un protocolo de enrutamiento óptimo para Wireless Mesh Network debe cumplir las siguientes características: tolerancia a fallos, balanceo de carga, reducido overhead, escalabilidad y soporte de QoS.

#### **1.6.2.24.1.Ad hoc On Demand Distance Vector**

Es un protocolo diseñado para redes Ah Hoc, que sirve como base para el desarrollo de otros protocolos de enrutamiento para Wireless Mesh Network. AODV usa un mecanismo simple de petición-respuesta para el descubrimiento de rutas, y mensajes HELLO para información de conectividad con sus nodos vecinos.

Cuando un nodo origen desea establecer una ruta a un destino, difunde una petición de ruta (RREQ). Los nodos que reciben este paquete establecen la ruta inversa hacia el nodo origen. Un nodo que recibe el RREQ puede enviar una respuesta de ruta (RREP) si es el destino o si tiene una ruta hacia destino; si no es así, difunde nuevamente el RREQ. El paquete RREP se envía de manera única al nodo origen. AODV utiliza

números de secuencia de destino para evitar lazos y mantener información actualizada. Si un enlace falla en una ruta, el nodo envía un paquete RERR a todos los nodos que usan el enlace que falló para llegar a un destino. RREQ, RREP y RERR son enviados en el puerto 654 usando UDP.

#### **1.6.2.24.2. Optimized Link State Routing protocol**

A pesar de que está diseñado para redes Ad Hoc es uno de los protocolos más usados para Wireless Mesh Network. Es un protocolo que basa su funcionamiento en un mecanismo de Multipoint Relays (MPR).

Bajo este esquema, en lugar de permitir que cada nodo retransmita mensajes de control, todos los nodos de la red seleccionan entre sus vecinos un conjunto de multipoint relays.

Los nodos seleccionados como MPRs tienen la responsabilidad de reenviar el tráfico de control en toda la red; además proveen información del estado del enlace para sus selectores MPRs. Mediante los MPRs, OLSR trabaja en forma distribuida.

#### **1.6.2.24.3. HEAT**

Es un protocolo que se basa en un campo de temperatura para enrutar los paquetes de datos hacia un Gateway de Internet. A cada nodo se le asigna un valor de temperatura, el Gateway de Internet tiene la temperatura más alta, y la temperatura de los otros nodos se determina por el número de saltos hacia el Gateway.

Para enviar un paquete desde cualquier nodo hacia un Gateway de Internet, el nodo envía el paquete hacia el nodo vecino con mayor temperatura. Este protocolo considera que el tráfico solo debe ser enrutado entre un nodo y el Gateway de Internet. Es un protocolo escalable y adecuado para Wireless Mesh Network instaladas en una ciudad.

#### **1.6.2.24.4.Otros Protocolos de Enrutamiento**

- 1) LQSR (Link Quality Source Routing) es un protocolo propuesto para redes inalámbricas de una sola interfaz de radio y un solo canal, que trabaja entre las capas 2 y 3 del modelo OSI, en una capa llamada capa de conectividad mesh (MCL), la que facilita la interconexión en una red mesh usando Wi-Fi o WiMAX.
- 2) ExOR es un protocolo integrado de enrutamiento y MAC que aumenta el rendimiento de grandes transferencias unicast en redes inalámbricas multisalto.
- 3) IRMA (Integrated Routing and MAC scheduling Algorithm) es un algoritmo centralizado usado para asignar recursos a cada flujo basado en datos específicos de flujo de tráfico y la interferencia. Elimina la contención porque se basa en TDMA.
- 4) CAR (Capacity Aware Routing) es un protocolo propuesto para balancear la carga entre los enlaces y canales, en una WIRELESS MESH NETWORK multiradio.
- 5) RingMesh es un protocolo basado en WTRP (Wireless Token Ring Protocol), que es un protocolo que garantiza la QoS en términos de una latencia definida y un ancho de banda reservado. RingMesh organiza varios tokenrings en diferentes canales y los organiza mediante spanning tree desde el Gateway.
- 6) ROMER (Resilient Opportunistic Mesh Routing) está diseñado para flujos de tráfico desde un cliente o router mesh hacia un Gateway. ROMER equilibra entre la estabilidad de una ruta a largo plazo y el funcionamiento oportunista a corto plazo.
- 7) MMESH (MESH Multiruta) es un protocolo que mantiene múltiples rutas entre un nodo origen y un destino y además provee balanceo de carga pero es complejo y genera alto overhead.

#### **1.6.2.25. Capa de transporte**

En una red inalámbrica el ancho de banda es más bajo comparado con una red cableada, lo cual exige una alta eficiencia del protocolo de transporte. Las redes multisalto tienen un gran retardo extremo a extremo, por lo que se requiere un buffer grande para protocolos no orientados a conexión y una ventana de congestión grande para protocolos orientados a conexión.

El desempeño de un protocolo orientado a conexión se ve afectado debido a que en una red inalámbrica multisalto, los datos y el ACK pueden tomar diferentes rutas y experimentar diferentes índices de pérdidas de paquetes, latencia o ancho de banda. Todos los aspectos mencionados anteriormente afectan el control de congestión, control de flujo y control de velocidad de los protocolos de transporte. En UDP el impacto es mucho menor debido a la simplicidad de sus mecanismos.

Actualmente, existen muy pocos protocolos propuestos para Wireless Mesh Network posiblemente debido a las siguientes razones. Primero, la investigación y el desarrollo de las Wireless Mesh Network han puesto más atención en el enrutamiento y el control de acceso al medio y se ha propuesto el uso de TCP y UDP en la capa de transporte. Esto es razonable, ya que cualquier cambio o nuevo protocolo de la capa de transporte requiere la instalación de software en el sistema operativo de los dispositivos de usuario final; y si los protocolos de enrutamiento y MAC proveen suficiente confiabilidad y calidad, la solución más conveniente es usar los protocolos de transporte estándar.

Por otro lado, cuando se implementa una Wireless Mesh Network, a menudo está conectada a Internet, y cualquier cambio en la capa de transporte se lo debería hacer en los dos extremos de la conexión, lo que no sería posible porque un extremo de la conexión está en el Internet.

Cuando se considera una transmisión extremo a extremo en la capa de transporte, si un paquete se pierde en un nodo intermedio debido a un error, se debe retransmitir el paquete desde el origen causando un desperdicio de recursos.

Para evitar esto se proponen protocolos basados en el control salto por salto, donde las retransmisiones de paquetes debido a un error se las hace salto por salto, para esto se requiere que los routers intermedios mantengan el estado del paquete para las funciones de la capa de transporte. Para soportar aplicaciones multimedia en Wireless Mesh Network, es deseable considerar DCCP (Datagram Congestion Control Protocol) en lugar de UDP, porque DCCP realiza control de congestión. DCCP hereda de TCP la orientación a la conexión y el control de la congestión y, de UDP, la transmisión sin confirmación.

#### **1.6.2.26. Seguridad en Wireless Mesh Network**

En las Wireless Mesh Network, la seguridad es un factor crítico debido a varios elementos:

La mayoría de esquemas de seguridad se han enfocado en comunicaciones de un salto, estos mecanismos son insuficientes para proteger a una Wireless Mesh Network debido a su arquitectura multisalto.

En una Wireless Mesh Network, se necesita asegurar la comunicación de acceso entre un cliente y un router, y también la conectividad entre los routers mesh. El mecanismo de seguridad para las comunicaciones entre los routers debe ser diferente del utilizado en el acceso inalámbrico.

Las Wireless Mesh Network a menudo involucran la interoperabilidad entre varios tipos de redes inalámbricas como IEEE 802.11 ó IEEE 802.16. Los esquemas y la arquitectura de seguridad son diferentes en estos

sistemas. Para permitir la interoperabilidad entre estas redes se debe desarrollar esquemas de seguridad que permitan la interconexión sin comprometer la seguridad.

#### **1.6.2.27. Ataques de seguridad en Wireless Mesh Network**

Los ataques de seguridad ocurren en todas las capas desde la capa física hasta la capa de aplicación y en todos los planos de los protocolos, tanto en el plano de datos como en el de control o administración. Solamente se va a considerar los ataques en la capa física, MAC y de red, ya que las capas de transporte y aplicación están implementadas en dispositivos de usuario final y los ataques y sus contramedidas son similares a los de otras redes inalámbricas o cableadas.

Los típicos ataques de seguridad en las Wireless Mesh Network son:

- 1. Interferencia (jamming): Se puede dar en la capa física y en la MAC. En la capa física un atacante lo puede hacer con facilidad, transmitiendo una señal suficientemente fuerte para causar interferencia e impedir que los paquetes sean recibidos. En la capa MAC es más complicado realizar este ataque, los atacantes transmiten tramas MAC legítimas para reservar el canal (RTS) o
- 2. interfieren en estas tramas de otros nodos, entonces los nodos siempre encuentran el canal ocupado causando denegación de servicio (DoS).
- 3. Acceso no autorizado: Para que un nodo pueda ingresar a una Wireless Mesh Network debe pasar por un proceso de asociación y autenticación, esto normalmente ocurre en el plano de administración de la capa MAC. Si la autorización o autenticación falla en este proceso, un nodo no autorizado puede acceder a la red;

este tipo de ataque impacta en la seguridad de la información mas no en la seguridad de la red.

- 4. Escucha secreta (eavesdropping): Es un ataque pasivo que consiste en acceder a la información sin la detección del transmisor ni del receptor. Esta vulnerabilidad es mayor en un medio inalámbrico y es común cuando la información no está encriptada.
- 5. Falsificación de mensajes: Consiste en cambiar el contenido de un mensaje sin que se detecte, para causar una falla de los protocolos o cambiar la información que llega al receptor. Este ataque se da cuando la integridad de los mensajes no está asegurada y puede ocurrir en la capa MAC y en el enrutamiento.
- 6. Repetición de mensajes: Un atacante puede representar una amenaza para la red cuando intercepta algunos mensajes autorizados y los repite, esto causa inconsistencias y fallas de los protocolos MAC y de enrutamiento.

# **1.6.2.28. Características de las soluciones de seguridad para Wireless Mesh Network**

Los esquemas de seguridad de otras redes inalámbricas, como WEP, WPA, WPA2 IEEE 802.11i, son útiles para desarrollar esquemas de seguridad para Wireless Mesh Network. Sin embargo, por las características de las Wireless Mesh Network, estos esquemas deben ser mejorados o deben ser desarrollados nuevos esquemas. A continuación se listan las características esenciales que debe tener un mecanismo de seguridad para Wireless Mesh Network.

Una Wireless Mesh Network debe proveer un servicio de confidencialidad e integridad de datos de extremo a extremo, además de

los servicios de seguridad del enlace. El mecanismo de establecimiento de confianza debería ser robusto contra un comportamiento malicioso de los nodos internos. Las Wireless Mesh Network son redes auto administradas y sin una autoridad de administración centralizada; por lo tanto un mecanismo de detección de ataques o anormalidades debe ser auto suficiente y no depender de una autoridad central para verificar las detecciones.

#### **1.6.3. Fundamentación Legal**

La siguiente investigación legal se basó en la ley orgánica de telecomunicaciones.

Registro Oficial Suplemento 439 de 18-feb.-2015 Estado: Vigente:

#### **1.6.4. Ley de telecomunicaciones**

**Art. 9.-** Entendemos por redes de telecomunicación a los dispositivos y recursos, que permiten la transición, emisión y recepción de voz, video, datos o cualquier tipo de señales con lo cual las personas se comunican.

**Art. 10.-** La comunión se establecería como habilitante si el dueño de la institución se decide a otorgar los permisos necesarios así esta institución sea privada, residencial, pública, o comercial dependiendo que esta no abuse como en el uso no otorgado de espectro electromagnético o que este explote.

**Art. 17.-** Las redes que brindan servicios públicos de telecomunicaciones que se utilicen para otorgar servicios a los visitantes esta se consideraría como una red pública y será fácil que los usuarios accedan a ella.

## **1.6.5. Gaceta Municipal**

La seguridad y aceptación de los sistemas no infiere que el departamento de seguridad informática realice cree pruebas simule y controle a los sistemas e instrumentos a utilizarse.

# **CAPÍTULO ll METODOLOGÍA**

#### **2.1. Diseño de la Investigación**

Para desarrollar el presente proyecto se ejecutaron las siguientes metodologías; cuantitativa y cualitativa las cuales se aplicaron dentro del Parque Ecológico Samanes (Zona Reserva Forestal Senderos) con el fin de describir y analizar a fondo la situación actual basándose en la problemática planteada.

#### **2.1.1. Metodología Cuantitativa**

Con la aplicación de esta metodología se logró recopilar información necesaria y confiable desde las instalaciones del Parque Ecológico Samanes Zona Reserva Forestal Senderos, logrando comprender el funcionamiento del área definida y como está estructurada físicamente, además de estructurar información referente a los visitantes del parque basados en edades y géneros. (Magliano, 2009)

#### **2.1.2. Metodología Cualitativa**

Esta metodología permitió establecer de forma organizada y concisa diversas pautas en las cuales predomina el análisis subjetivo e individual, esto la hace una investigación interpretativa en base a la utilización del espacio físico del Parque Ecológico Samanes Zona Reserva Forestal Senderos para la factibilidad en la instalación de la conexión Hotspot tomando en cuenta distancia y ambiente, estableciendo un análisis de fortalezas y debilidades del mismo. (Magliano, 2009)

# **2.2. Tipos e instrumentos de la investigación que va a utilizar en su trabajo de titulación**

En base a que se va a emplear la metodología cuantitativa descriptiva una de las herramientas disponibles en esa metodología es la encuesta, la cual consiste en hacer preguntas a las personas y con la cual se recopilaran los datos que nos llevaran a las conclusiones que Según la metodología cuantitativa posee como instrumento a la encuesta, la cual permite recolectar la información precisa para nuestra investigación y estar al tanto de las tendencias actuales de los visitantes y sus necesidades, para el análisis y alcance.

Las encuestas que fueron ejecutadas a los visitantes del Parque Ecológico Samanes Zona Reserva Forestal Senderos, fueron ejecutadas dentro del parque mencionado, así como los resultados que se muestran a continuación son verídicos, adicionalmente se ha realizado un análisis explicativo basándose en cada una de las interrogantes, con el afán de explicar las tendencias acontecidas dentro del mismo.

Las encuestas constan de doce interrogantes en donde se trata de abarcar aspectos relevantes para el análisis de la propuesta planteada. Para esto se denoto que la encuesta es aplicable a ciento cincuenta y siete personas, las cuales se consideraron de importancia al momento de elaborar el análisis de la propuesta ya que son visitantes del área de interés.

#### **2.3. Variable de la Investigación**

Las variables de investigación en el presente estudio están relacionadas a:

 Nivel de valoración del servicio de geolocalización en los visitantes del parque.

Metodología 47

- Grado de apertura en los usuarios para el uso de los servicios de geolocalización.
- Disponibilidad de terminales que soporten el servicio.
- Identificación de factibilidad técnica y económica de la implementación del servicio de geolocalización.

#### **2.4. Tipos de Variables a medir en la Investigación**

Para esta investigación se tomarán en cuenta las variables dependientes e independientes.

Variable independiente es la característica o propiedad que se supone ser la causa del fenómeno estudiado. En la investigación elaborada se llama así, a la variable que el investigador maniobra o que son manipuladas experimentalmente por un investigador. (Wigodski, 2010)

Variable Dependiente (Guzman, 2013) Hayman (1974: 69) la define como [propiedad](http://www.monografias.com/trabajos16/romano-limitaciones/romano-limitaciones.shtml) o característica que se trata de cambiar mediante la manipulación de la variable independiente, ósea son los cambios creados como resultado de la alteración de la variable independiente por parte del experimentador o investigador.

En este caso el nombre lo dice de manera explícita, va a depender de algo que la hace variar. Las variables dependientes son las que se miden. (Wigodski, 2010)

Para este estudio, las variables independientes son:

- El nivel de aceptación del Servicio de geolocalización en Parque Samanes.
- Viabilidad de implementación de la red.

Y las variables dependientes son:

- Facilidad de obtención y manejo del servicio para el usuario final.
- Predisposición a la contratación de un servicio con costo
- Facilidad de conocer la ubicación de los familiares.
- Disponibilidad de internet en el sitio.

#### **2.5. Población y Muestra**

En cuanto a la población se refiere (Galán, 2010) dice:

La población o universo se refiere al conjunto para el cual serán válidas las conclusiones que se obtengan. En una investigación puede considerarse varias poblaciones o sub- poblaciones. Se debe incluir una breve descripción de las características más sobresalientes de la población, en términos de su importancia para el estudio. De la población es inconveniente, por razones prácticas, extraer muestras las cuales pueden ser o no estadísticamente representativas.

Para establecer la población necesaria dentro de la presente tesis, se tomó como población, personas del área urbana de la ciudad de Guayaquil, de entre 10 – 74 años de edad.

Ya ha pasado algún tiempo en que el Ministerio del Ambiente pretendía favorecer a 400 mil personas del norte de Guayaquil con el Parque Ecológico Samanes y reserva forestal sendero. Por ahora la asistencia es de 220 mil ciudadanos mensuales, el cual fluctúan entre 1'797.143 y 2'640.000 no solo del sector norte, sino del centro y sur de la ciudad. Incluso provienen de otras provincias y otros países. La captación es el entretenimiento, la práctica deportiva y el estado físico del usuario o visitante. (Telégrafo, 2016)

Por lo tanto tomaremos de referencia estos datos para la obtención de una muestra simple a ser manejada en este estudio.

#### **2.5.1. Tipo de muestra**

La muestra a ser considerada para la realización de las encuestas es de tipo estadístico en relación al uso de las tecnologías de información y comunicación por parte del usuario, aplicándola a personas de entre 10 a 74 años de edad.

Para obtener un tamaño de muestra óptimo, se utilizó la siguiente formula estadística:

$$
\frac{N*Z^2*p*q}{e^2+(N-1)+Z^2*p*q}
$$

# **TABLA Nº 2 PERSONAS DEL ÁREA URBANA DE LA CIUDAD DE GUAYAQUIL, DE ENTRE 10 - 74 AÑOS**

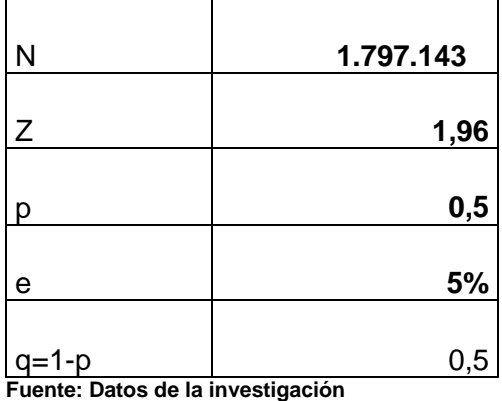

**Elaborado por: Herrera Regalado José**

$$
n = \frac{N * Z^2 * p * q}{e^2 + (N - 1) + Z^2 * p * q}
$$

$$
n = \frac{(1.797.143)^*(1,96)^2(0,50)(0,50)}{5^2 + (1.797.143 - 1) + (1,96)^2(0,50)(0,50)}
$$

 $n = 384$  visitantes

#### **2.6. Análisis de Variables de la Investigación**

**1) ¿Podría indicar usted, en donde utiliza con mayor frecuencia el internet?**

#### **TABLA Nº 3**

#### **FRECUENCIAS EN EL USO DE INTERNET**

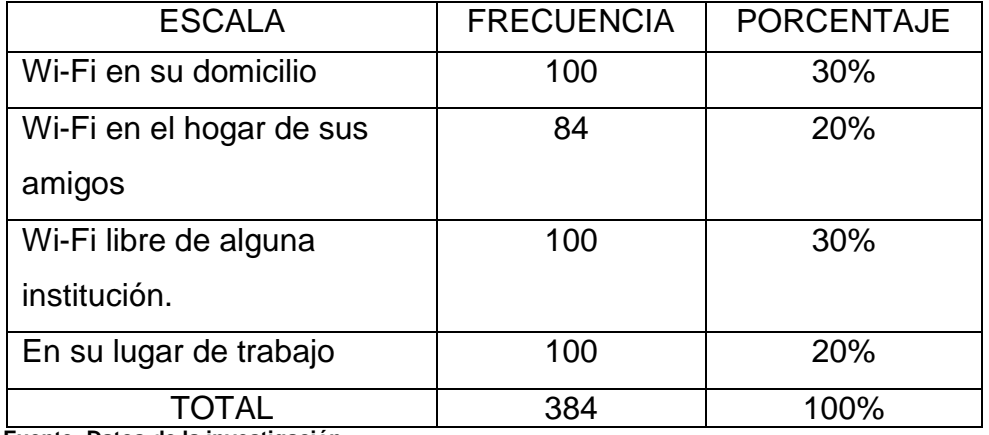

**FIGURA Nº 15**

**Fuente: Datos de la investigación**

**Elaborado por: Herrera Regalado José**

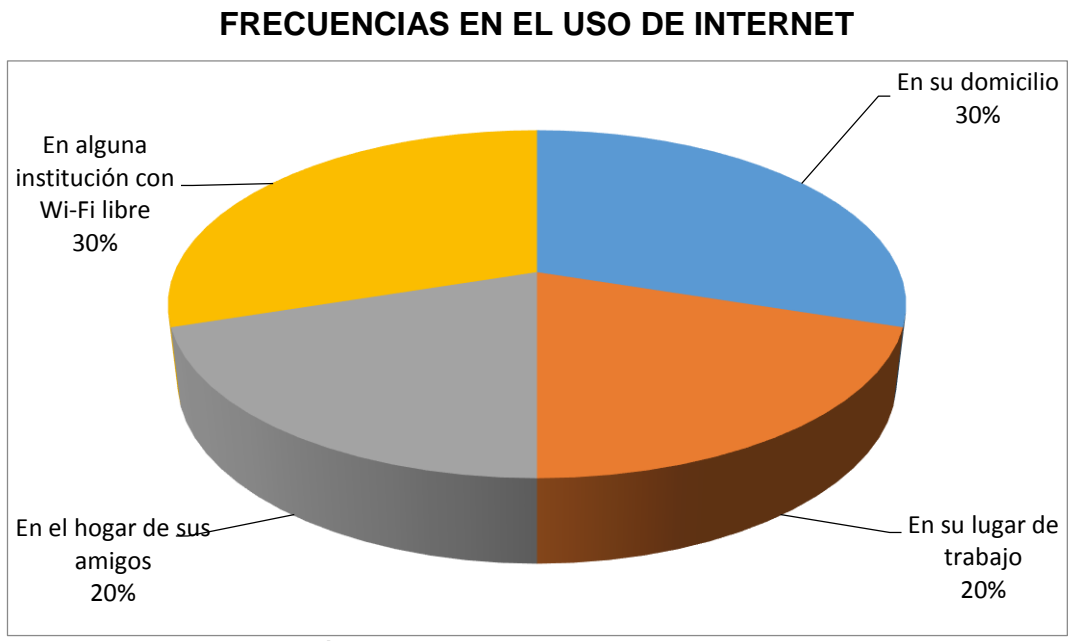

**Fuente: Datos de la investigación Elaborado por: Herrera Regalado José**

El 80% de las personas entrevistadas se conectan a través de la red Wi-FI disponible en el entorno en que se encuentren.

# **2) ¿Usted podría indicar la cantidad de parques ecológicos existen dentro de la ciudad de Guayaquil?**

#### **TABLA Nº 4**

#### **Parques ecológicos en Guayaquil**

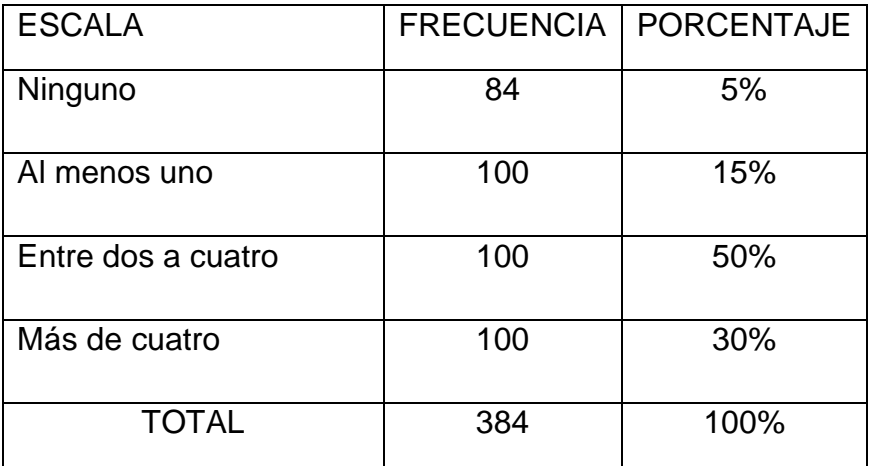

**Fuente: Datos de la investigación**

**Elaborado por: Herrera Regalado José**

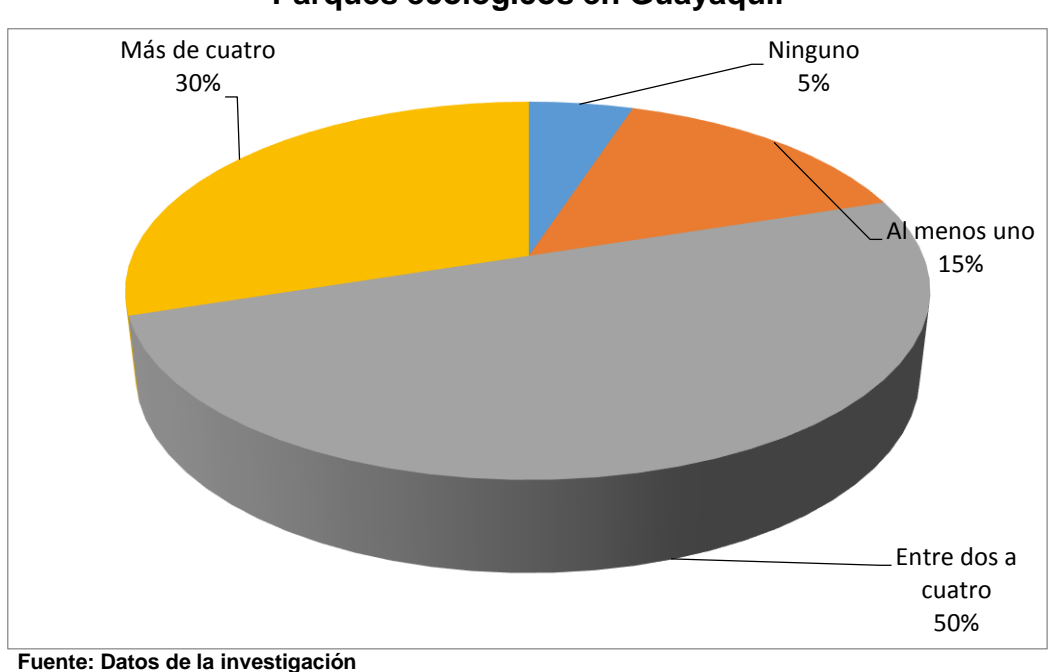

# **FIGURA Nº 16 Parques ecológicos en Guayaquil**

**Elaborado por: Herrera Regalado José**

El 80% de los encuestados conoce que existen dos o más parques ecológicos dentro de la ciudad de Guayaquil.

#### **3) ¿Qué opina usted sobre la infraestructura que posee el Parque Ecológico Samanes en la actualidad?**

### **TABLA Nº 5**

#### **Sobre la infraestructura del parque**

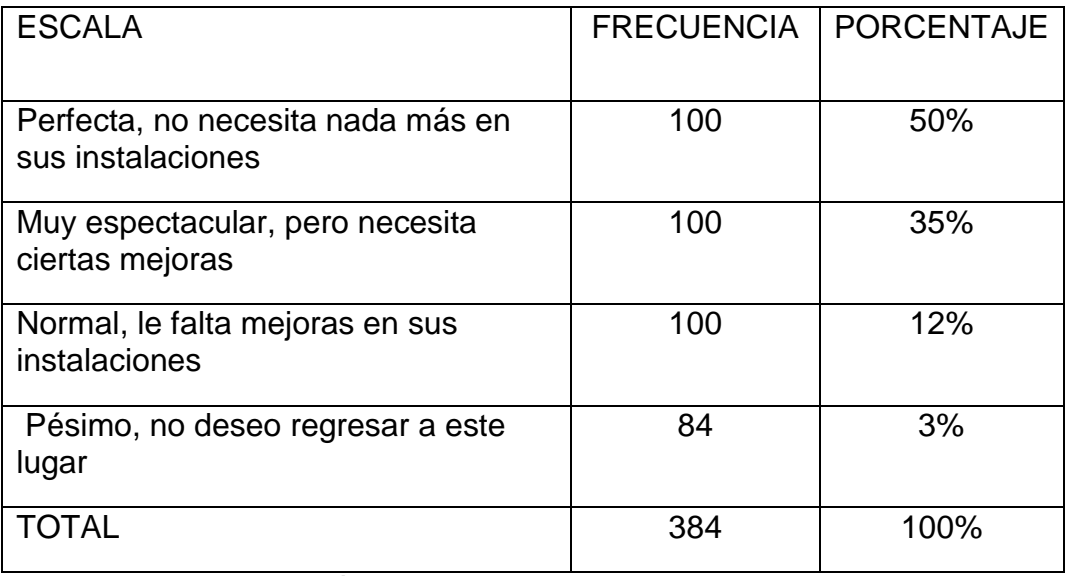

**Fuente: Datos de la investigación Elaborado por: Herrera Regalado José**

#### **FIGURA Nº 17**

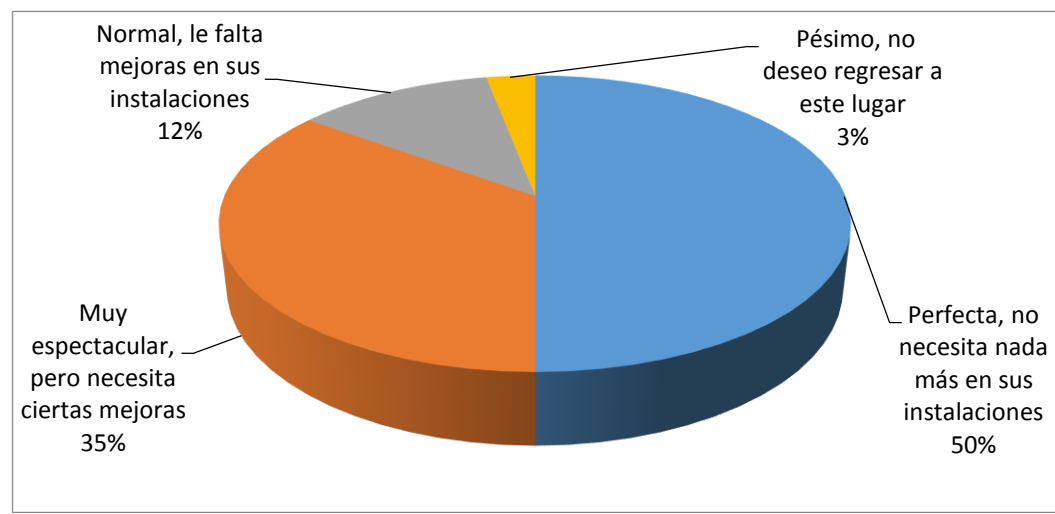

#### **Sobre la infraestructura del parque**

**Fuente: Datos de la investigación Elaborado por: Herrera Regalado José**

El 85% de los encuestados afirma que las instalaciones están en buenas condiciones, mientras que el otro 15% ve algunos inconvenientes en regresar a la Reserva Forestal Senderos.

## **4) ¿Considera usted que sería de gran beneficio implementar un servicio de internet inalámbrico gratuito en las instalaciones del Parque Ecológico Samanes Reserva Forestal Senderos?**

#### **TABLA Nº 6**

#### **Sobre la implementación de internet en el parque**

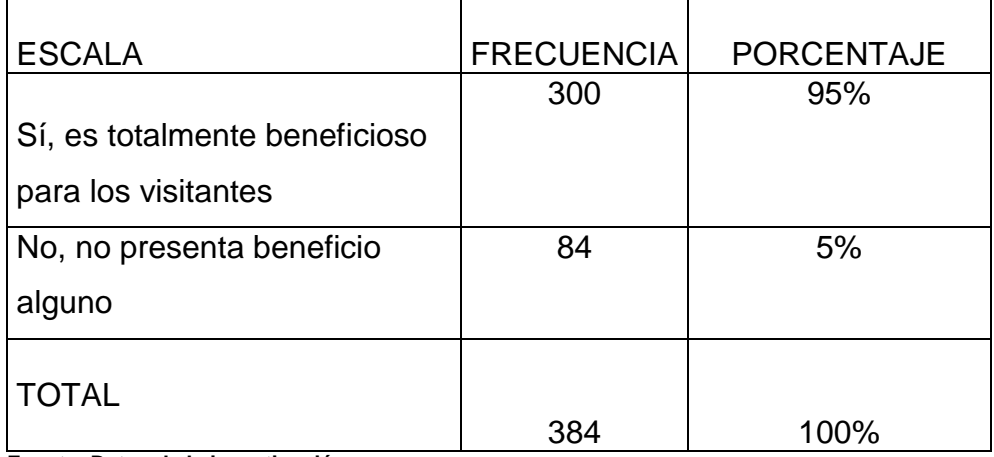

**Fuente: Datos de la investigación Elaborado por: Herrera Regalado José**

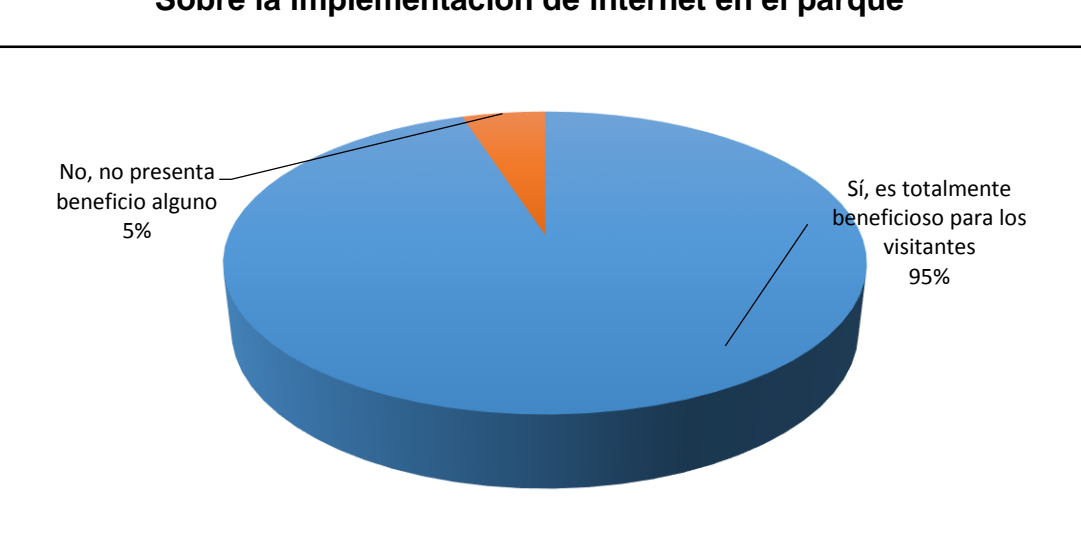

### **Sobre la implementación de internet en el parque**

**FIGURA Nº 18**

**Fuente: Datos de la investigación Elaborado por: Herrera Regalado José**

El 95% de los encuestados asegura que implementar internet es totalmente beneficioso para los visitantes, mientras que el 5% afirma que no es beneficioso para los visitantes.

### **5) ¿En el caso de ser instalado el servicio de internet inalámbrico gratuito, podría usted indicar en que lo utilizaría?**

#### **TABLA Nº 7**

#### **Sobre el internet gratuito**

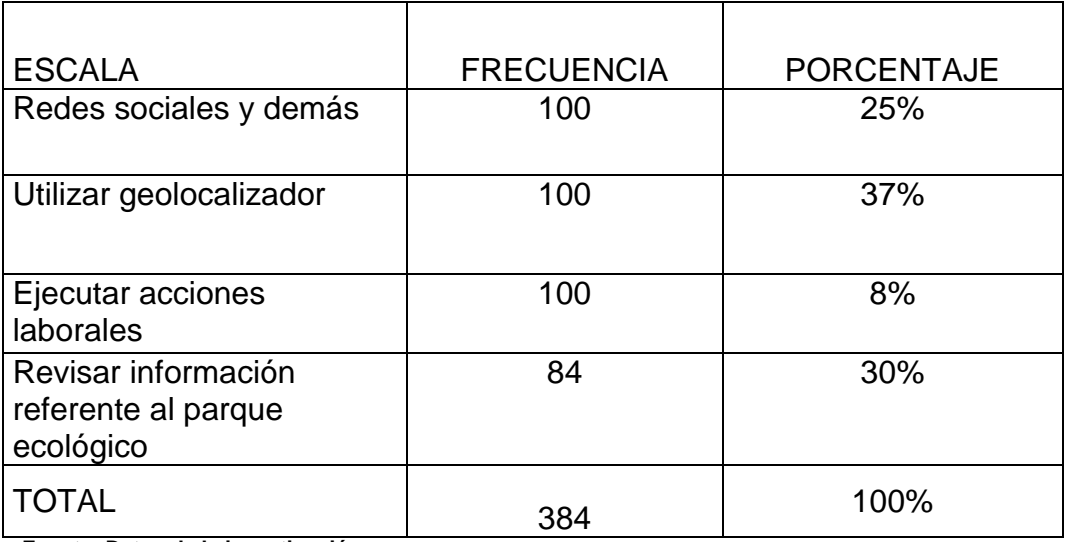

**Fuente: Datos de la investigación**

**Elaborado por: Herrera Regalado José**

#### **FIGURA Nº 19**

#### **Sobre el internet gratuito**

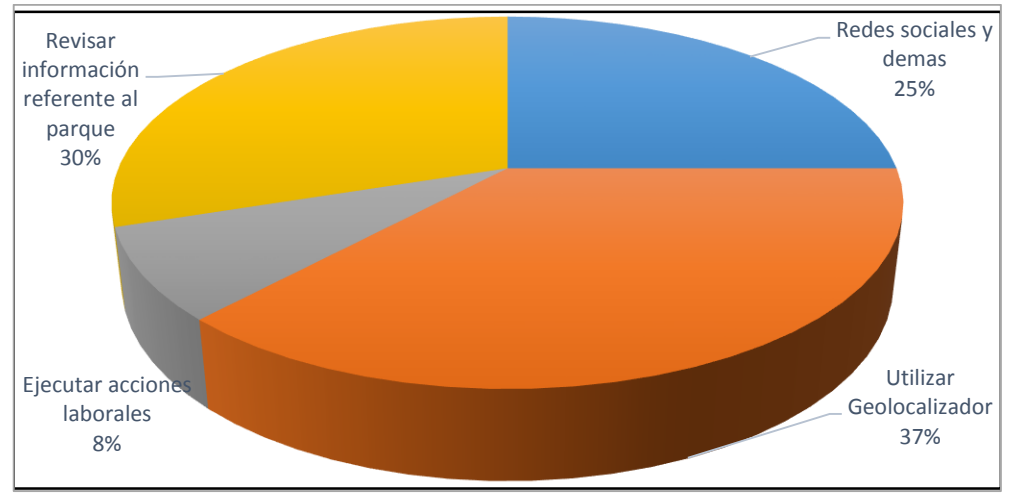

**Fuente: Datos de la investigación Elaborado por: Herrera Regalado José**

El 92% de las personas encuestadas dicen que utilizarían la conexión

a internet redes sociales, geolocalización y revisar alguna información.

**6) ¿En caso de ser instalado el servicio de internet inalámbrico gratuito, podría usted indicar el tipo de dispositivo que utilizaría este servicio?**

#### **TABLA Nº 8**

#### **Sobre los dispositivos móviles a utilizar**

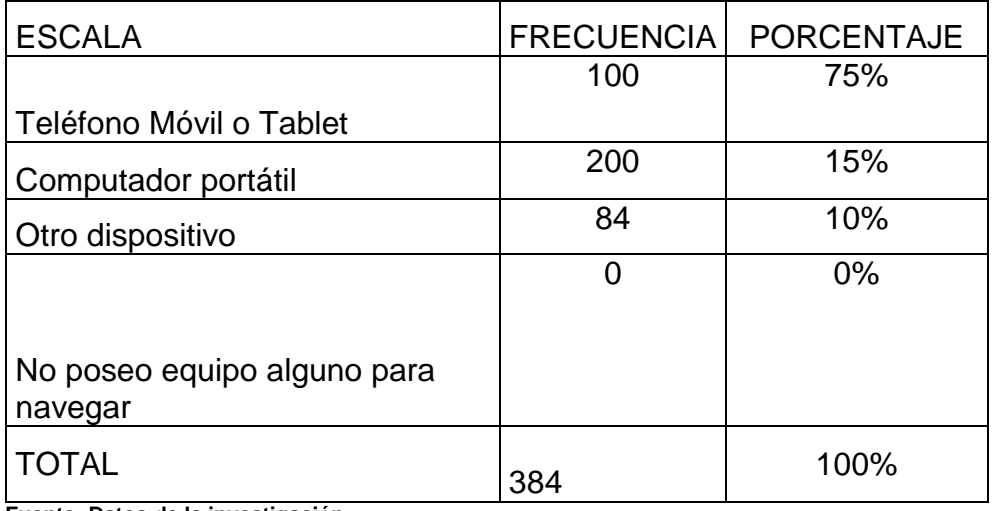

**Fuente: Datos de la investigación Elaborado por: Herrera Regalado José**

### **FIGURA Nº 20**

# Teléfono Móvil o Tablet 75% Computador portátil 15% Otro dispositivo 10% No poseo equipo alguno para navegar 0%

#### **Sobre los dispositivos móviles a utilizar**

**Elaborado por: José Herrera Fuente: Datos de la investigación**

El 75% de las personas encuestadas afirman que utilizan un teléfono móvil o Tablet para navegar en internet, mientras que un 15% dice que utilizara un computador portátil para navegar y el 10% afirma que utilizara otro dispositivo para acceder al internet.

**7) ¿En caso de ser instalado el servicio de internet inalámbrico gratuito, podría usted facilitar su dispositivo para ser registrado este dentro de la bitácora de visitantes y así pueda gozar del servicio planteado?**

#### **TABLA Nº 9**

#### **Sobre el registro de su dispositivo**

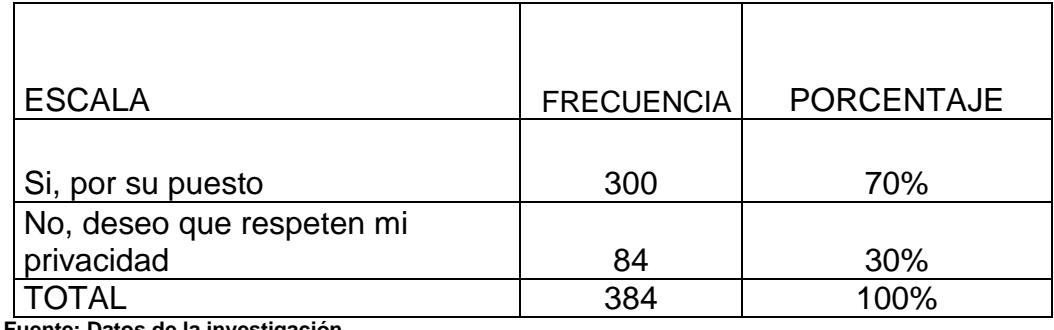

**Fuente: Datos de la investigación Elaborado por: Herrera Regalado José**

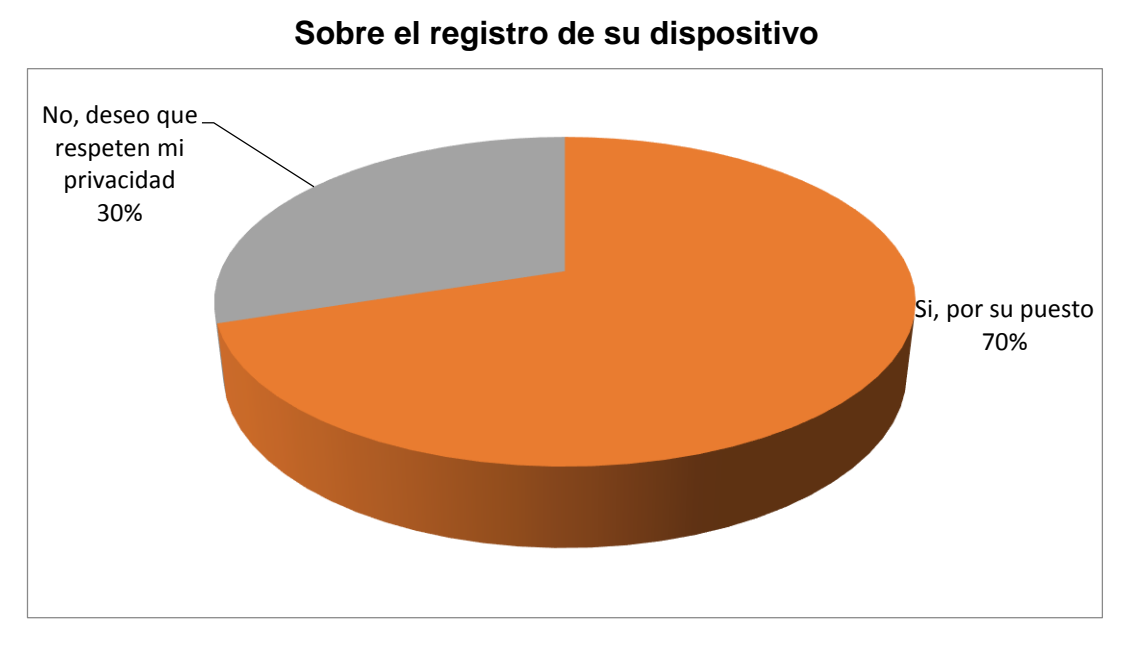

### **FIGURA Nº 21**

**Elaborado por: José Herrera Fuente: Datos de la investigación**

El 70% de las personas encuestadas afirman que colaboraran con el registro de su teléfono dentro de una bitácora de registro dentro del parque samanes, mientras que un 30% ofrece resistencia ante este inconveniente.

**8) ¿En caso de ser instalado el servicio de internet inalámbrico gratuito, usted estaría de acuerdo en que se implemente un complemento adicional para localizar a los dispositivos registrados, en tiempo real, en caso de que estos necesiten ser ubicados?**

#### **TABLA Nº 10**

#### **Sobre la localización de su dispositivo**

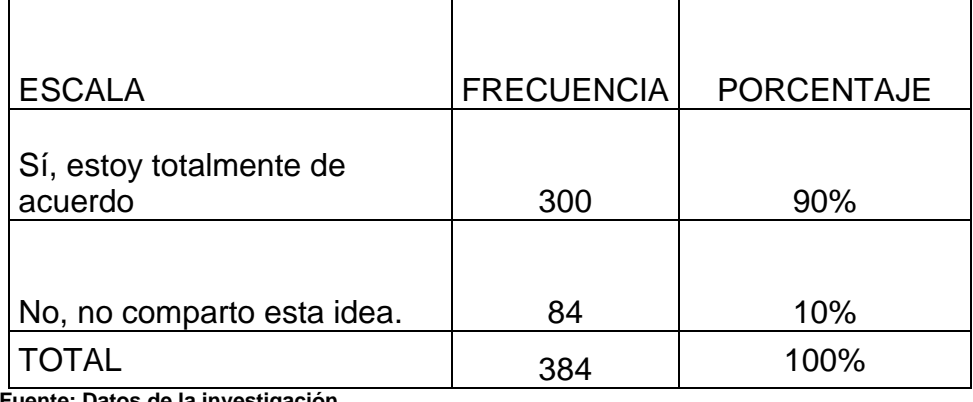

**Fuente: Datos de la investigación Elaborado por: Herrera Regalado José**

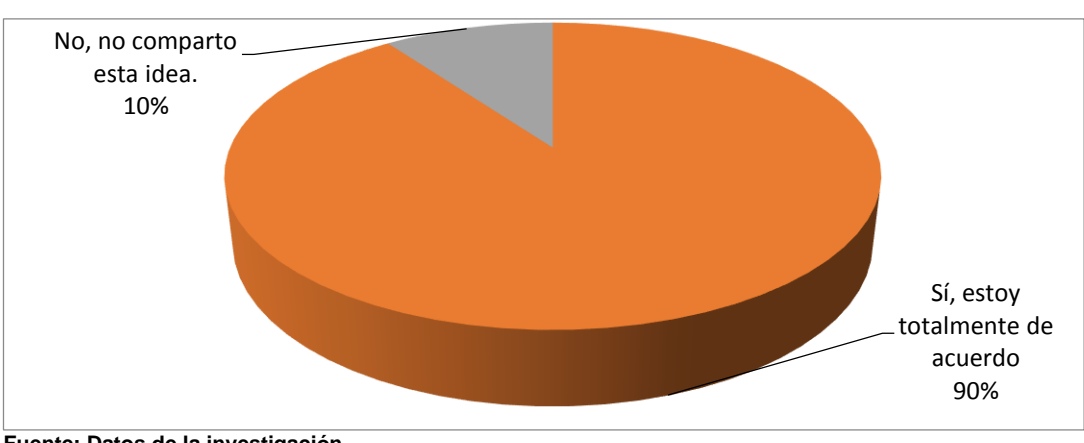

# **FIGURA Nº 22**

#### **Sobre la localización de su dispositivo**

**Fuente: Datos de la investigación Elaborado por: Herrera Regalado José**
El 90% de las personas encuestadas afirma que colaborara con el registro de su dispositivo celular móvil, Tablet, computador u otro dispositivo para que sea localizado dentro del parque Samanes, mientras que el 10% presenta resistencia.

# **9) ¿Usted utilizaría este servicio de geolocalización?**

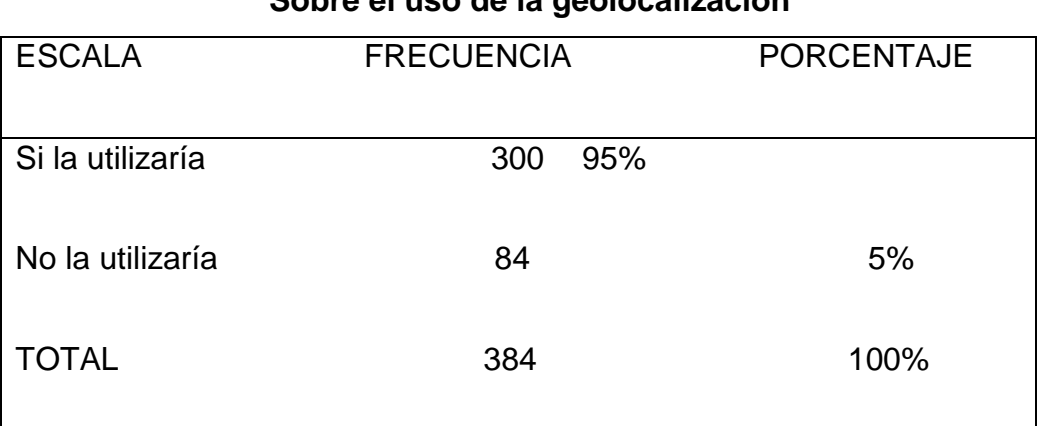

# **TABLA Nº 11**

# **Sobre el uso de la geolocalización**

**Fuente: Datos de la investigación**

**Elaborado por: Herrera Regalado José**

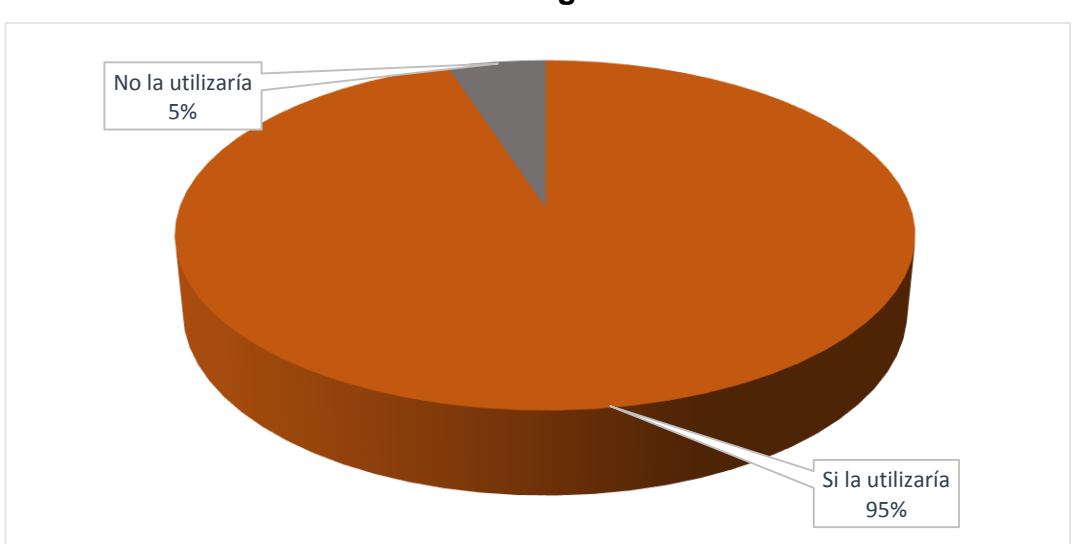

## **FIGURA Nº 23**

## **Sobre el uso de la geolocalización**

El 95% de los visitantes quedaron de acuerdo que lo utilizarían, el 5% restante no lo utiliza.

**10) ¿Le gustaría contar con un manejo de pulseras geolocalizadoras, durante la estancia en Parque Samanes Zona Reserva Forestal Senderos, para sus parientes que usted considere sean estos niños o adultos mayores, de tal manera que usted tenga un mayor control?**

## **TABLA Nº 12**

## **Sobre las pulseras de geolocalización**

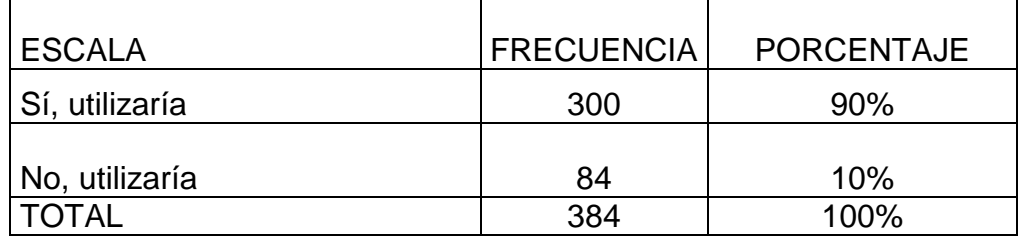

**Fuente: Datos de la investigación Elaborado por: Herrera Regalado José**

## **FIGURA Nº 24**

## **Sobre las pulseras de geolocalización**

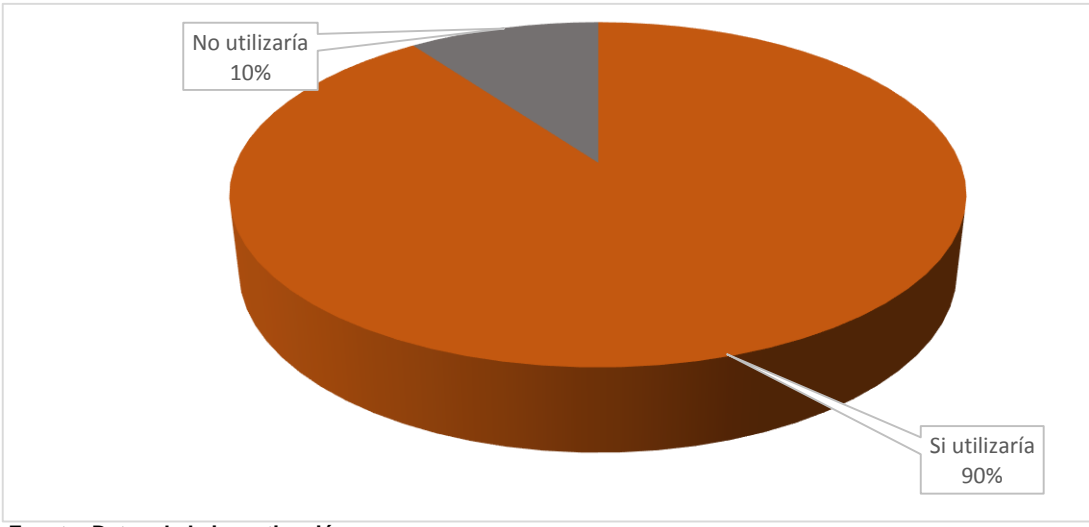

El 97% de los entrevistados aceptaron utilizar la geolocalización porque la vieron como una innovación, el 3% dijeron que no porque no era necesario.

**11) ¿Usted estaría dispuesto a descargarse una App de geolocalización en la página de parque samanes zona senderos que le permita ayudar en caso de pérdida a la localización de un pariente?**

## **TABLA Nº 13**

## **Sobre aplicación de geolocalización**

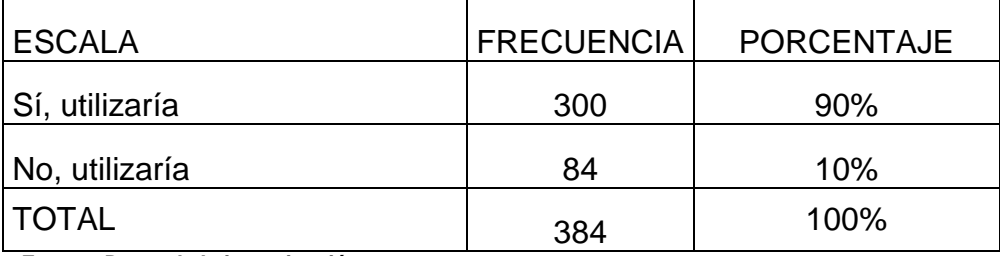

**Fuente: Datos de la investigación Elaborado por: Herrera Regalado José**

# **FIGURA Nº 25**

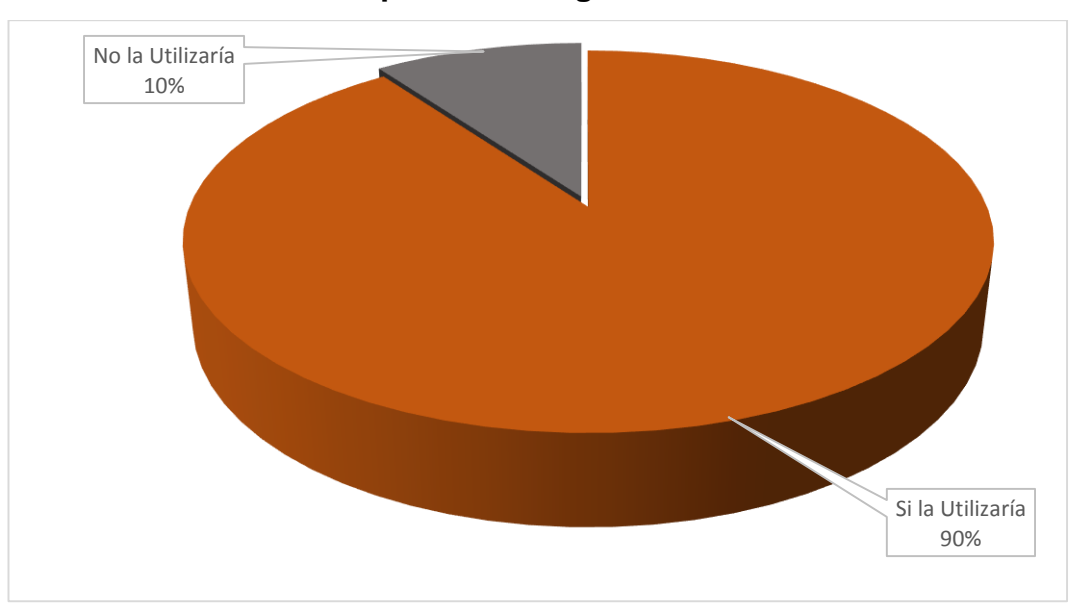

## **Sobre aplicación de geolocalización**

El 97% acepto instalar la App, para obtener con mayor precisión la localidad de sus parientes, el 3% no lo cree necesario.

# **12) Usted cuenta con un Smartphone de gama:**

## **TABLA Nº 14**

## **Sobre la gama de smartphone**

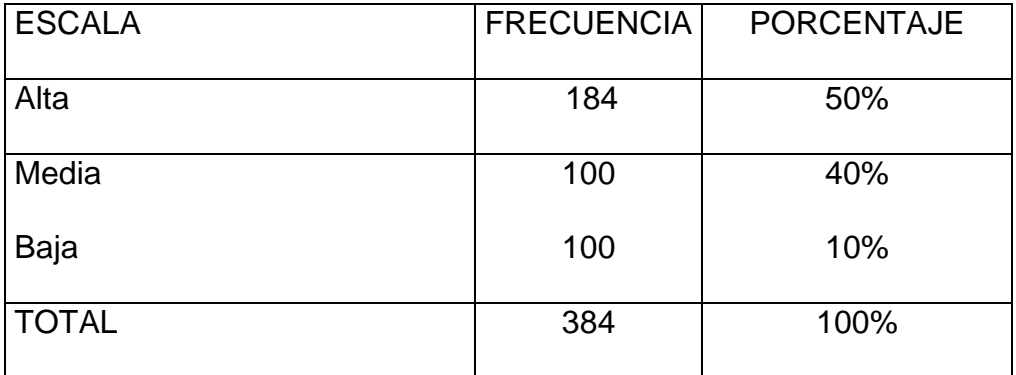

**Fuente: Datos de la investigación Elaborado por: Herrera Regalado José**

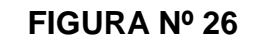

## **Sobre la gama de smartphone**

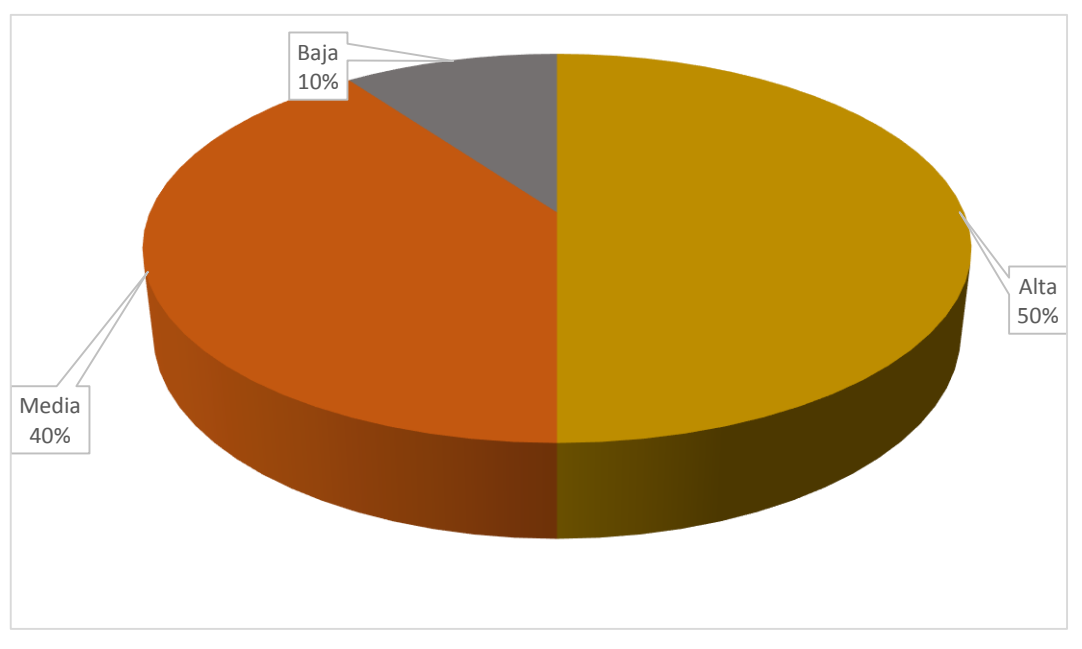

El 50% de los encuestados tiene un teléfono de gama alta, el 40% tiene teléfono de gama media, el 10% tiene un teléfono de gama baja.

## **2.7. Análisis Total de la Encuesta**

De las personas encuestadas que usan Internet, el 80% se conecta a internet a través de una de alguna institución con WiFi libre, lo cual genera una ventaja de dependencia para conectarse a la red propuesta para el Parque Ecológico Samanes.

El 80% de los encuestados considera que existen entre dos a cuatro parques con temática ecológicas dentro de Guayaquil, de los cuales un15% dice que al menos existe uno y un 5% por desconocimiento afirma no conocer algún parque ecológico en la ciudad.

En cuanto a las instalaciones del Parque Ecológico Senderos un 90% opina que están perfectas y que no necesitan mejorías, mientras que un 10% afirma que necesita mejoras.

Más sin embargo el 95% de los encuestados afirma que necesita un servicio de red inalámbrica gratuita.

Además el 92% de los encuestados afirma que estaría conectado por uso de redes sociales geolocalización y demás cosas, mientras que la suma total restante lo utilizaría para otras actividades, generando una utilización activa del servicio de internet gratuito del Parque Ecológico Samanes.

En cuanto a la forma de como conectarse al servicio gratuito, el 100% afirmo que utilizaría un dispositivo electrónico para conectarse. Estableciendo que la gran mayoría voluntariamente permitirá registrar su dispositivo dentro de la bitácora de visitantes, mientras que una minoría se resiste por cuestiones de privacidad.

Para finalizar con la interpretación, el 90% de los encuestados confirmó que está de acuerdo con la implementación de un sistema que detecte en tiempo real la ubicación del equipo electrónico registrado en caso de que sea necesario.

Esta información servirá para conocer el nivel de simultaneidad en el uso del servicio propuesto y dimensionar el ancho de banda total necesario para la conexión a Internet.

Por lo cual se identifica alta factibilidad de aceptación del servicio propuesto.

Los encuestados en su totalidad consideran necesario promocionar los lugares turísticos y parques del cantón mediante un portal web. (Hernandez, 2015, pág. 69).

# **CAPÍTULO III ANÁLISIS E INTERPRETACIÓN DE LOS RESULTADOS**

# **3.1. Desarrollo**

Una vez identificado que el servicio propuesto tendría alta factibilidad de aceptación se procede a realizar un análisis técnico y una propuesta tecnológica de la implementación de este servicio, este capítulo se basó en la necesidad de Implementar un sistema de geolocalización de personas extraviadas dentro del Parque Ecológico Samanes Zona Reserva Forestal Senderos a través de equipos electrónicos que funcionen en conjunto con un portal cautivo Hotspot.

## **3.2. Título de la propuesta**

Propuesta del análisis para una implementación de una red WIFI con restricciones de un portal web o hostpot y una aplicación de geolocalización dentro del parque samanes y reserva forestal senderos.

# **3.3. Objetivos de la propuesta**

# **3.3.1. Objetivo general**

Desarrollar la planificación para una posible implementación de un portal cautivo Hotspot y una red WiFi con aplicaciones, que permita localizar y proveer una herramienta de información para personas extraviadas o visitantes, como puntos de ayuda en las torres de control dentro del Parque Ecológico Samanes y Zona Reserva Forestal Senderos

## **3.3.2. Objetivos específicos**

- 1. Analizar el tipo de interconexión de red inalámbrica optima a implementarse dentro del área del Parque Ecológico Samanes Zona Reserva Forestal Senderos para que el Hotspot tenga la cobertura deseada.
- 2. Establecer el conjunto de métodos y herramientas idóneas para la implementación del sistema de geolocalización de personas mediante la aplicación y el portal cautivo o Hotspot en una red WLAN dentro del Parque Ecológico Samanes Zona Reserva Forestal Senderos.
- 3. Identificar los recursos hardware y software necesarios para el funcionamiento de la red WiFi y el portal cautivo o Hotspot dentro del Parque Ecológico Samanes Zona Reserva Forestal Senderos.
- 4. Identificar la aplicación web que permita la geolocalización inmediata de las personas extraviadas en cuestión de tiempos cortos.

# **3.3.3. Guía para el desarrollo de la propuesta o Parámetros Técnicos**

## **3.3.3.1. Redes inalámbricas**

Las redes inalámbricas son redes que autorizan la relación de diversos grupos de instrumentos que se valgan de una tarjeta inalámbrica, entonces logra que a los visitantes un incremento en el dinamismo y un menor gasto en la instalación de la red.

"Red es un concepto que procede del vocablo latino rete y que hace mención a la estructura que dispone de un patrón característico. El

concepto se utiliza para nombrar al conjunto de los equipos informáticos interconectados que comparten servicios, información y recursos." (Pérez, 2011)

## **3.3.3.2. Hardware para crear una WLAN o red WIFI**

Con el propósito de instalar una red inalámbrica WiFi o también reconocida como WLAN tenemos que contar con algunos de los elementos a continuación redactados

#### **Tarjeta de red inalámbrica:**

Todos los elementos tienen que contar con una tarjeta de red WIFI. Las laptops o portátiles en la actualidad vienen incluidas dichas tecnologías. Para las pc de escritorio se utiliza una interfaz de red inalámbrica de forma interna (bus PCI o PCI-express) o externa (puerto USB). De igual forma que las tarjetas Ethernet, las tarjetas de red inalámbricas poseen una dirección MAC direccionada por el creador que es inigualable para cada tarjeta de red.

## **Punto de acceso:**

Este access point o punto de acceso es un repetidor o multiplicador de señal que recibe o envía datos e información vía radio a los dispositivos de los usuarios. Como es de conocimiento se tendrá que ubicar más de un punto de acceso para optimizar el alcance de la red. Los puntos de acceso por lo general tienen más de una conexión para poder conectarlo a la red Ethernet.

#### **Repetidores:**

Son aquellos dispositivos inalámbricos que por lo general se emplean para poder magnificar el alcance de una red inalámbrica, estos mismos

dispositivos se entrelazan a una red inalámbrica ya existente que por lo general posee una pequeña cobertura de red y lo que hace es magnificar su potencia al retransmitirla para poder engancharse con los demás dispositivos q tiene en su rango y estén en la misma red que el repetidor este conectado.

# **FIGURA Nº 27 DIAGRAMA DE INSTALACIÓN WLAN DEL PARQUE SAMANES**

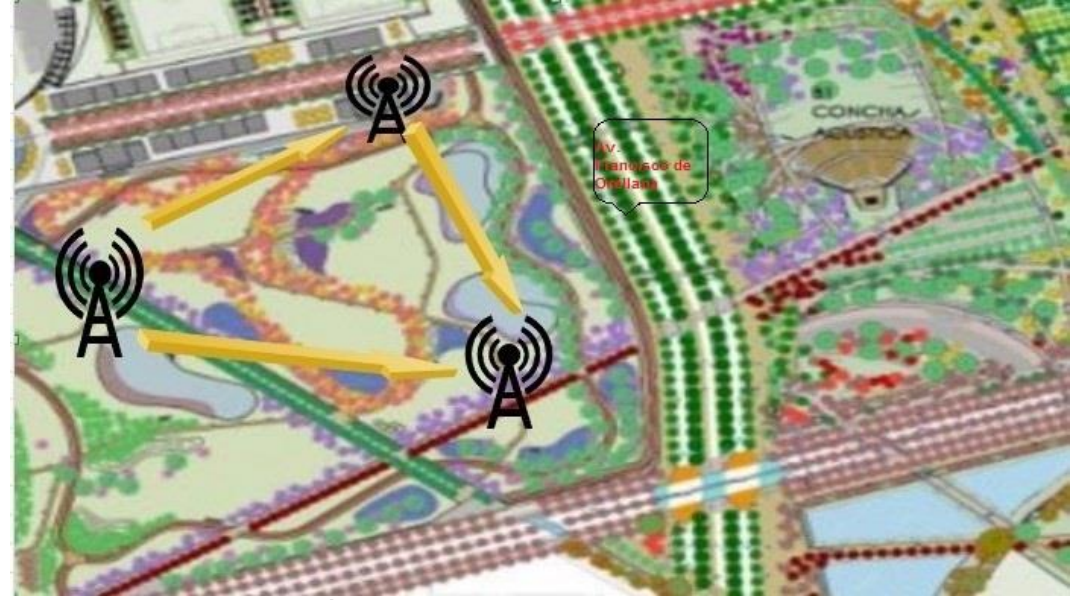

**Fuente: Datos de la investigación Elaborado por: Herrera Regalado José**

## **3.4. Portal Cautivo**

Una herramienta común de autenticación utilizada en las redes inalámbricas es el portal cautivo, el cual utiliza un navegador web estándar para darle al usuario la posibilidad de presentar sus credenciales de registro. También puede utilizarse para presentar información a los usuarios antes de permitir el acceso.

El portal cautivo intercepta todo el tráfico hasta que el usuario se autentica, luego se encargará de hacer que esta sesión caduque al cabo de un tiempo y también puede empezar a controlar el ancho de banda asignado a cada usuario. Los portales cautivos se usan sobre todo en redes

inalámbricas abiertas, donde interesa mostrar un mensaje de bienvenida a los usuarios e informar de las condiciones del acceso. Para la presente solución, el portal cautivo autenticará al dispositivo que se conecte a la Wireless Mesh Network, una vez autenticado mostrará la página web turística del cantón Guayaquil y realizará el control de ancho de banda y tiempo de conexión.

## **Configurando Hotspot (MikroTik) con el asistente de configuración.**

Para comenzar nos dirigimos a IP -> Hotspot -> pestaña Servers - > botón Hotspot Setup, para iniciar con el asistente de configuración de Hotspot Server. (ryohnosuke, 2010)

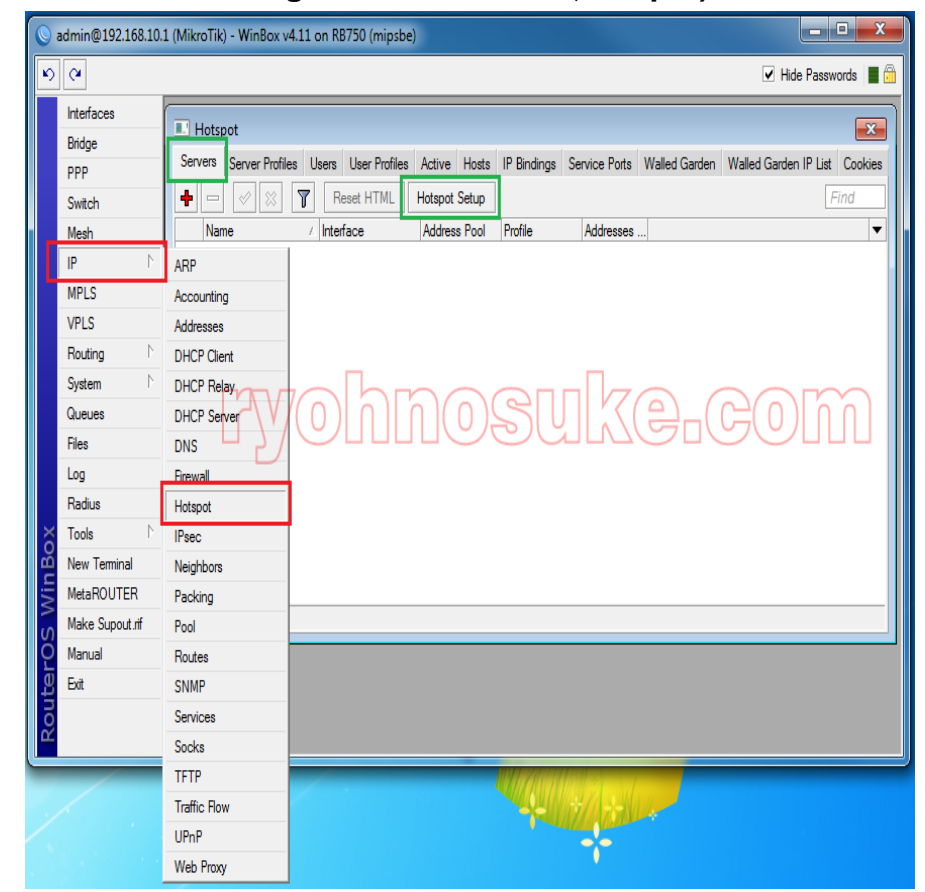

#### **Configuración MikroTik** (**Hotspot)**

**FIGURA Nº 28**

**Fuente: http://www.ryohnosuke.com/foros/index.php?threads/334/ Elaborado por: ryohnosuke.**

Al igual que la configuración del servidor DHCP de MikroTik, nos ayudaremos del asistente de configuración automática para así configurar "correctamente" nuestro Hotspot, inclusive ambos son muy parecidos. (ryohnosuke, 2010)

# **FIGURA Nº 29 Configuración automática**

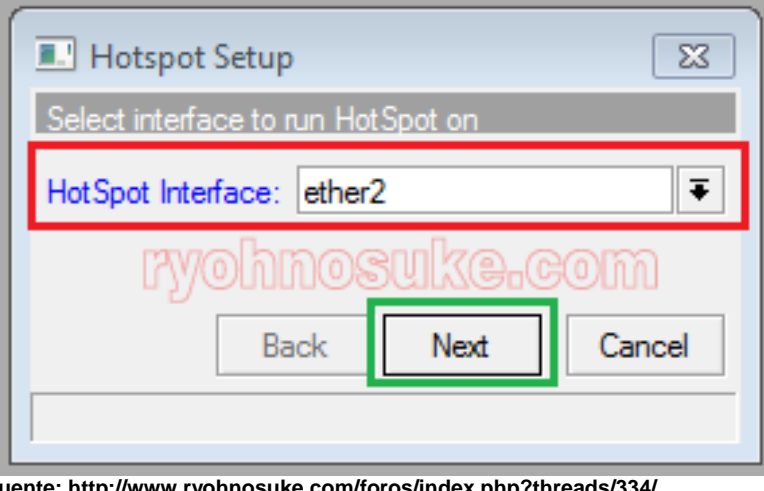

**Fuente: http://www.ryohnosuke.com/foros/index.php?threads/334/ Elaborado por: ryohnosuke.**

Hotspot Interface, debemos especificar la interfaz donde se configurará el Hotspot server, obviamente elegiremos la interfaz de red LAN o tarjeta de red de los clientes, que en este caso es ether2. (ryohnosuke, 2010)

## **FIGURA Nº 30**

## **Asignación de IP**

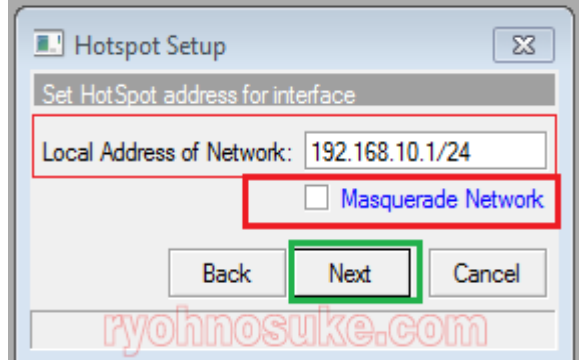

**Fuente: http://www.ryohnosuke.com/foros/index.php?threads/334/ Elaborado por: ryohnosuke.**

Local Address of Network, aparecerá automáticamente la puerta de enlace de los clientes, que en este caso es 192.168.10.1; claro, está tomando los datos del IP de ether2 que especificamos en el paso anterior.

Masquerade Network, lo desmarcamos ya que tenemos el servidor funcionando, por lo tanto, ya contamos con el enmascarado. Si activamos este check creará otro enmascarado, pero en este caso será por rango de red. (ryohnosuke, 2010)

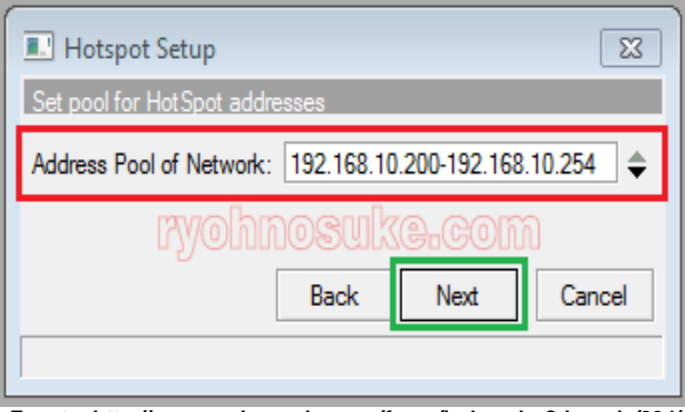

**FIGURA Nº 31 Certificación** 

**Fuente: http://www.ryohnosuke.com/foros/index.php?threads/334/ Elaborado por: ryohnosuke.**

Address Pool of Network, aparecerá un rango de IP's que serán asignados a los clientes para que así obtengan un IP automáticamente. En este caso apareció un rango ya definido, este rango lo tomó de una configuración previa ya que tenía configurado un servidor DHCP. Si no tuviéramos un servidor DHCP funcionando, este paso activaría uno obligatoriamente. Ya más adelante podremos deshabilitarlo. (ryohnosuke, 2010)

## **Ip servers**

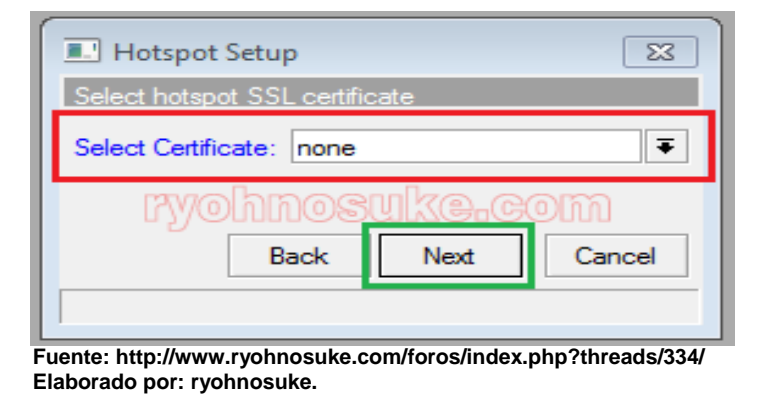

Select Certificate, a momento sólo vamos a elegir none, ya que no contamos con un certificado SSL. Estos certificados son utilizados para validar una página web cuando se utiliza el protocolo https y así reunir las relaciones cliente servidor, muy utilizado en las páginas de los bancos ya que así ofrecen seguridad respecto a claves. (ryohnosuke, 2010)

# **FIGURA Nº 33 DNS servers**

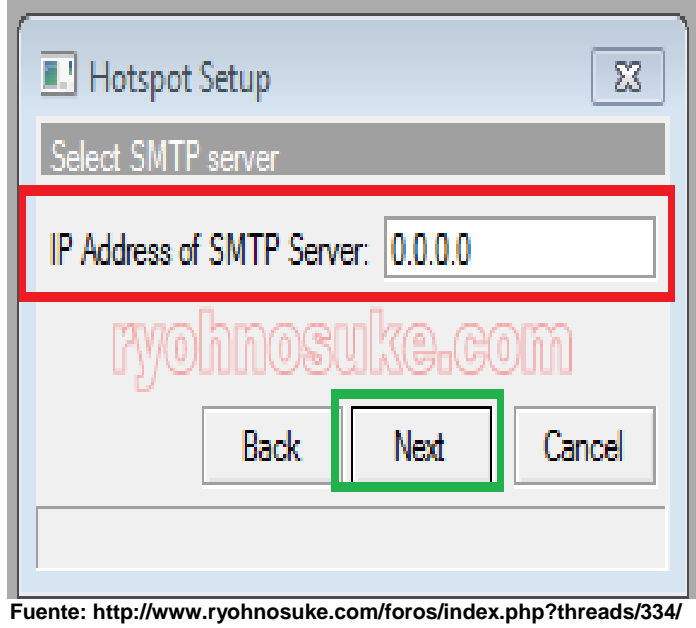

**Elaborado por: ryohnosuke.**

IP Address of SMTP Server, lo dejamos tal como está: 0.0.0.0 ya que no contamos un servidor SMTP. (ryohnosuke, 2010)

## **Redireccionamiento**

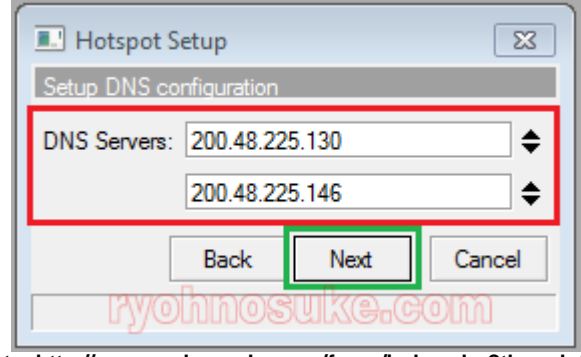

**Fuente: http://www.ryohnosuke.com/foros/index.php?threads/334/ Elaborado por: ryohnosuke.**

DNS Servers, si ya tuviéramos configurado el DNS Cache estos valores aparecerán automáticamente, sino, pues lo tendremos que agregar manualmente. (ryohnosuke, 2010)

## **FIGURA Nº 35**

## **Nombre de usuario**

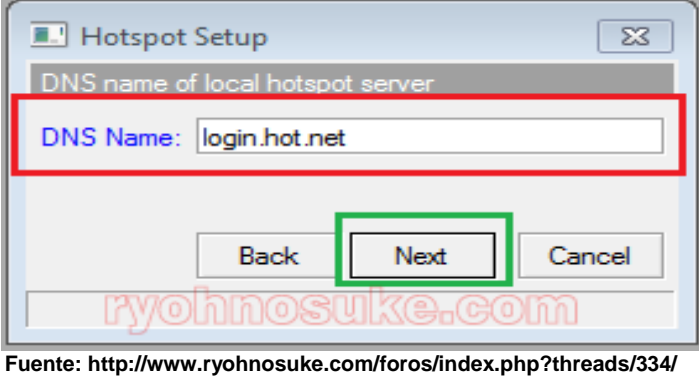

**Elaborado por: ryohnosuke.**

DNS Name, aquí colocaremos un DNS para nuestra red de hotspot; para tenerlo más claro, cuando hotspot ya esté funcionando y queramos abrir una página, este nos redireccionará al portal cautivo para que nos autentiquemos con nuestro usuario y clave, ese portal tendrá dirección http://login.hot.net/ ya que ese es el DNS que escribimos; en todo caso, si este valor se deja en blanco, hotspot usará directamente la puerta de enlace de los clientes, o sea, el http://192.168.10.1/. (ryohnosuke, 2010).

#### **Administrador**

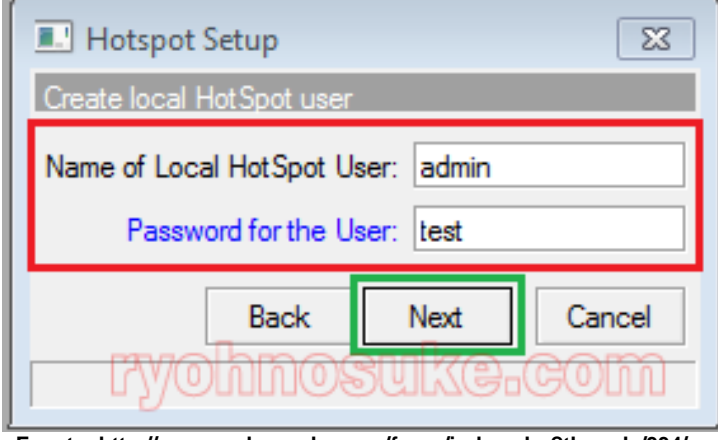

Name of Local Hotspot User, por defecto, el nombre de usuario administrador para el logueo en el hotspot es ADMIN, aunque si lo quieren cambiar, no hay problema, pero recuérdenlo! ya que con ese nombre se autenticarán al hotspot por primera vez.

Password for the User, el password de logueo, en este caso el password será test, lo pueden cambiar por el gusten, pero al igual que la opción anterior, es necesario recordarlo. (ryohnosuke, 2010)

Una vez hecho esto saldrá un mensaje que nuestro hotspot fue configurado satisfactoriamente; luego, si nuestro WinBox estaba conectado al servidor MikroTik por IP, seguramente nos desconectaremos inmediatamente. Si estamos conectados por MAC, seguiremos conectados. En todo caso, nuestro servidor hotspot YA está configurado, y si intentáramos abrir una nueva página, este nos mostrará el portal cautivo de MikroTik. (ryohnosuke, 2010)

**Fuente: http://www.ryohnosuke.com/foros/index.php?threads/334/ Elaborado por: ryohnosuke.**

# **FIGURA Nº 37 Registro**

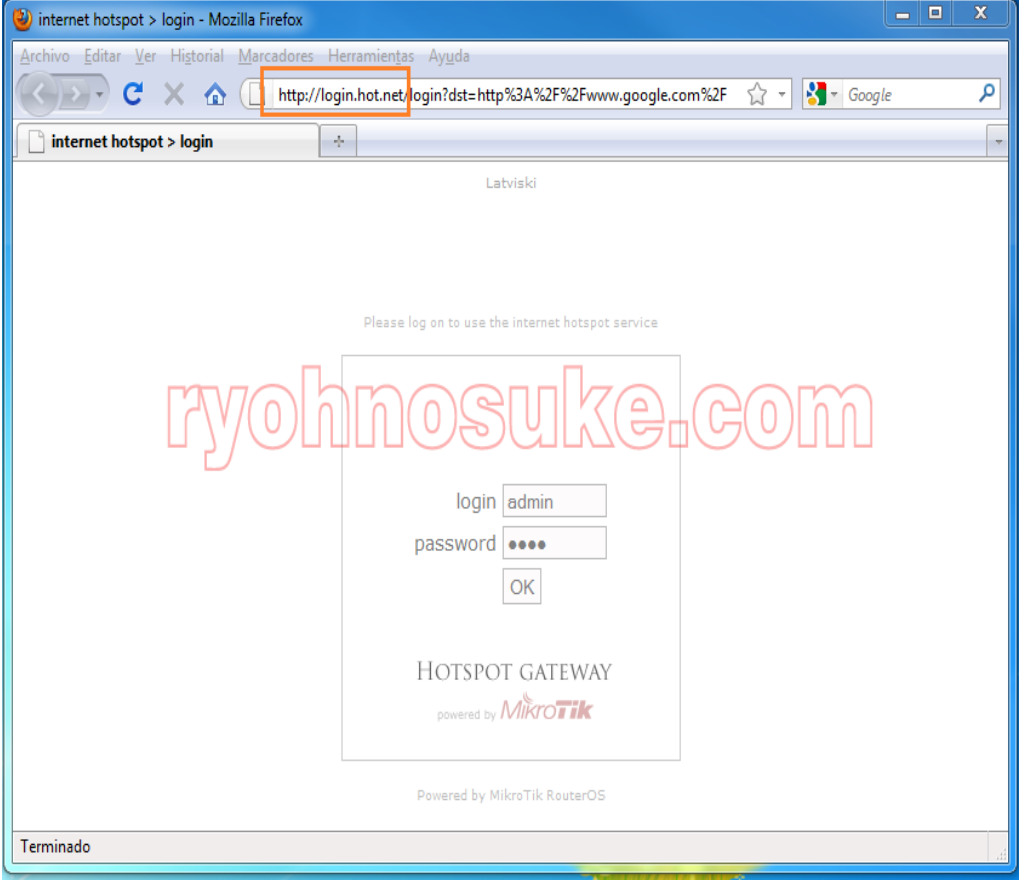

**Fuente: http://www.ryohnosuke.com/foros/index.php?threads/334/ Elaborado por: ryohnosuke.**

Una vez que veamos el portal cautivo, tendremos que autenticarnos con el user y password que configuramos previamente, en mi guía el login es ADMIN y el password es test. Una vez autenticados, hotspot nos dará un mensaje de bienvenida y tendremos internet normalmente (sin esta autenticación no hay absolutamente ningún servicio disponible que dependa de internet, o sea, no juegos, no msn, no Skype, etc.) (ryohnosuke, 2010)

## **3.4.1. Sistema de geolocalización con app**

Geolocalización, como es de conocimiento general, es saber exacto o aproximadamente el lugar donde nos encontramos o donde está ubicado

la persona o el lugar que buscamos. Una aplicación web que se va descubriendo más interesante para los usuarios, desde que en el año 2008 se le diera este término, muy utilizado por su facilidad de adquisición y exactitud en sus procesos.

Es por esta alta demanda que la mayoría de Smartphone tiene la capacidad de descargarlo, ya que no es necesario que el teléfono sea de gama alta porque en la actualidad muchos de nuestros dispositivos ya cuentan con G.P.S. para poder detectar nuestra ubicación sobre el mapa.

## **3.4.2. Geolocalización en aplicaciones móviles**

Esta aplicación trabaja enlazada directamente con el G.P.S. y la red WiFi, su funcionamiento va a estar a cargo del operador o coordinador del departamento de administración, se considera suplir esta necesidad encontrada con nuestro estudio en las personas que temen de alguna perdida no deseada u extravió de algún familiar.

Se utilizara una aplicación llamada Geolocalización compartida con un operador capacitado en dicha área

## **3.4.3. Instalación y Ejecución de la Aplicación**

Instalación y puesta en marcha de la aplicación, como se lo ah dicho anteriormente, el impedimento de entrar a la máquina remota "draco", nos encamino al manejo de trazas con la evasiva de la práctica de las instrucciones para acceder a los datos, lo que admite el manejo de esta herramienta ubicándola en un servidor con un sistema operativo Unix. Esta función será necesaria si la aplicación se elabora a través de las trazas o instrucciones, ya que, en un comienzo, esta aplicación está considerada para su manejo a través de la red; la forma de ubicar esta aplicación se relata continuación:

- El primer paso es descomprimir el archivo de la aplicación en una carpeta en el sistema.
- A través del sistema operativo o terminal de Linux; se debe acceder a la carpeta "cgi-bin" de la aplicación, y a continuación ejecutar la orden "./demonio.cgi&".

## **3.4.4. Ejecución**

Si la aplicación no está ubicada en la máquina, para su práctica se debe acceder a la carpeta "html" y abrir el archivo con extensión ".html" almacenado en dicha carpeta. En caso contrario, para acceder a la web de la aplicación, bastará con escribir en el navegador la url http://draco.dacya.ucm.es/users/tutorial01/aplicacion.html. (Marín, 2009)

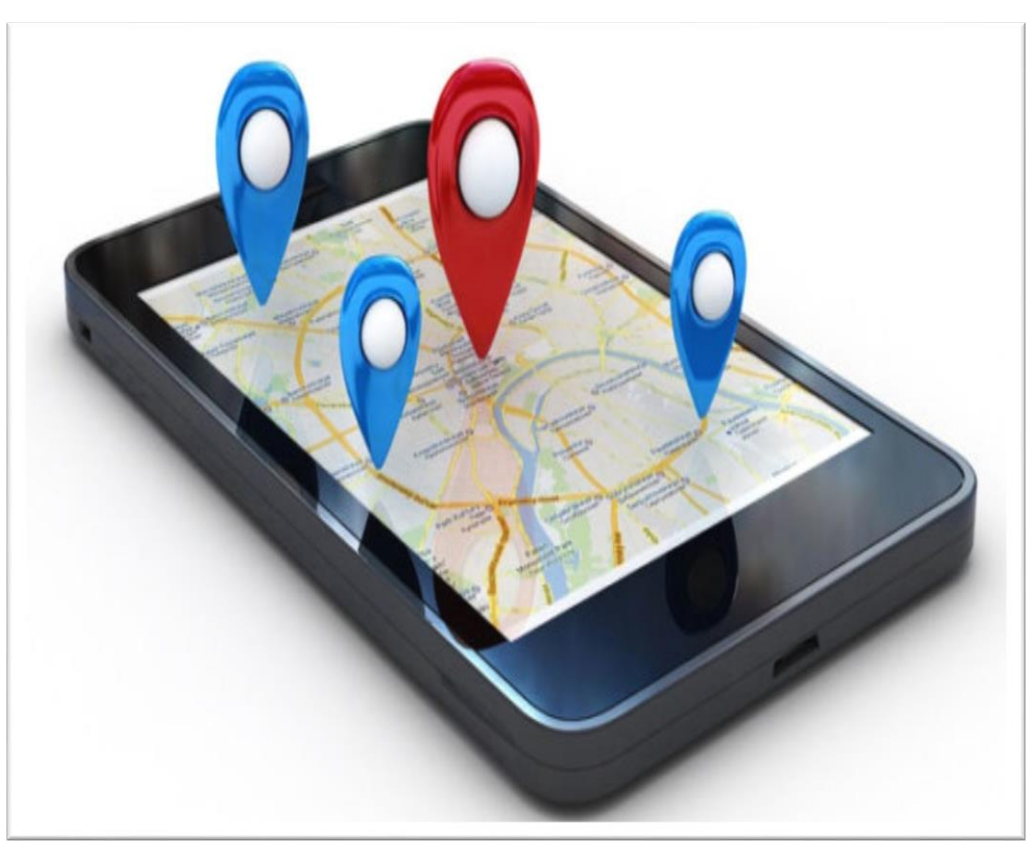

# **FIGURA Nº 38 GEOLOCALIZACIÓN PARQUE SAMANES**

**Fuente: https://www.adslzone.net/2017/01/22/ventajas-e-inconvenientes-actuales-la-geolocalizacionmovil/ Elaborado por: Onieva David** 

# **PÁGINA PRINCIPAL DEL PORTAL WEB DEL PARQUE SAMANES**

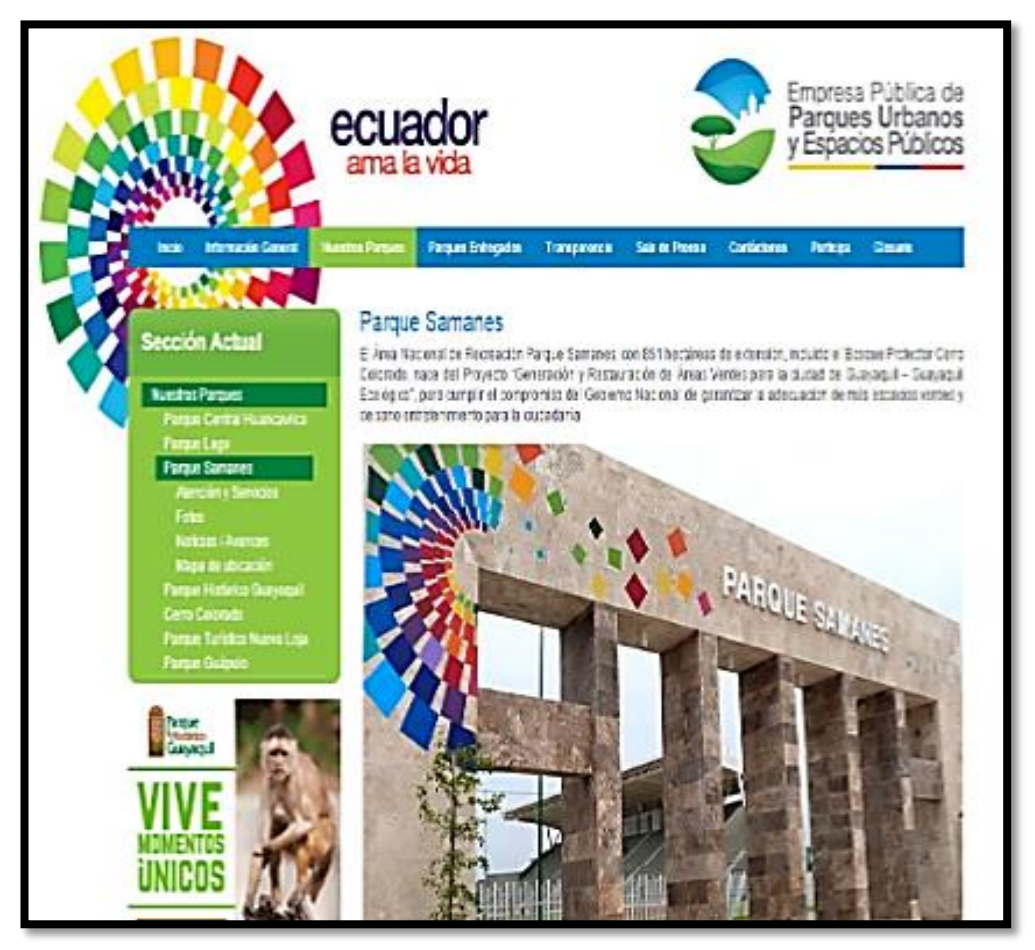

**Fuente:http://www.parquesyespacios.gob.ec/nuestrosparques/parquesaanes-2/ Elaborado: Ministerio del Ambiente**

## **FIGURA Nº 40**

## **PÁGINA DE VIDEOS DE RECORRIDO VIRTUAL DEL PARQUE**

**SAMANES**

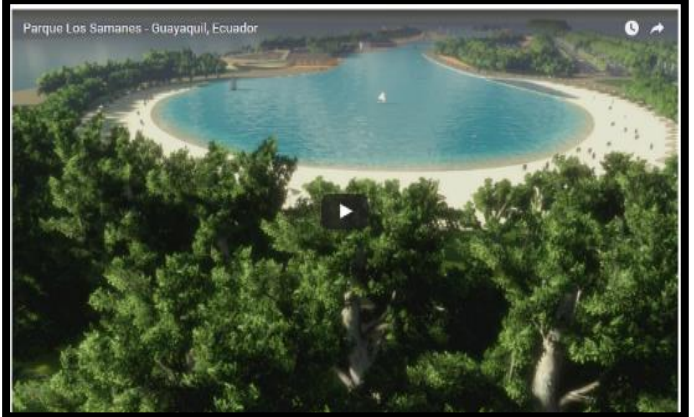

**Fuente: ARQUI3D Elaborado: Ministerio del Ambiente**

## **3.5. Descripción de la Infraestructura a utilizarse**

## **3.5.1. Zona Geográfica**

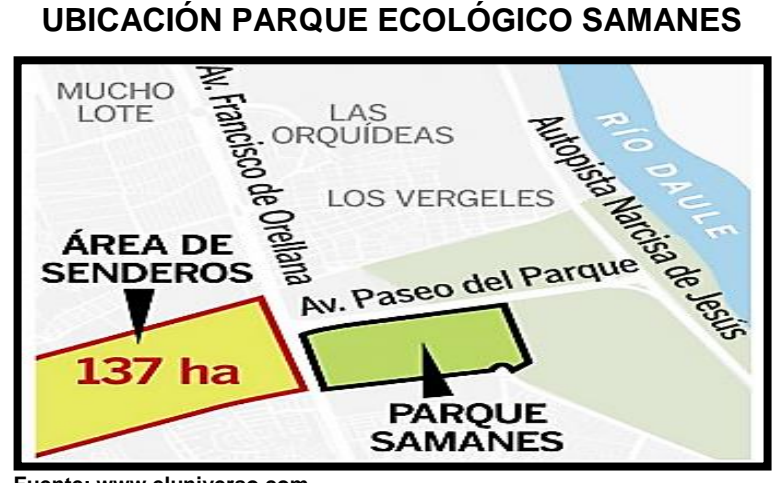

**FIGURA Nº 41**

**Fuente: www.eluniverso.com Elaborado: Diario el Universo**

## **FIGURA Nº 42**

# **UBICACIÓN DE RESERVA FORESTAL SENDEROS**

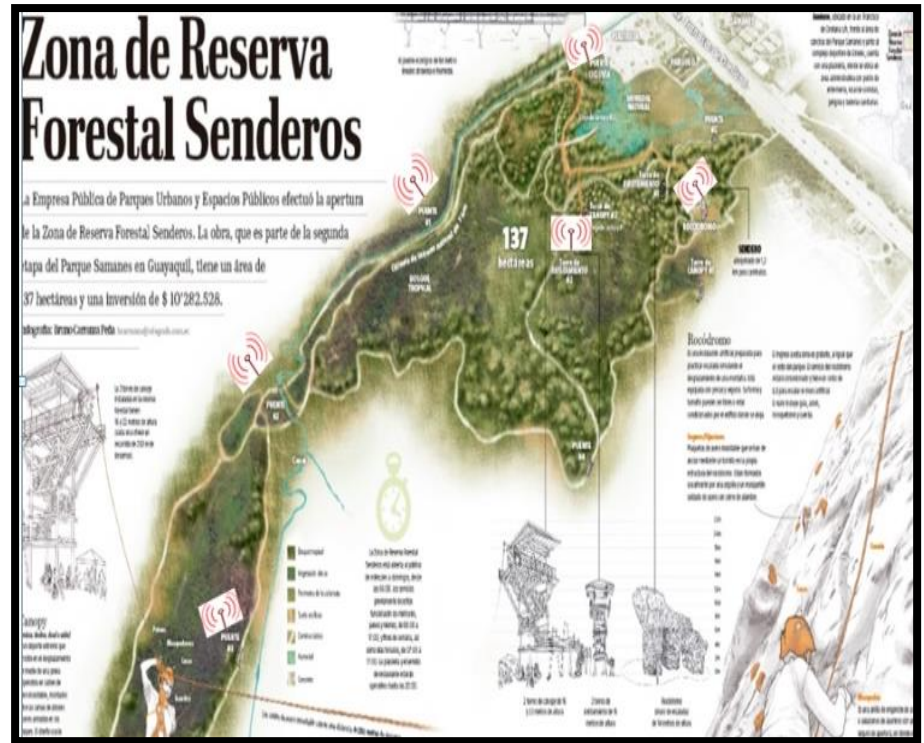

**Fuente: [http://wikimapia.org/18445207/futuro-parque-tematico-samanes](http://wikimapia.org/18445207/Futuro-Parque-Tematico-Samanes) Elaborado: Diario el Universo**

#### **3.5.2. Dominio HTTPS**

Uno de los requerimientos necesarios para el funcionamiento de la propuesta es la implementación de un dominio web con protocolo de Hipertexto Seguro para evitar la posible intrusión de usuarios no deseados dentro del prototipo a implementar. Este servicio debe de ser contratado por el Gobierno Autónomo Descentralizado Del Ecuador y a su vez registrado en el Ministerio de Turismo con un dominio de nivel superior de Ecuador (.ec).

Adicionalmente dentro de este dominio se puede anexar un portal web con información referente al funcionamiento y localización geográfica del Parque Ecológico Samanes.

## **3.5.3. Dimensionamiento de los Enlaces**

Debido a que el diseño de red se basa en tecnología Wi-Fi el estudio que se hace en esta sección está enfocado concretamente a esta tecnología, pues existen estudios más rigurosos para el estudio de radio enlaces sin especificar el tipo de tecnología que se está empleando.

Un sistema básico de comunicación consiste de dos radios, cada uno con su antena asociada, separados por la trayectoria que se va a cubrir. Para tener una comunicación entre ambos, se requiere tener línea de vista y que la señal proveniente de la antena tenga un valor por encima de cierto mínimo. El proceso de determinar si el enlace es viable se denomina cálculo del presupuesto de potencia.

#### **3.5.3.1. Línea de vista**

El término línea de vista, a menudo abreviado como LOS (Line of Sight) representa la línea visual entre el receptor y transmisor. La

verificación de la línea de vista entre los enlaces, permitirá saber qué tan confiable puede ser dicho enlace que se propone para unir los puntos a interconectar.

## **3.5.4. Equipo para filtrado de contenido web**

El servicio de filtrado de contenido web permite bloquear el acceso a sitios web dañinos, ilegales, inapropiados y peligrosos que pueden contener phishing/pharming, malware, como spyware. En el mercado se puede encontrar UTMs (Unified Threat Management) que incorpora este servicio, y en base a herramientas de investigación y análisis automáticos, categorizan y actualizan las URL en tiempo real.

En el presente caso se considera necesario incorporar un UTM que será el Gateway de la red para filtrar contenido web y proteger la Wireless Mesh Network, este equipo estará conectado al enlace de Internet en las oficinas del GAD (Gobierno Autónomo Descentralizado) de Guayaquil.

## **3.5.4.1. Instalación del portal cautivo**

En esta sección se presentan las configuraciones de los equipos, para permitir a os usuarios conectarse a Internet de forma inalámbrica (Hotspot). Para realizar estas configuraciones se tomó en cuenta las directrices de la política de aplicación nacional para la difusión de espacios públicos de acceso a Internet libre mediante la creación, instalación y puesta en marcha de zonas de acceso inalámbrico a Internet (Hotspot).Las funciones del portal cautivo están divididas en dos componentes: para el filtrado de contenido web se usó el equipo FortiGate 60C, y para la autenticación de usuarios con la respectiva limitación de ancho de banda y tiempo de conexión se configuró la función de Hotspot disponible en los RouterBoard RB433AH.

## **3.5.4.2. Configuración de equipo de filtrado de contenido web**

Los equipos FortiGate pueden funcionar en dos modos diferentes, dependiendo de la infraestructura y los requisitos de red, se puede elegir entre modo NAT y transparente.

En modo NAT el equipo funciona como un router y en modo transparente se comporta como un bridge. Los dos incluyen las mismas funciones de seguridad de red, tales como antispam, antivirus, VPN y políticas de firewall. Por defecto los equipos FortiGate vienen configurados en modo NAT.

El equipo FortiGate 60C tiene 8 interfaces RJ45 10/100/1000, de las cuales 2 son WAN, 5 Internas y 1 DMZ. Por defecto las interfaces internas vienen configuradas en modo switch, lo que significa que todas las interfaces internas son parte de la misma subred y son tratadas como una sola interfaz y tiene la dirección IP 192.168.1.99. Para acceder a la configuración del equipo, se ingresa vía web ahttps://192.168.1.99, con usuario admin y sin contraseña, como se muestra en la figura Se muestra la interfaz gráfica de configuración del equipo, en la que se tiene un resumen del estado del equipo.

#### **3.5.4.3. Configuración de Hotspot**

La configuración de los RouterBoard Mikrotik se la puede realizar mediante interfaz de línea de comandos empleando SSH, telnet, puerto serial o MAC-Telnet (usado solamente por equipos con RouterOS en capa 2; o mediante interfaz gráfica a través de webbox, que es una interfaz web de configuración, o por una propietaria de MikroTik llamada WinBox, que hace más cómoda e intuitiva la configuración del equipo. Para el ingreso mediante Winbox se puede usar la dirección IP, o la dirección MAC del equipo para ingresar directamente por MAC–Telnet. Si no se conoce la

dirección IP o MAC del equipo se puede hacer clic en, esto hará que Winbox busque de manera automática los equipos Mikrotik conectados directamente.

## **Configuración de Hotspot**

La configuración de los RouterBoard Mikrotik se la puede realizar mediante interfaz de línea de comandos empleando SSH, telnet, puerto serial o MAC-Telnet (usado solamente por equipos con RouterOS en capa 2; o mediante interfaz gráfica a través de webbox, que es una interfaz web de configuración, o por una propietaria de MikroTik llamada WinBox, que hace más cómoda e intuitiva la configuración del equipo. Para el ingreso mediante Winbox se puede usar la dirección IP, o la dirección MAC del equipo para ingresar directamente por MAC–Telnet. Si no se conoce la dirección IP o MAC del equipo se puede hacer clic en, esto hará que Winbox busque de manera automática los equipos Mikrotik conectados directame

## **3.5.4.4. Configuración de equipos inalámbricos**

#### **3.5.4.4.1. Configuración de enlaces inalámbricos**

Para interconectar los nodos, se deben configurar los enlaces inalámbricos. En primer lugar se define la seguridad para la conexión inalámbrica, para esto se añade un nuevo perfil de seguridad dentro del menú Wireless.

## **3.5.4.4.2. Configuración MESH**

Mikrotik soporta varias tecnologías para la implementación de redes mesh:

Meshcon WDS + RSTP

- HWMP + (Hybrid Wireless Mesh Protocol Plus)
- MME (Mesh Made Easy)

En el primer caso, se implementan bridges WDS y se habilita RSTP (Rapid Spanning Tree Protocol) para prevenir las tormentas de broadcast que pueden formarse entre los nodos.

El segundo caso con HWMP + Mikrotik utiliza aun protocolo propietario basado en HWMP de IEEE 802.11s para implementar redes mesh en la capa 2 del modelo OSI.

## **3.5.5. MME**

Es un protocolo propietario que trabaja en la capa 3 del modelo OSI. Está basado en el protocolo B.A.T.M.A.N. (Better Approach To Mobile Adhoc Networking), por lo que se empleó este protocolo para la configuración de los nodos mesh. Para configurar la red mesh en cada nodo se debe crear una interfaz mesh, para lo cual se selecciona el menú Mesh, donde se añade una nueva interfaz mesh.

## **3.6. Costos del prototipo**

A través de la siguiente tabla se detallaran los costos del equipamiento a utilizarse para la implementación de un prototipo en conjunto con su configuración.

# **TABLA Nº 15**

# **COSTOS REFERENCIALES DEL PROTOTIPO**

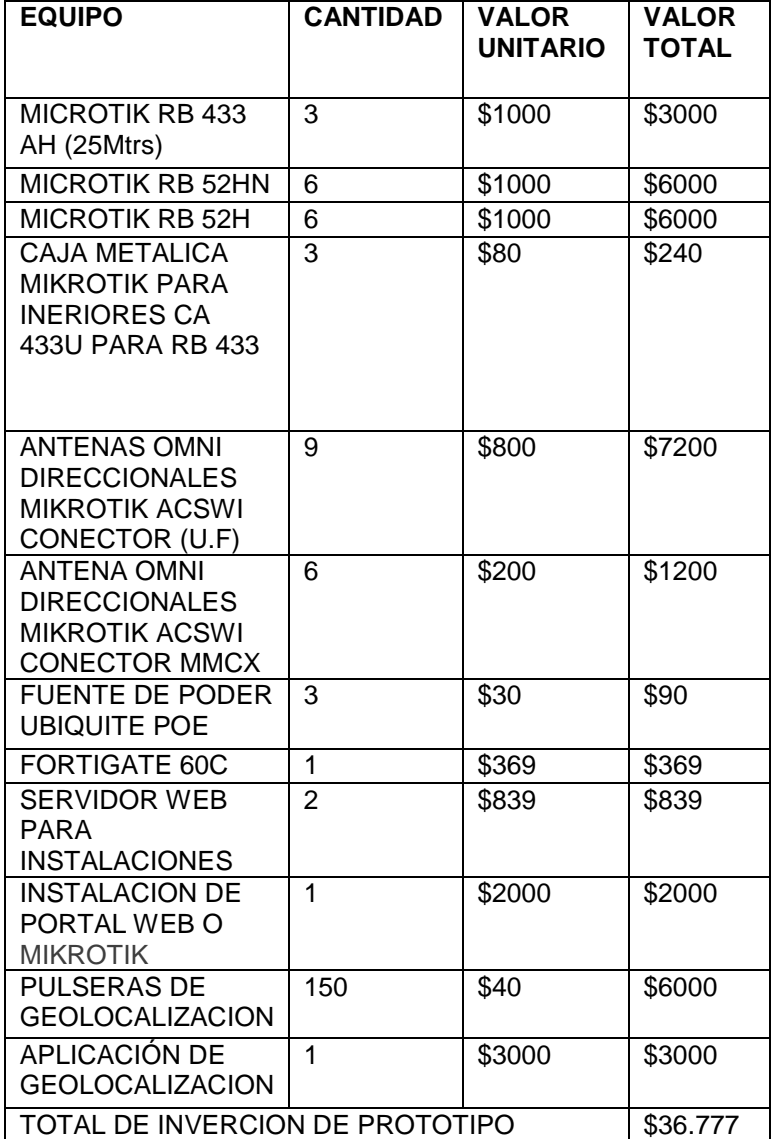

**Fuente: Investigación directa**

**Elaborado por: Herrera Regalado José**

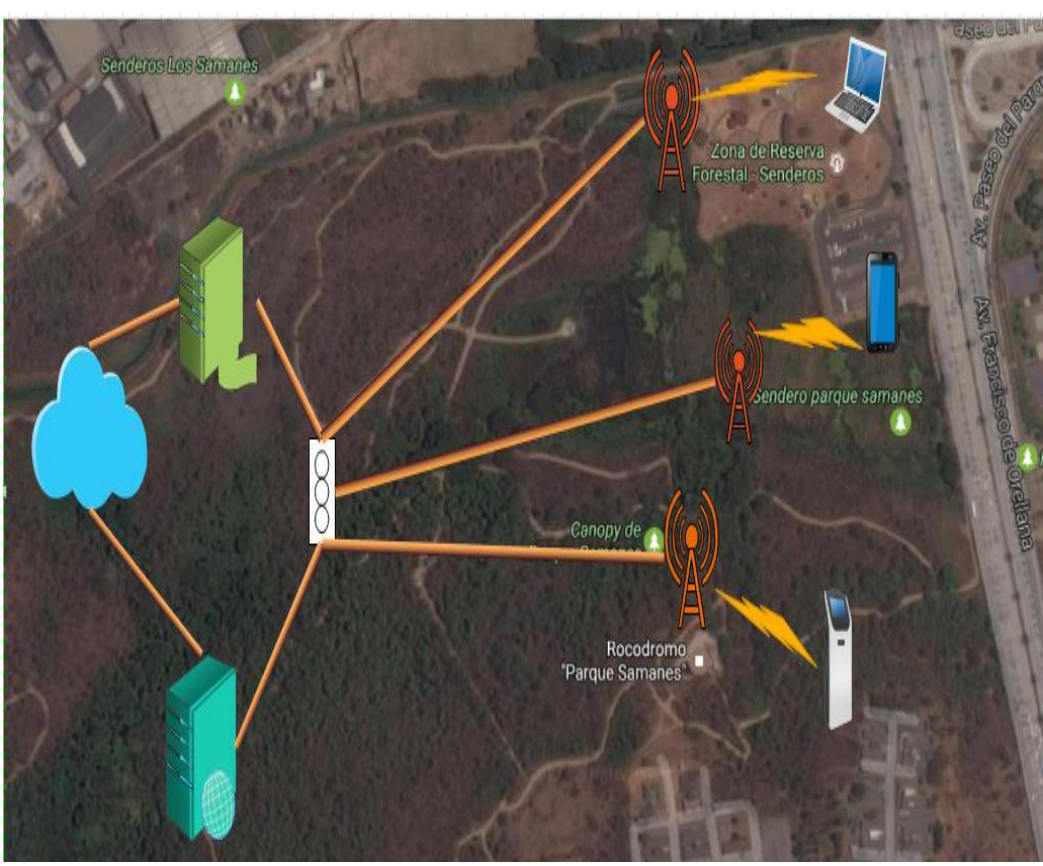

**FIGURA Nº 43 Diagrama de la propuesta** 

**Fuente: Investigación directa Elaborado por: Herrera Regalado José**

Se propone una administración en el sitio con un departamento altamente custodiado por el equipo técnico u operativo encargado del área para evitar algún tipo de ineficiencia o falla en sus líneas. 3.4.1 Diagrama de la propuesta técnica mostrando los elementos y tipos de red sugerida

# **3.7. Conclusiones**

Partiendo de un estudio del nivel de extravío de personas en parques estudiados previamente y la factibilidad de aceptación del servicio para geolocalizar personas extraviadas a través de sus dispositivos móviles electrónicos interconectados a la WLAN Hotspot se demuestra que la implementación del presente proyecto dentro del Parque Ecológico Samanes – Reserva Forestal Senderos en la ciudad de Guayaquil es viable

debido a que existe un 92% de usuarios que utilizarían la cobertura de señal que brindaran los equipos propuestos para el área delimitada en la actualidad.

La implementación de esta tesis permitirá el acceso universal de las tecnologías de información a los habitantes del cantón Guayaquil y a los diversos visitantes provenientes de otras localidades, mejorando su calidad de vida además de una experiencia turística integral dentro de las extensiones del Parque Ecológico Samanes.

El Gobierno Autónomo Central del Ecuador que está a cargo del mantenimiento y seguridad del parque puede mejorar aún más la satisfacción del visitante con este estudio y posterior puesta en práctica de esta tesis en corto plazo y a bajo costo.

De acuerdo a la cartografía observada en el sitio se puede identificar que la factibilidad técnica es muy alta para este proyecto porque no existen bloqueos de señal y el terreno amplio es propicio para optimizar el alcance de los nodos antes mencionados y el incremento de señal.

De acuerdo al estudio analizado en esta tesis podemos llegar a la conclusión que se cumplirán muchas de las necesidades de los usuarios o visitantes del parque en cuestión de tecnología y seguridad

## **3.8. Recomendaciones**

Se recomienda que para la instalación y ejecución del presente proyecto dentro del Parque Ecológico Samanes – Reserva Forestal Senderos en la ciudad de Guayaquil se analicen una nueva generación de equipos informáticos que cumplan con los requerimientos establecidos por las nuevas tecnologías que poseerá el público en general en un futuro no muy distante.

Se recomienda adicionalmente establecer como parámetro universal, registrar todos y cada uno de los equipos electrónicos móviles que ingresen al Parque Ecológico Samanes para de esta manera llevar un control total sobre las personas que ingresan y salen del área de cobertura.

El Gobierno autónomo central del Ecuador, si bien no está obligado a cumplir con la política de utilización de software libre, se recomienda que acoja estas soluciones de software libre con el fin de eliminar los costos de licencias de software propietario.

También es necesario establecer un software de administración de red estable, con la finalidad de tener un monitoreo y control de la red, de preferencia se sugiere que este sea un software pagado como por ejemplo un sistema operativo Red Hat Enterprise Linux por la respuesta rápida de su soporte técnico y eliminar algún problema por alguna caída del sistema que pueda generar malestar al visitante.

Es recomendable adquirir un software de virtualización de servidores para aprovechar los recursos de hardware y disminuir el número de servidores físicos. En los servidores virtuales se puede alojar el servidor web y configurar el software de administración de la red, configurar cada aplicación dentro de un servidor virtual independiente para evitar que una aplicación impacte el rendimiento de otras aplicaciones al momento de realizar mejoras o cambios.

# **ANEXOS**

# **ANEXO Nº 1 LEY DE TELECOMUNICACIONES**

Art. 9.- Redes de telecomunicaciones. Se entiende por redes de telecomunicaciones a los sistemas y demás recursos que permiten la transmisión, emisión y recepción de voz, vídeo, datos o cualquier tipo de señales, mediante medios físicos o inalámbricos, con independencia del contenido o información cursada. El establecimiento o despliegue de una red comprende la construcción, instalación e integración de los elementos activos y pasivos y todas las actividades hasta que la misma se vuelva operativa. LEY ORGANICA DE TELECOMUNICACIONES - Página 5 eSilec Profesional - www.lexis.com.ec En el despliegue de redes e infraestructura de telecomunicaciones, incluyendo audio y vídeo por suscripción y similares, los prestadores de servicios de telecomunicaciones darán estricto cumplimiento a las normas técnicas y políticas nacionales, que se emitan para el efecto. En el caso de redes físicas el despliegue y tendido se hará a través de ductos subterráneos y cámaras de acuerdo con la política de ordenamiento y soterramiento de redes que emita el Ministerio rector de las Telecomunicaciones y de la Sociedad de la Información. El gobierno central o los gobiernos autónomos descentralizados podrán ejecutar las obras necesarias para que las redes e infraestructura de telecomunicaciones sean desplegadas de forma ordenada y soterrada, para lo cual el Ministerio rector de las Telecomunicaciones y de la Sociedad de la Información establecerá la política y normativa técnica nacional para la fijación de tasas o contraprestaciones a ser pagadas por los prestadores de servicios por el uso de dicha infraestructura. Para el caso de redes inalámbricas se deberán cumplir las políticas y normas de precaución o prevención, así como las de mimetización y reducción de contaminación visual. Los gobiernos autónomos descentralizados, en su normativa local observarán y darán cumplimiento a las normas técnicas que emita la Agencia de Regulación y Control de las Telecomunicaciones así como a las políticas que emita el Ministerio rector de las Telecomunicaciones y de

la Sociedad de la Información, favoreciendo el despliegue de las redes. De acuerdo con su utilización las redes de telecomunicaciones se clasifican en:

a) Redes Públicas de Telecomunicaciones

b) Redes Privadas de Telecomunicaciones. (ASAMBLEA NACIONAL, 2015, pág. 9)

Art. 10.- Redes públicas de telecomunicaciones. Toda red de la que dependa la prestación de un servicio público de telecomunicaciones; o sea utilizada para soportar servicios a terceros será considerada una red pública y será accesible a los prestadores de servicios de telecomunicaciones que la requieran, en los términos y condiciones que se establecen en esta Ley, su reglamento general de aplicación y normativa que emita la Agencia de Regulación y Control de las Telecomunicaciones. Las redes públicas de telecomunicaciones tenderán a un diseño de red abierta, esto es sin protocolos ni especificaciones de tipo propietario, de tal forma que se permita la interconexión, acceso y conexión y cumplan con los planes técnicos fundamentales. Las redes públicas podrán soportar la prestación de varios servicios, siempre que cuenten con el título habilitante respectivo. (ASAMBLEA NACIONAL, 2015, pág. 10)

Art. 17.- Comunicaciones internas. No se requerirá la obtención de un título habilitante para el establecimiento y uso de redes o instalaciones destinadas a facilitar la intercomunicación interna en inmuebles o urbanizaciones, públicas o privadas, residenciales o comerciales, siempre que: 1. No se presten servicios de telecomunicaciones a terceros; 2. No se afecten otras redes de telecomunicaciones, públicas o privadas; 3. No se afecte la prestación de servicios de telecomunicaciones; o, 4. No se use y explote el espectro radioeléctrico. No obstante, dicha instalación y uso por parte de personas naturales o jurídicas se sujetarán a la presente Ley y normativa que resulte aplicable y, en caso de la comisión de infracciones, se impondrán las **Municipal**sanciones a que haya lugar. (ASAMBLEA NACIONAL, 2015, pág. 13)

## **Gaceta Municipal**

Gaceta Municipal.-

Art. 70 La aceptación y uso de los sistemas no impide que el Departamento de Seguridad Informática realice pruebas y controles sobre los sistemas a implementarse.

# **ANEXO Nº 2**

# **POBLACIÓN PARQUE SAMANES ZONA RESERVA FORESTAL**

## **SENDEROS**

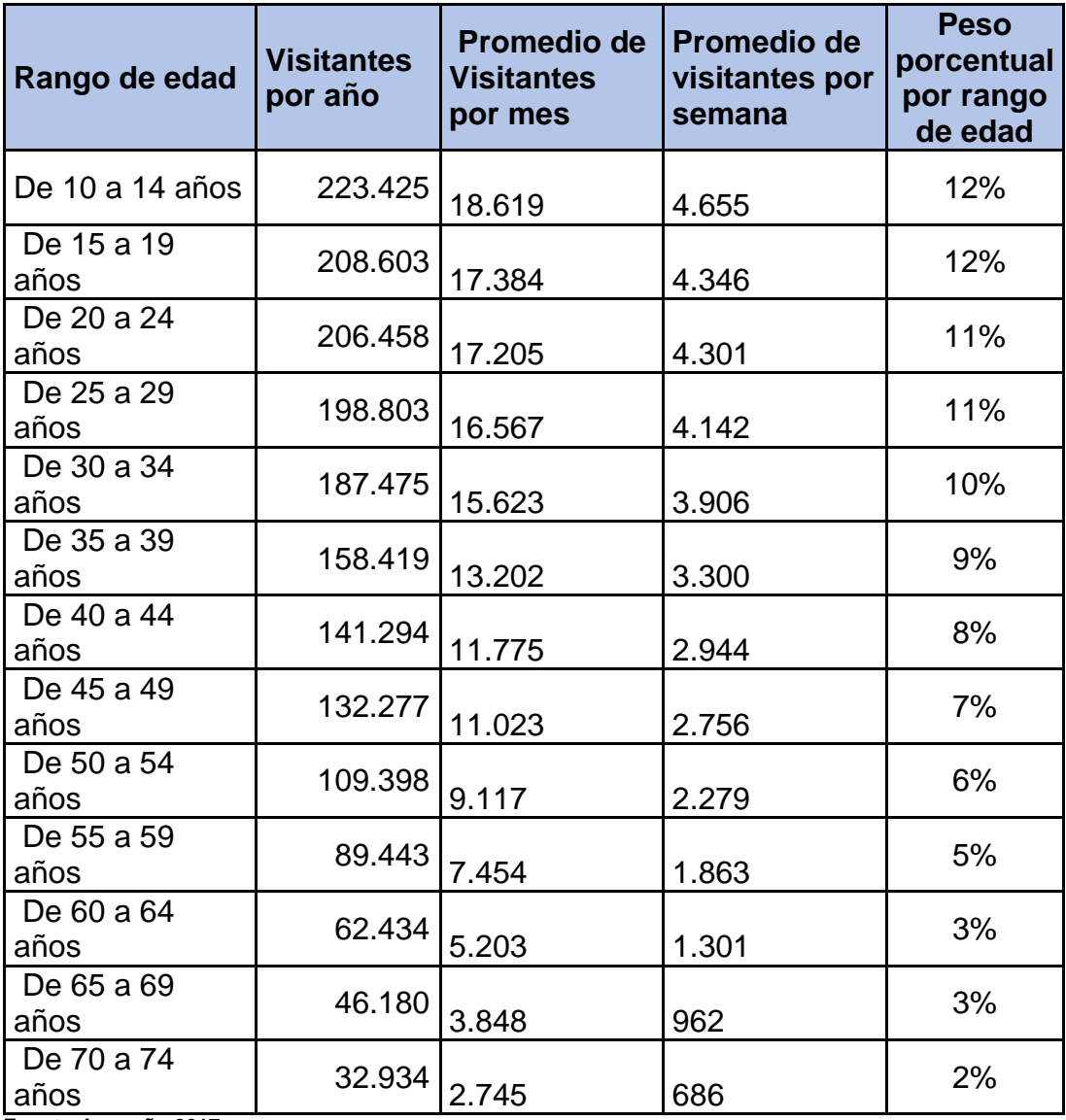

**Fuente: Inec año 2017**

**Elaboración: Autor de tesis**

# **ANEXO Nº 3 ENCUESTA**

Las preguntas consultadas en la encuesta se detallan a continuación. Encuesta de un Estudio de un Hospost con ayuda de un Geolocalizador para Parques Samanes.

- **1. ¿Podría indicar usted, en donde utiliza con mayor frecuencia el internet?**
- 

 **En su domicilio**

En su lugar de trabajo

- En el hogar de sus amigos
- En alguna institución con Wi-Fi libre

**2. ¿Usted podría indicar la cantidad de parques ecológicos existen dentro de la ciudad de Guayaquil?**

- Ninguno Al menos uno Entre dos a cuatro Más de cuatro
	- **3. ¿Qué opina usted sobre la infraestructura que posee el Parque Ecológico Samanes en la actualidad?**
	- Perfecta, no necesita nada más en sus instalaciones

Muy espectacular, pero necesita ciertas mejoras

Normal, le faltan mejoras en sus instalaciones

Pésimo, no deseo regresar a este lugar

**4. ¿Considera usted que sería de gran beneficio implementar un** 

**servicio de internet inalámbrico gratuito en las instalaciones del** 

**Parque Ecológico Samanes Reserva Forestal Senderos?**

- Sí, es totalmente beneficioso para los visitantes
- No, no presenta beneficio alguno
- **5. ¿En el caso de ser instalado el servicio de internet inalámbrico**

# **gratuito, podría usted indicar en que lo utilizaría?**

Redes sociales y demás

Ejecutar acciones laborales

Revisar información referente al parque ecológico

 Utilizar la Geolocalización para buscar personas o familiares extraviados dentro del parque Samanes forestal Senderos

 **6. ¿En caso de ser instalado el servicio de internet inalámbrico gratuito, podría usted indicar el tipo de dispositivo que utilizaría este servicio?**

- Teléfono Móvil o Tablet
- Computador portátil
- Otro dispositivo
- No poseo equipo alguno para navegar
- **7. ¿En caso de ser instalado el servicio de internet inalámbrico gratuito, podría usted facilitar su dispositivo para ser registrado**

**este dentro de la bitácora de visitantes y así pueda gozar del** 

**servicio planteado?**

- 
- Si, por su puesto
- No, deseo que respeten mi privacidad
- **8. ¿En caso de ser instalado el servicio de internet inalámbrico gratuito, usted estaría de acuerdo en que se implemente un complemento adicional para localizar a los dispositivos registrados, en tiempo real, en caso de que estos necesiten ser ubicados junto a su propietario?**
- Sí, estoy totalmente de acuerdo
- No, no comparto esta idea.

## **9.- ¿Usted utilizaría este servicio de geolocalización?**

Si quiero por la seguridad

No porque no lo creo necesario

**10.- ¿Le gustaría contar con un manejo de pulseras geolocalizadoras, durante la estancia en Parque Samanes Zona Reserva Forestal Senderos, para sus parientes que usted considere sean estos niños o adultos mayores, de tal manera que usted tenga un monitoreo automatizado con alarmas?**

Sí, quiero

No, quiero

**11.- ¿Usted estaría dispuesto a descargarse una App de geolocalización en la página de parque samanes zona senderos que le permita ayudar en caso de pérdida a la localización de un pariente?**

Sí, quiero

No, quiero

**12.- Usted cuenta con un smartphone de gama:**

Alta

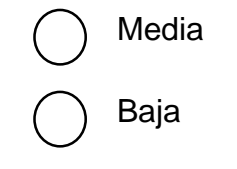

## **BIBLIOGRAFÍA**

**ABC. (2015).** Los lugares donde es más frecuente perder a tu hijo. *ABC*, 1.

- Alegsa, L. (2010). *Diccionario de informática y tecnologìa*. Obtenido de http://www.alegsa.com.ar/Dic/hotspot.php
- **ASAMBLEA NACIONAL. (2015).** *Ley Orgánica.* Quito: https://www.telecomunicaciones.gob.ec/wpcontent/uploads/downloads/2016/05/Ley-Org%C3%A1nica-de-Telecomunicaciones.pdf.

**Braga, B. y. (2008).** *Estrategias policiales y los Hot Spots.*

- Camargo, L. (2014). *ALCANCES DEL DESARROLLO DE LA NUEVA TECNOLOGIA LI-FI PARA COLOMBIA.* Bogotá: http://repository.ucatolica.edu.co/bitstream/10983/2023/1/ALCANC ES%20DEL%20DESARROLLO%20DE%20LA%20NUEVA%20TE CNOLOG%C3%8DA%20LI-FI%20PARA%20LAS%20TELECOMUNICACIONES%20EN%20C OLOMBIA.pdf.
- Carrera, Y. (2015). *IMPLEMENTACIÓN DE UN PROTOTIPO DE RED DEFINIDA POR SOFTWARE PARA EL HOSTPOT MEDIANTE UN CONTROLADOR BASADO EN OPENFLOW.*

Chamorro, L., & Pietrosemoli, E. (Diciembre de 2008). *apc Temas*  emergentes. Contract of the obtenido de determines of the obtenido de determines and determines of the obtenio https://www.apc.org/es/system/files/APC\_RedesInalambricasParaEl DesarrolloLAC\_20081223.pdf

- Choque, J. (2014). *Contribución a la selección de acceso en redes inalambricas heterogénias.* Santander: https://repositorio.unican.es/xmlui/bitstream/handle/10902/5348/Tes is%20JCO.pdf?sequence=1.
- Comercio, E. (12 de Mayo de 2015). Desesperadas búsquedas para hallar a los niños extraviados. *Desesperadas búsquedas para hallar a los niños extraviados*, pág. 12.
- Corvalan, A. (2013). *SOLUCIÓN SERVIDOR DE IMPRESIÓN CON HOTSPOT PARA "ESTRELLA DE CHILE 378".* Santiago de Chile.
- Donoso D. (2009). *Implementación del Laboratorio de Teleinformática y Networking con servicios corporativos para los estudiantes de la Facultad de Ciencias Informáticas de la Universidad Técnica de Manabí. MÓDULO: Análisis e implementación de Red Inalámbrica y Políticas de.* Portoviejo.
- Freddie. (31 de Agosto de 2012). *Cristalab.* Obtenido de http://www.cristalab.com/blog/como-funciona-la-geolocalizacionpor-wifi-c107677l/
- Galán, A. (2010). *Metodología de la investigacion.*
- Guzman, O. (2013). *La hipotesis y las variables.* Araure: https://es.slideshare.net/oscarguzmanh/variables-e-hiptesis-17150330.

Hernandez, C. E. (2015). *Diseño de uan Hostpost .* Quito.

Herrera, Y. (30 de Marzo de 2009). *Personas desaparecidas en Ecuador*. Obtenido de http://www.hoy.com.ec/noticias-ecuador/policia-crea portal-para-registrar-los-casos-de-personas-desaparecidas-340875.html/30/marzo/2009

Magliano, F. (2009). *CARACTERÍSTICAS DE LA METODOLOGÍA CUALITATIVA.* Buenos Aires: https://conocimientopractico.wordpress.com/article/caracteristicasde-la-metodologia-2sr10788nwjjj-26/.

- Martínez, E. (2007). Niños desaparecidos. *REVISTA ELECTRÓNICA DE CIENCIA, TECNOLOGÍA, SOCIEDAD Y CULTURA. ISSN 2174- 6850. Divulgando conocimiento desde 1988*, 1.
- Orellana, C. (2013). *IMPLEMENTACIÓN DE VIRTUALIZACIÓN DEL SERVICIO WIRELESS EN EL DEPARTAMENTO INFORMATICO DE LA CARRERA DE INGENIERÍA EN SISTEMAS COMPUTACIONALES DE LA UNIVERSIDAD DE GUAYAQUIL UTILIZANDO LA HERRAMIENTA OPEN SOURCE.* Guayaquil: http://repositorio.ug.edu.ec/bitstream/redug/2553/1/Tesis%20Carlos %20Orellana%20FINAL%2026%2011%202013.pdf.
- Peñaloza, R. (2014). *"Los Hot Spots: ¿Una alternativa para reducir los niveles de delincuencia en Bogotá?".*
- Solano J. (2009). *ESTUDIO DE PORTALES CAUTIVOS DE GESTIÓN DE ACCESO INALÁMBRICO A INTERNET DE LA ESPOCH.* Riobamba.

Talciani, H. (200). *Books google.* Obtenido de https://books.google.com.ec/books?id=cTSIhk5- EU4C&lpg=PA455&ots=EjBDGJki98&dq=La%20desaparici%C3%B 3n%20de%20personas%20y%20presunci%C3%B3n%20de%20mu erte%20en%20el%20derecho%20civil%20chileno&hl=es&pg=PA45 5#v=onepage&q=La%20desaparici%C3%B3n%20de%20persona

- Tardáguila, C. (Enero de 2009). *Open Access.* Obtenido de http://openaccess.uoc.edu/webapps/o2/bitstream/10609/9164/1/dis positivos\_moviles\_y\_multimedia.pdf
- Telégrafo, E. (2016). *220.000 visitantes mensuales recibe el Parque*  Samanes de Guayaquil. Guayaquil: http://www.eltelegrafo.com.ec/noticias/guayaquil/10/parquesamane s-visitantes-parqueecologicosamanes.
- Wigodski, J. (2010). Variables. Santiago: http://metodologiaeninvestigacion.blogspot.com/2010/07/variables. html.
- Zuñiga, C. (2005). Arquitecturas tecnològicas y modelos de negocios para un operador Hostpot inalambricos WiFi. Cali: file:///C:/Users/pc/Downloads/951-982-1-PB.pdf.